## **RANCANG BANGUN APLIKASI** *QUESTION ANSWERING* **(QA)** *SYSTEM* **PADA TERJEMAHAN AL QURAN MENGGUNAKAN** *EPHYRA FRAMEWORK*

## **TUGAS AKHIR**

Diajukan Sebagai Salah Satu Syarat Untuk Memperoleh Gelar Sarjana Teknik Pada Jurusan Teknik Informatika

Oleh:

**NOVRENI ANGGRAINI 10851001750**

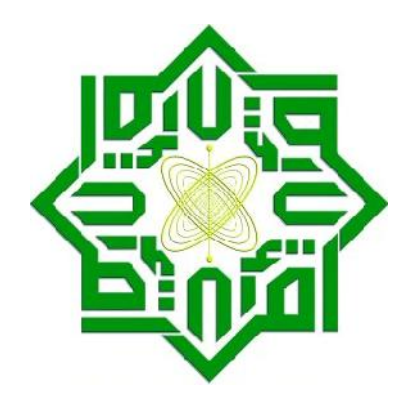

**FAKULTAS SAINS DAN TEKNOLOGI UNIVERSITAS ISLAM NEGERI SULTAN SYARIF KASIM RIAU PEKANBARU 2013**

# **RANCANG BANGUN APLIKASI** *QUESTION ANSWERING* **(QA)** *SYSTEM* **PADA TERJEMAHAN AL QURAN MENGGUNAKAN** *EPHYRA FRAMEWORK*

## **NOVRENI ANGGRAINI 10851001750**

Tanggal Sidang: 02 Januari 2013

Periode Wisuda: Februari 2013

Jurusan Teknik Informatika

Fakultas Sains dan Teknologi

Universitas Islam Negeri Sultan Syarif Kasim Riau

### **ABSTRAK**

Al Quran merupakan tuntunan yang wajib diikuti oleh umat Islam. Permasalahan-permasalahan agama dalam kehidupan sehari-hari banyak termaktub pada Al Quran. Dalam Al Quran suatu permasalahan tidak hanya mengacu pada satu ayat ataupun satu surat saja sehingga dibutuhkan waktu yang lama dalam proses pencarian secara manual mengingat banyaknya jumlah ayat dan surat yang terkandung dalam Al Quran. Untuk itu dibutuhkan sebuah aplikasi yang mudah dalam mengenali dan mencari masalah yang dibutuhkan oleh pengguna sehingga sistem tersebut dapat menampilkan ayat-ayat Al Quran sebagai referensi. Berdasarkan hal tersebut pada penelitian ini, dibangun aplikasi QA *System* pada terjemahan Al Quran menggunakan Ephyra *Framewok* dengan IR *system* yang digunakan adalah model ruang vektor yang dibangun dengan bahasa PHP. Dalam penelitian ini digunakan tiga kategori pertanyaan yang meliputi orang, tempat dan waktu dengan kata tanya yang digunakan adalah siapa, siapakah, kapan, kapankah, dimana, dimanakah, kemana, kemanakah, darimana, dan darimanakah. Hasilnya adalah secara keseluruhan aplikasi QA *System* ini memiliki nilai presisi sebesar 42,31% .

*Kata kunci: Ephyra Framework*, *Information Retrieval*, Model Ruang Vektor, *Question Answering System,* Terjemahan Al Quran.

## **DAFTAR ISI**

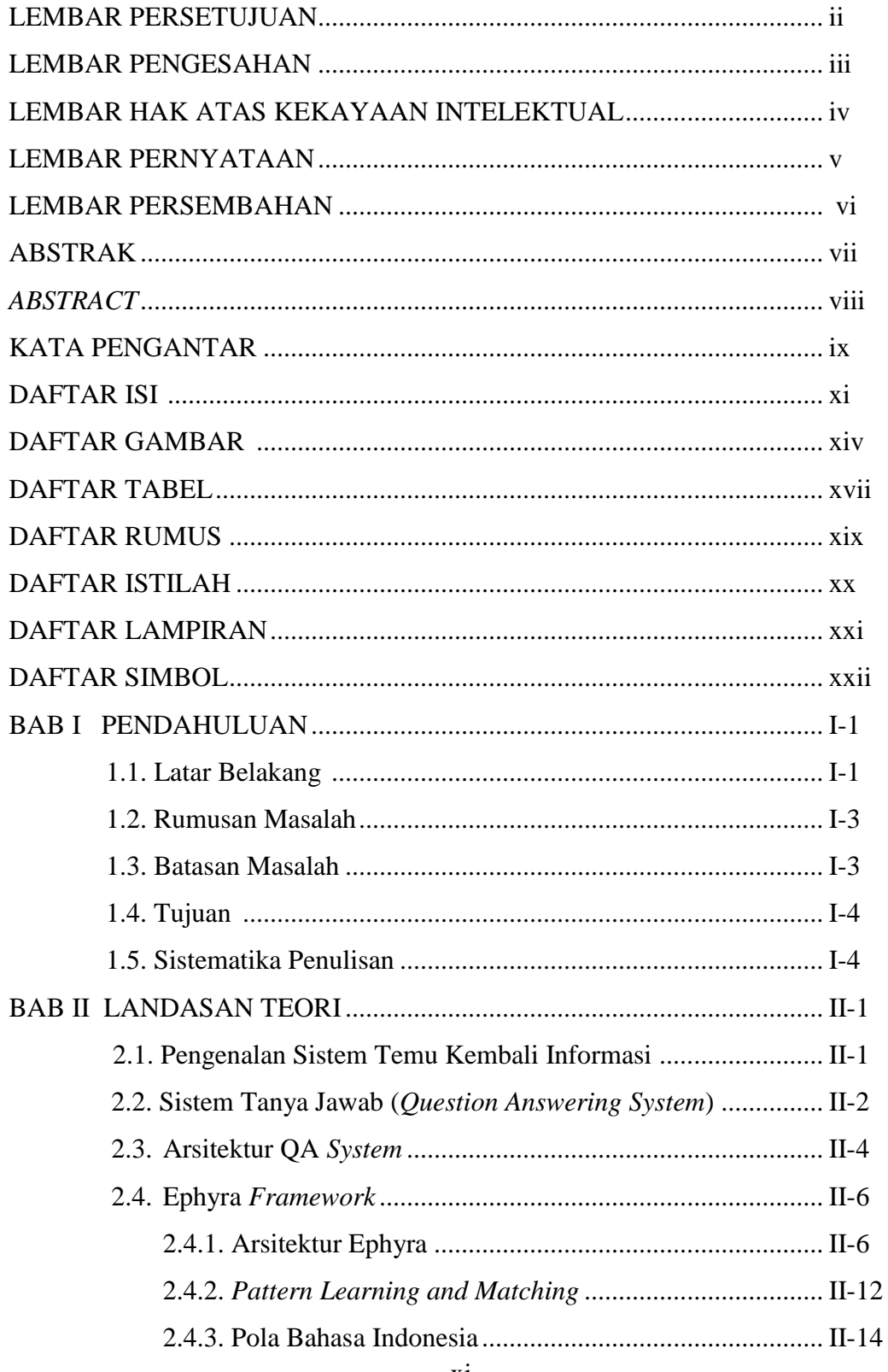

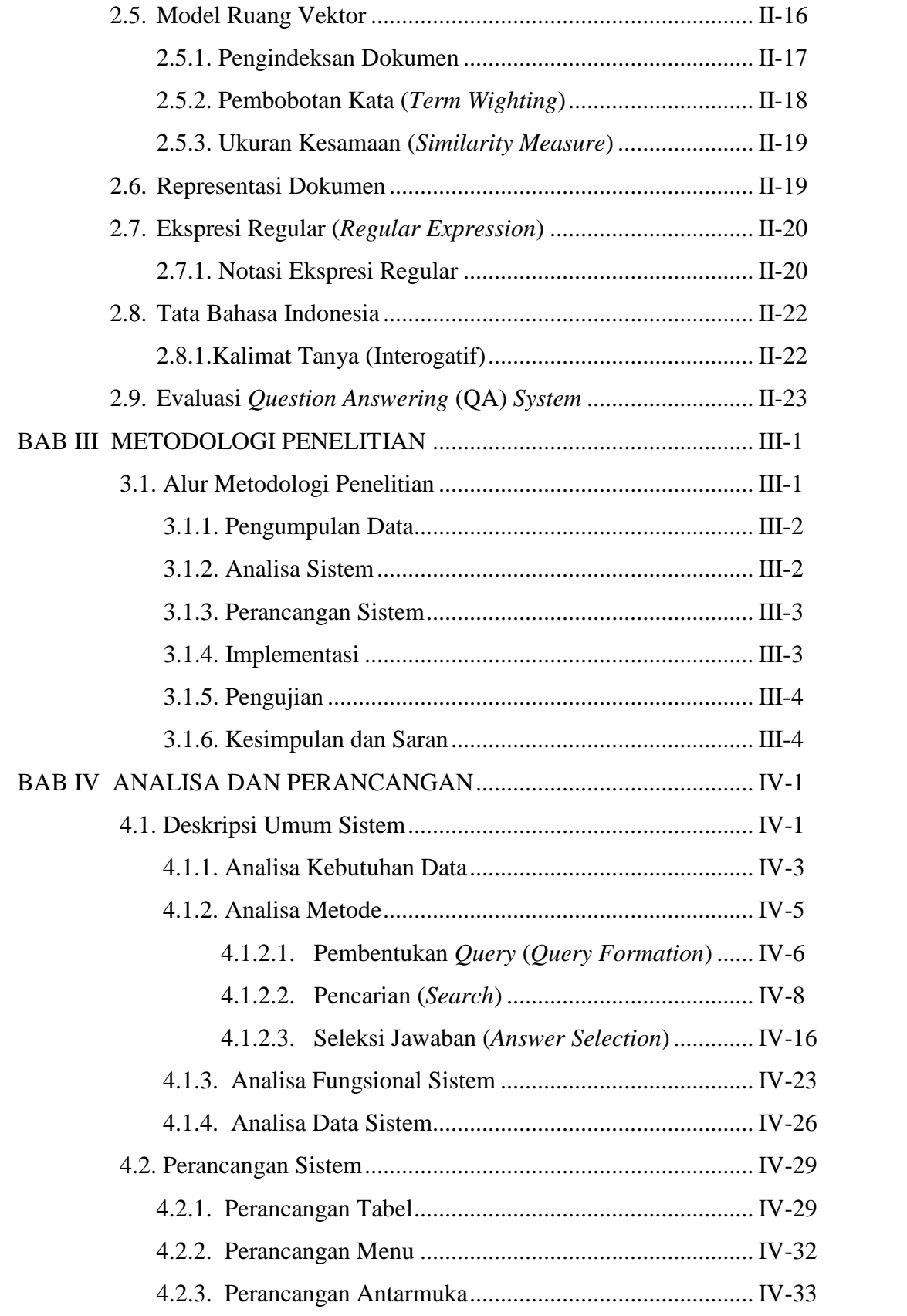

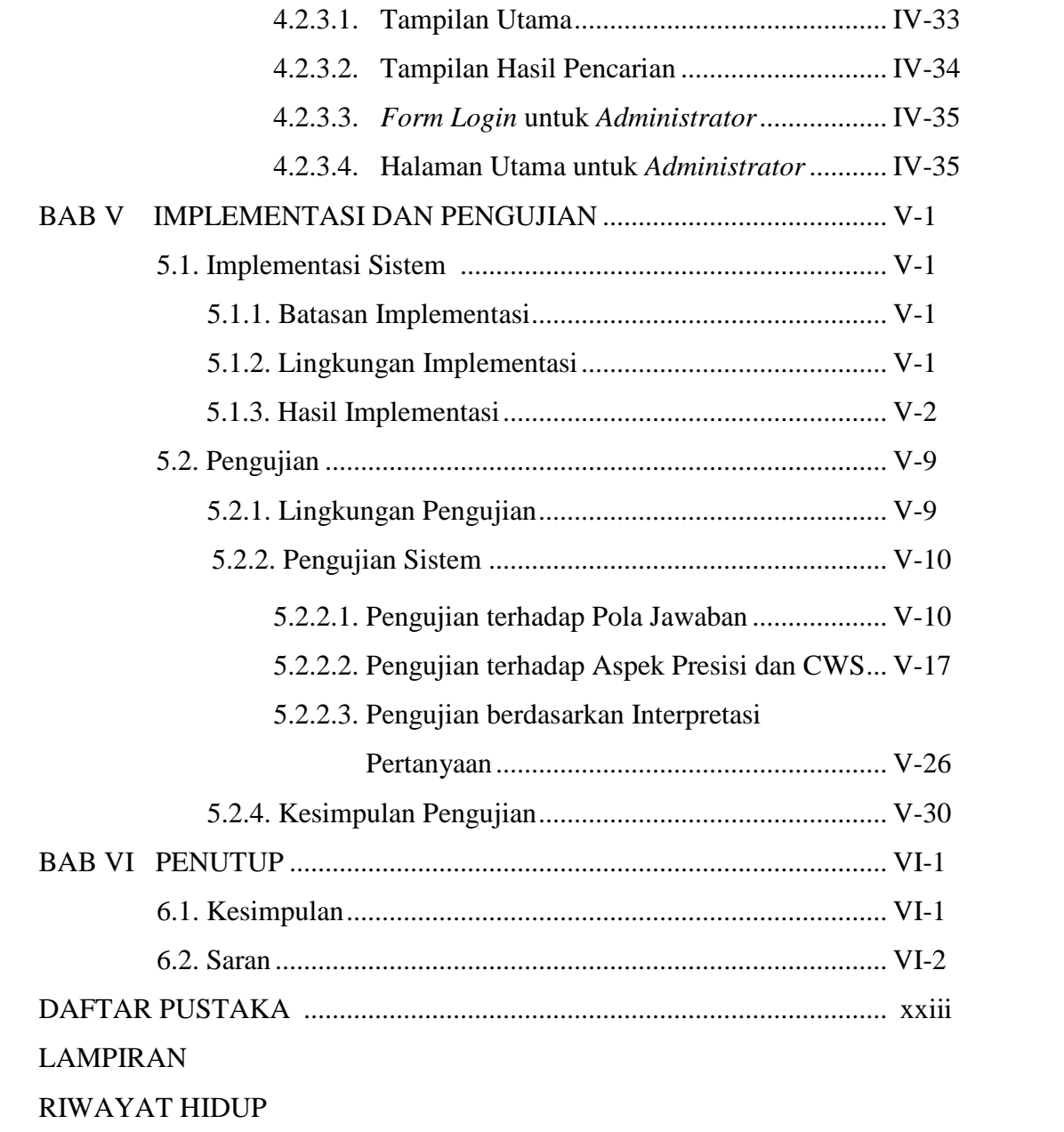

## **DAFTAR GAMBAR**

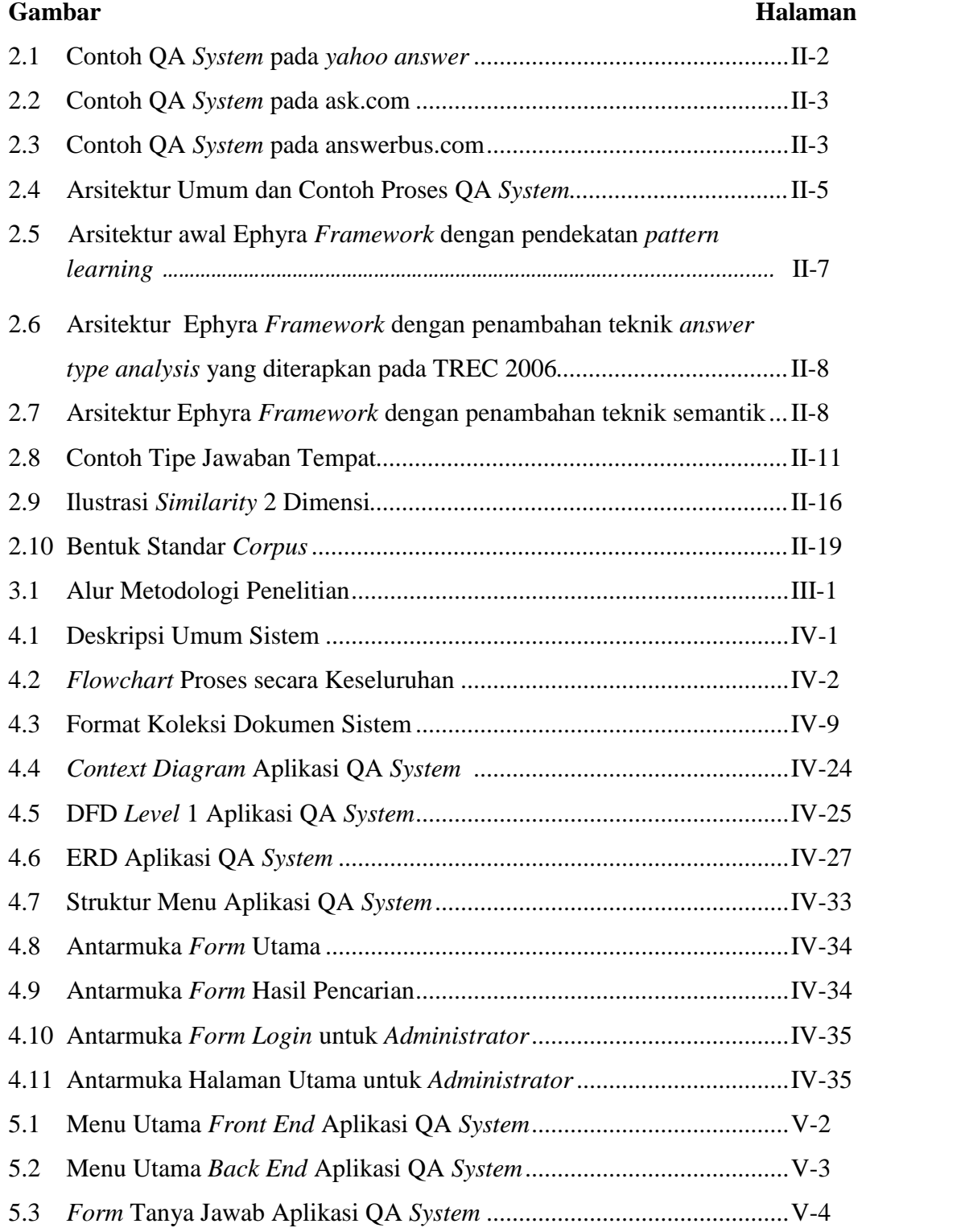

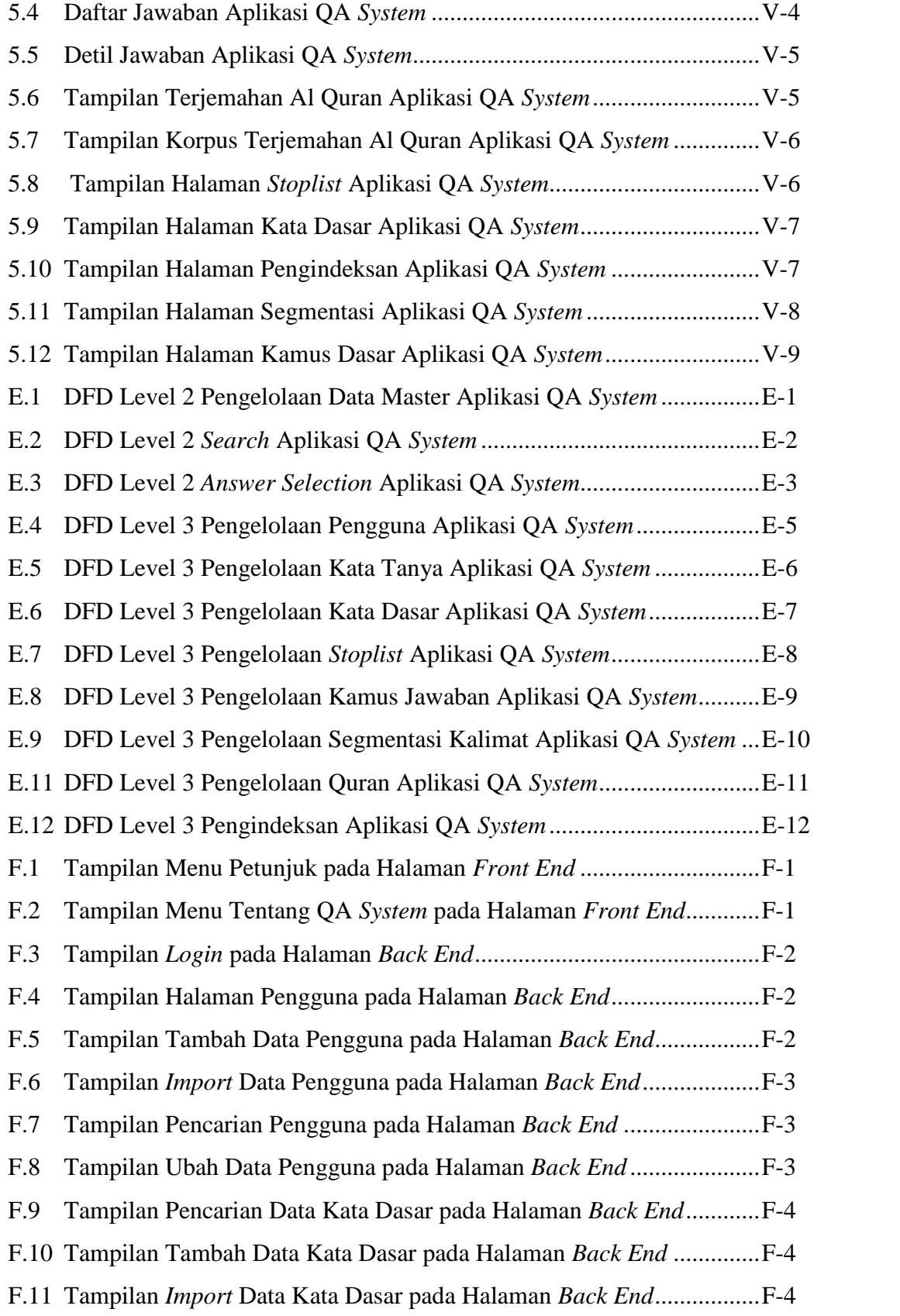

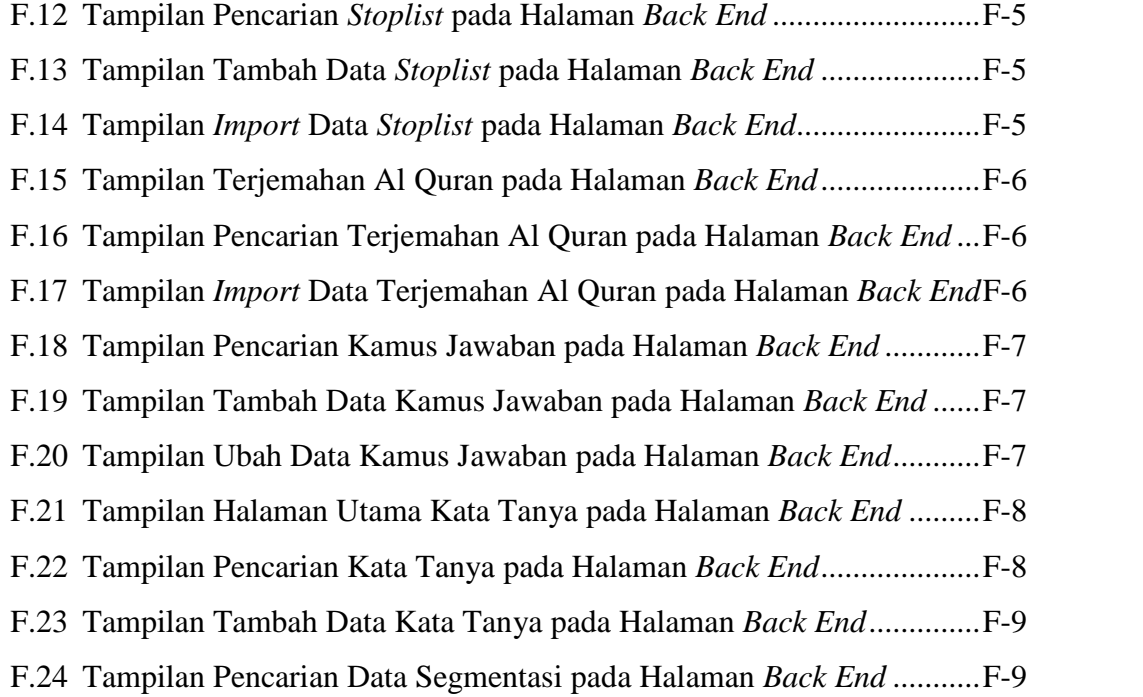

## **DAFTAR TABEL**

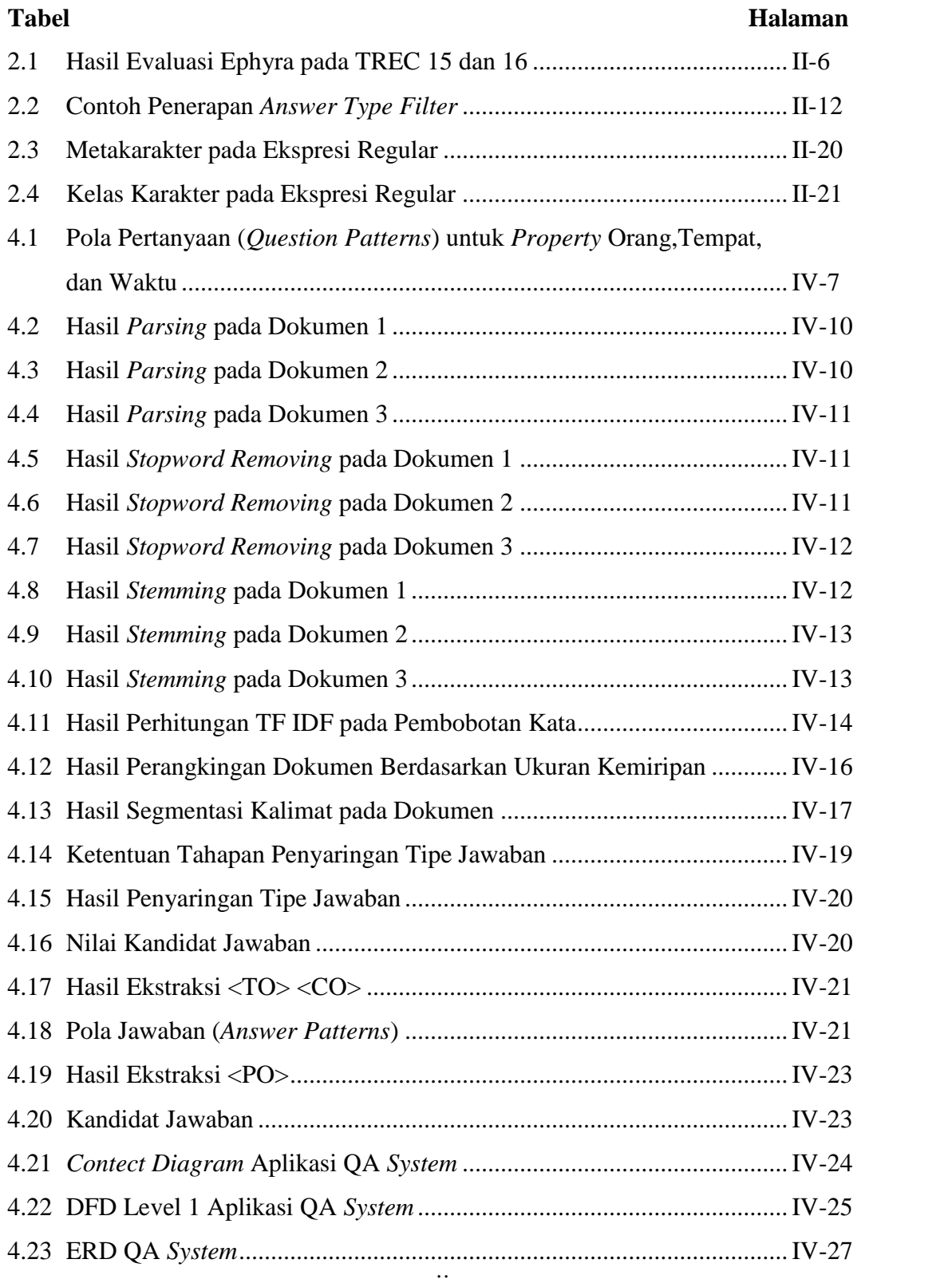

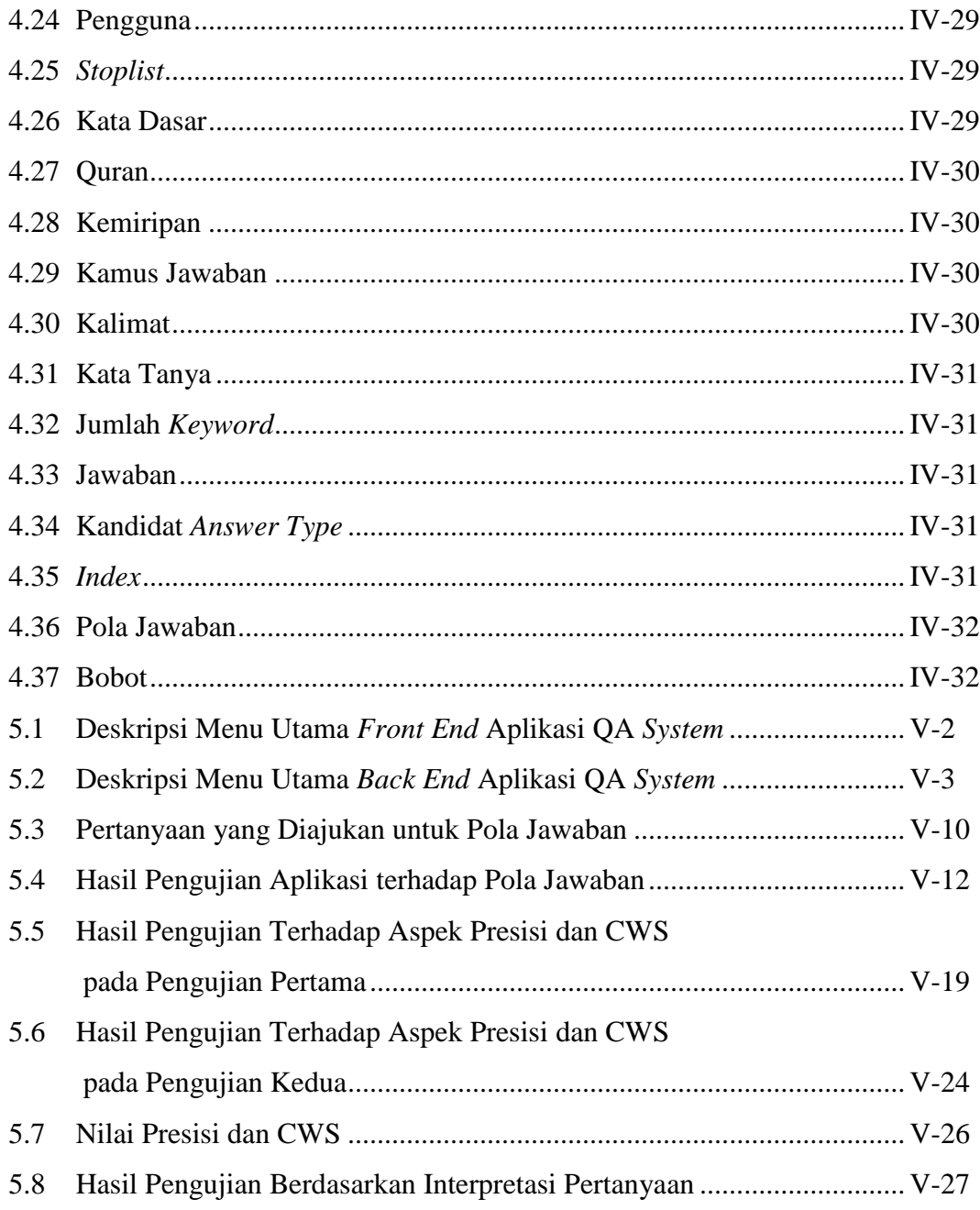

## **DAFTAR RUMUS**

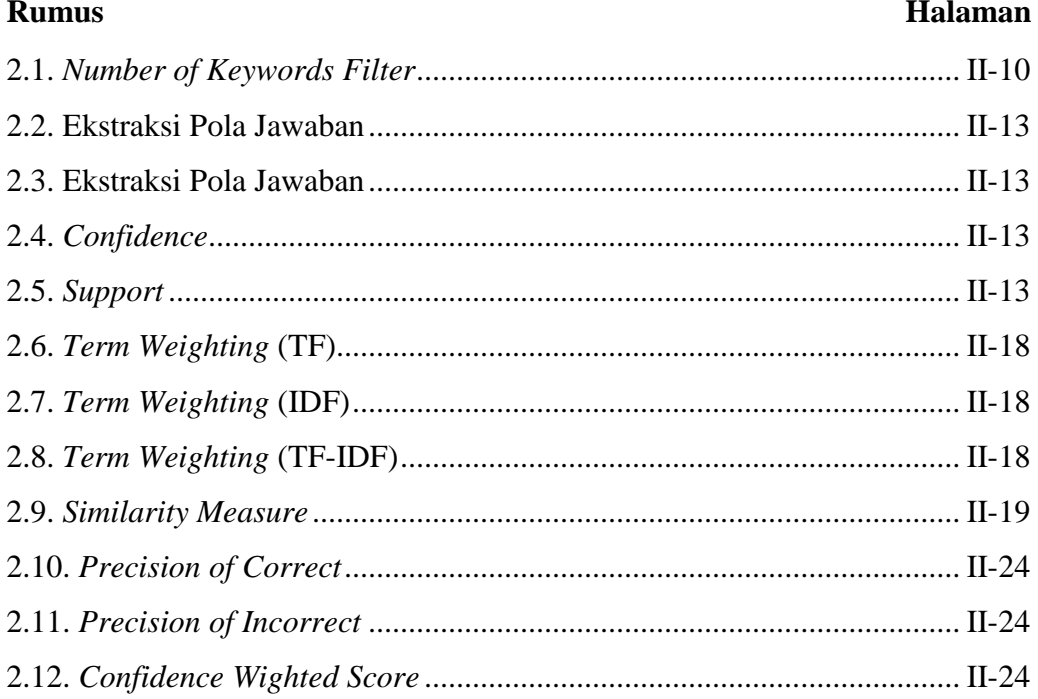

## **DAFTAR ISTILAH**

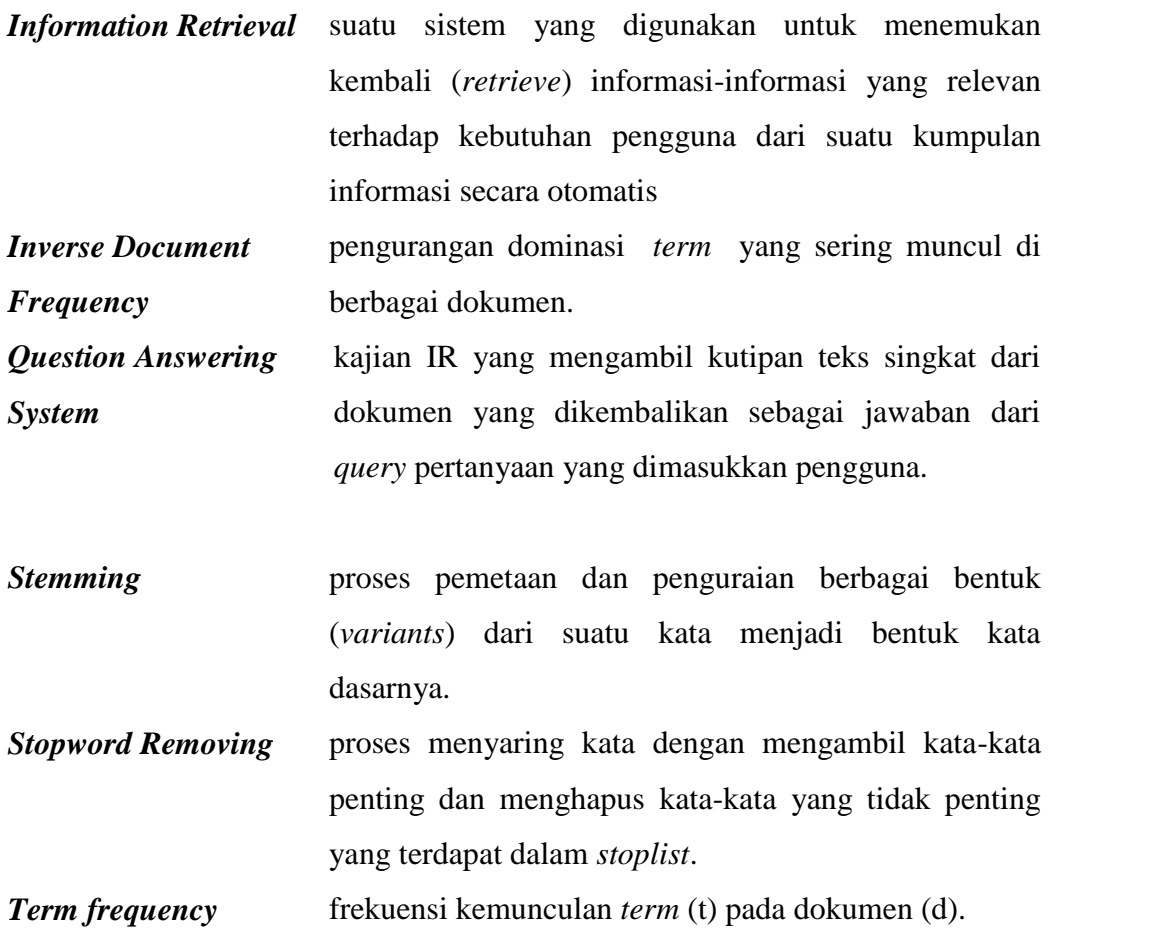

## **DAFTAR SIMBOL**

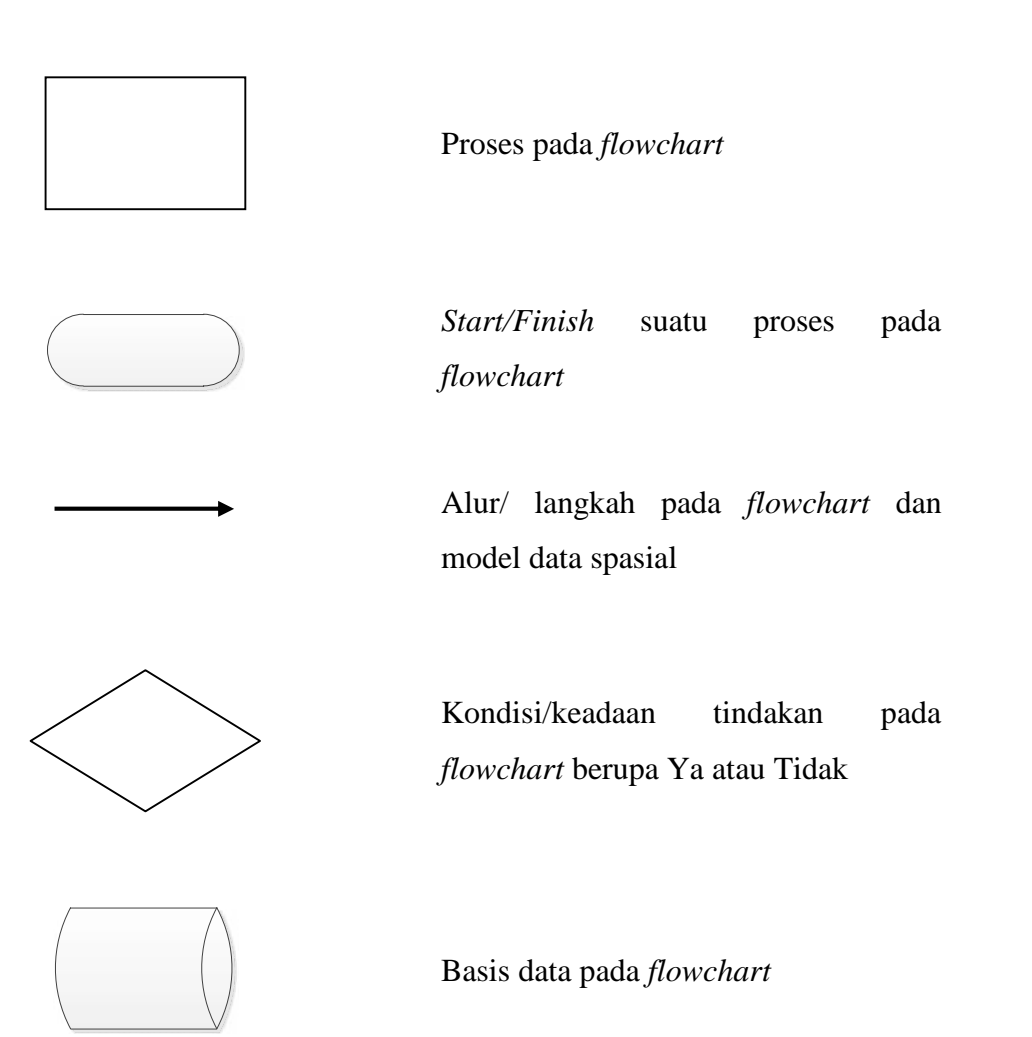

## **DAFTAR LAMPIRAN**

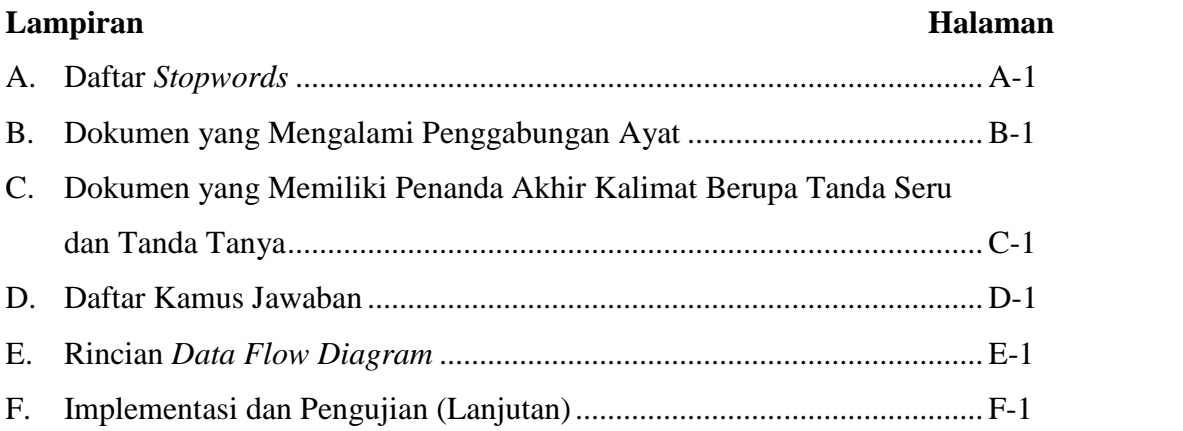

## **BAB I**

## **PENDAHULUAN**

## **1.1. Latar Belakang**

*Question Answering* (QA) *System* merupakan kajian sistem temu kembali informasi yang memiliki konsep dimana pengguna memasukkan sebuah *query* berupa pertanyaan dan sistem akan memberikan umpan balik berupa jawaban dari pertanyaan yang diajukan oleh pengguna secara langsung sehingga mempercepat proses penemuan masalah. QA *System* dapat dimanfaatkan dalam menyebarkan informasi pada berbagai aspek kehidupan tak terkecuali informasi pada aspek agama.

Seperti yang telah diketahui agama merupakan suatu aspek yang tidak dapat dipisahkan dalam kehidupan manusia. Tiap agama memiliki sebuah pedoman yang wajib diikuti oleh umat agama tersebut, begitu juga agama Islam. Dalam agama Islam, Al Quran dan hadits merupakan pedoman yang wajib diikuti umat Islam agar mendapatkan kehidupan yang sesuai dengan tuntunan agama Islam yang sebenarnya.

Al Quran sebagai pedoman utama berisi kumpulan firman-firman Allah dalam bahasa Arab. Untuk memudahkan umat Islam yang memiliki ragam bahasa memahami isinya, maka Al Quran telah diterbitkan dengan terjemahannya dalam berbagai bahasa termasuk bahasa Indonesia. Namun di sisi lain, dalam proses pencarian sebuah permasalahan pada Al Quran tidaklah mudah. Hal ini dikarenakan dalam Al Quran suatu permasalahan tidak mengacu pada satu ayat ataupun satu surat saja sehingga dibutuhkan waktu yang lama dalam proses pencarian secara manual mengingat banyaknya jumlah ayat dan surat yang terkandung dalam Al Quran. Oleh karena itu diperlukan media untuk memudahkan umat Islam dalam mengkaji Al Quran.

QA *System* bukanlah suatu ilmu baru dan telah banyak diteliti oleh peneliti peneliti sebelumnya yang telah dipublikasikan diantaranya:

- 1. *A pattern learning approach to question answering within the Ephyra Framework* oleh N. Schlaefer, P. Gieselmann, T.Schaff, dan A. Waibel (2006). Penelitian ini menjelaskan bagaimana cara kerja dari *pattern learning* pada Ephyra *framework*.
- 2. *The Ephyra* QA *System At* TREC 2006 oleh N. Schlaefer, P. Gieselmann dan G. Sautter (2006). Dalam penelitian ini N.Schlaefer dkk., membangun sebuah *Framework* QA *System* bahasa Inggris dengan menerapkan metode pencocokan pola (*pattern matching*) yang diberi nama Ephyra yang diterapkan pada TREC 2006 yang dapat diadaptasi untuk berbagai bahasa dan sistem terintegrasi lainnya. Ephyra *framework* mampu memberikan jawaban kepada pengguna berupa jawaban singkat (*factoid*).
- 3. *Pattern Based Approach in Indonesian Question Answering System* oleh Hapnes Toba dan Mirna Adriani (2009). Dalam penelitian ini dijelaskan bagaimana membuat sebuah pola (*pattern*) bahasa Indonesia dengn menggunakan pendekatan *pattern learning and matching* untuk QA *System* berbahasa Indonesia.

Ephyra merupakan sebuah *framework* QA *System* yang dikembangkan dengan bahasa Inggris yang telah dipublikasikan pada *Text Retrieval Conference* (TREC). Kelebihan dari Ephyra adalah Ephyra mendukung integrasi dari algoritma dan sumber daya pengetahuan QA yang berbeda serta dapat diadaptasi ke bahasa lain. Dalam pengembangannya Ephyra menggunakan pendekatan *pattern learning and matching* untuk menjawab pertanyaan yang diajukan. Pendekatan ini lebih mudah diterapkan dalam menginterpretasikan pertanyaan dan mengekstrak jawaban.

Berdasarkan dari penjelasan di atas, maka pada Tugas Akhir ini penulis merancang bangun sebuah aplikasi Q*uestion Answering* (QA) *System* berbasis web dengan menggunakan metode *Pattern learning and matching* bahasa Indonesia pada Ephyra *Framework* ke dalam sebuah korpus terjemahan Al Quran. Keluaran yang dihasilkan nantinya berupa potongan kalimat sebagai jawaban yang diurutkan berdasarkan *score* yang didapatkan dari hasil proses pencocokan jawaban.

## **1.2. Rumusan Masalah**

Berdasarkan penjelasan yang telah dijelaskan dibagian latar belakang di atas, maka dapat ditarik sebuah rumusan masalah yang akan dijelaskan lebih lanjut pada penelitian Tugas Akhir ini, yaitu "Bagaimana merancang bangun aplikasi Q*uestion Answering* (QA) *System* berbasis web pada terjemahan Al Quran bahasa Indonesia dengan mengadaptasi Ephyra *framework*".

### **1.3. Batasan Masalah**

Agar tidak terjadi kesalahan persepsi dalam penelitian tugas akhir ini, maka berikut dijelaskan beberapa hal yang menjadi batasan masalah yaitu:

- 1. Dalam pembuatan aplikasi QA *System* ini menggunakan metode pencocokan pola (*pattern matching*) bahasa Indonesia.
- 2. Kalimat pertanyaan yang menjadi masukan hanya terbatas pada pertanyaan seputar lokasi, waktu, dan orang dengan kata tanya yang digunakan adalah siapa, siapakah, kapan, kapankah, dimana, dimanakah, kemana, kemanakah, darimana, dan darimanakah.
- 3. Dokumen yang digunakan adalah terjemahan Al Quran dalam bahasa Indonesia (terjemahan DEPAG 1989). Dokumen memiliki format teks (\*.txt) dan tidak menyertakan informasi yang terdapat pada catatan kaki.
- 4. Dalam pencarian dokumen, model sistem temu kembali informasi (*Information Retrieval*) yang digunakan adalah model ruang vektor.
- 5. Dalam proses pengindeksan, algoritma *stemming* yang digunakan adalah algoritma Nazief dan Adriani.

## **1.4. Tujuan Penelitian**

Tujuan yang ingin dicapai pada penulisan tugas akhir ini adalah merancang bangun sebuah aplikasi QA *System* berbasis web pada terjemahan Al Quran bahasa Indonesia sebagai korpus dengan menggunakan Ephyra *framework*.

## **1.5. Sistematika Penulisan**

Dalam penyusunan laporan Tugas Akhir ini, sistematika penulisan yang penulis gunakan adalah sebagai berikut :

#### **1. Bab I Pendahuluan**

Bab I ini merupakan bagian yang akan menguraikan hal-hal seperti: latar belakang masalah, rumusan masalah, batasan masalah, tujuan penelitian, dan sistematika penulisan laporan tugas akhir.

## **2. Bab II Landasan Teori**

Bab ini berisi tentang teori-teori tentang Q*uestion Answering* (QA) *System* dan metode-metode yang digunakan pada perancangan aplikasi QA *System* yang terdiri dari pengenalan sistem temu kembali informasi, sistem tanya jawab (*Question Answering System*), arsitektur QA *System*, Ephyra *Framework*, model ruang vektor, representasi dokumen, ekspresi regular, tata bahasa Indonesia, evaluasi *Question Answering* (QA) *System*.

### **3. Bab III Metodologi Penelitian**

Bab ini berisi tentang cara-cara atau hal-hal yang dilakukan dalam menyelesaikan kasus tugas akhir ini yang mencakup alur metodologi penelitian, meliputi: pengumpulan data, analisa sistem, perancangan sistem, implementasi, pengujian serta kesimpulan dan saran.

## **4. Bab IV Analisa dan Perancangan**

Bab ini berisi tentang analisa dari penelitian yang dilakukan dalam tugas akhir ini sekaligus menerangkan perancangan rancang bangun aplikasi Q*uestion Answering* (QA) *System* yang dibangun. Pembahasan mengenai analisa dan perancangan mencakup deskripsi umum sistem, analisa kebutuhan data, analisa metode, analisa fungsional sistem, analisa data sistem, perancangan tabel, perancangan menu, dan perancangan antarmuka.

## **5. Bab V Implementasi dan Pengujian**

Bab ini berisi tentang langkah-langkah pembangunan rancang bangun aplikasi Q*uestion Answering* (QA) *System* dan menguji hasil dari rancangan yang telah dibangun. Bab ini mencakup pembahasan mengenai batasan implementasi, lingkungan implementasi dan hasil implementasi. Pengujian mencakup lingkungan pengujian, pengujian terhadap pola jawaban, presisi, *Confidence Weighted Score* (CWS), interpretasi pertanyaan dan kesimpulan pengujian.

## **6. Bab VI Penutup**

Bab ini berisi kesimpulan dan saran mengenai hasil analisa, perancangan, hasil implementasi dan hasil pengujian yang telah dilakukan terhadap rancang bangun aplikasi Q*uestion Answering* (QA) *System* yang telah dibangun.

## **BAB II**

## **LANDASAN TEORI**

### **2.1. Pengenalan Sistem Temu Kembali Informasi**

Sistem temu kembali informasi atau *Information Retrieval System* merupakan salah satu tipe sistem informasi yang menjadi bagian dari *computer science* yang berhubungan dengan pengambilan informasi dari dokumen-dokumen yang didasarkan pada isi dan konteks dari dokumen-dokumen itu sendiri. Sistem temu kembali informasi telah banyak diterapkan pada mesin pencarian seperti Google, yahoo, Altavista dan lain-lain.

Secara harfiah sistem temu kembali informasi dapat diartikan sebagai suatu sistem yang digunakan untuk menemukan kembali (*retrieve*) informasi-informasi yang relevan terhadap kebutuhan pengguna dari suatu kumpulan informasi secara otomatis. (Bunyamin, 2008).

Dalam sistem temu kembali informasi, banyak obyek yang menjadi kajian sistem temu kembali informasi, diantaranya:

- 1. *Question answering* IR *system*, kajian IR yang mengambil kutipan teks singkat dari dokumen yang dikembalikan sebagai jawaban dari *query* pertanyaan yang dimasukkan pengguna.
- 2. *Cross-language retrieval*, kajian IR yang menggunakan *query* dalam satu bahasa misalnya bahasa Inggris dan menemukan dokumen dalam bahasa lain misalnya bahasa Indonesia.
- 3. *Speech retrieval*, kajian IR yang menggunakan suara sebagai data yang diolah.
- 4. *Music retrieval*, kajian IR yang menemukan potongan melodi ketika pengguna memasukkan catatan dari tema musik.

5. *Image retrival*, kajian IR yang menemukan gambar pada tema atau gambar yang mengandung suatu bentuk atau warna.

## **2.2. Sistem Tanya Jawab (***Question Answering System***)**

*Question Answering* (QA) *System* merupakan sebuah sistem yang mengijinkan pengguna menyatakan kebutuhan informasinya dalam bentuk yang lebih spesifik dan alami, yaitu dalam bentuk pertanyaan bahasa alami (*natural language question*), dan tidak mengembalikan daftar dokumen yang harus disaring oleh pengguna untuk menentukan apakah dokumen-dokumen tersebut mengandung jawaban atas pertanyaan, tetapi mengembalikan kutipan teks singkat atau bahkan frase sebagai jawaban. (Gunawan, dkk, 2006).

QA *System* memungkinkan *user* memasukkan pertanyaan dengan bahasa alami, yaitu bahasa yang digunakan manusia untuk berkomunikasi dalam kehidupan sehari-hari, seperti bahasa Inggris, Indonesia, dan lain-lain. Contoh aplikasi QA *System* seperti yahoo answer, ask.com, answerbus.com, dan lain sebagainya. (Lihat Gambar 2.1, 2.2 , dan 2.3).

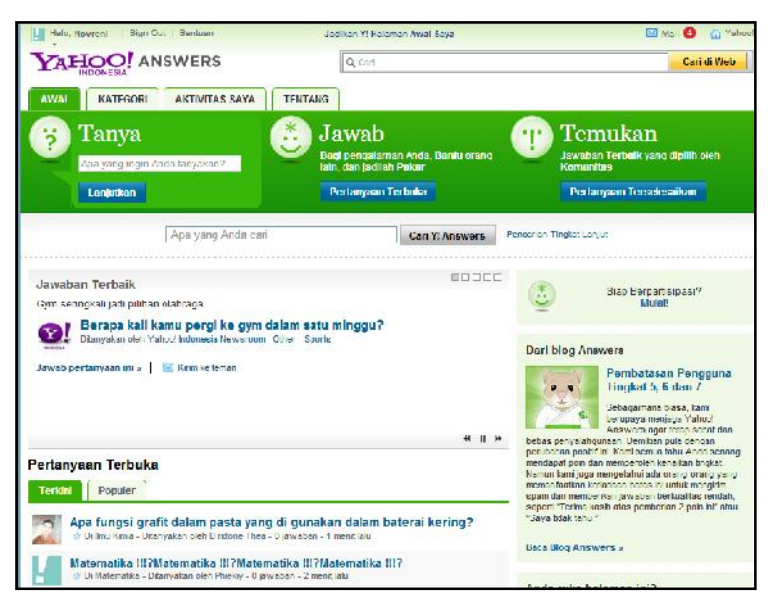

Gambar 2.1. Contoh QA *System* pada yahoo answer (Sumber: id.answers.yahoo.com)

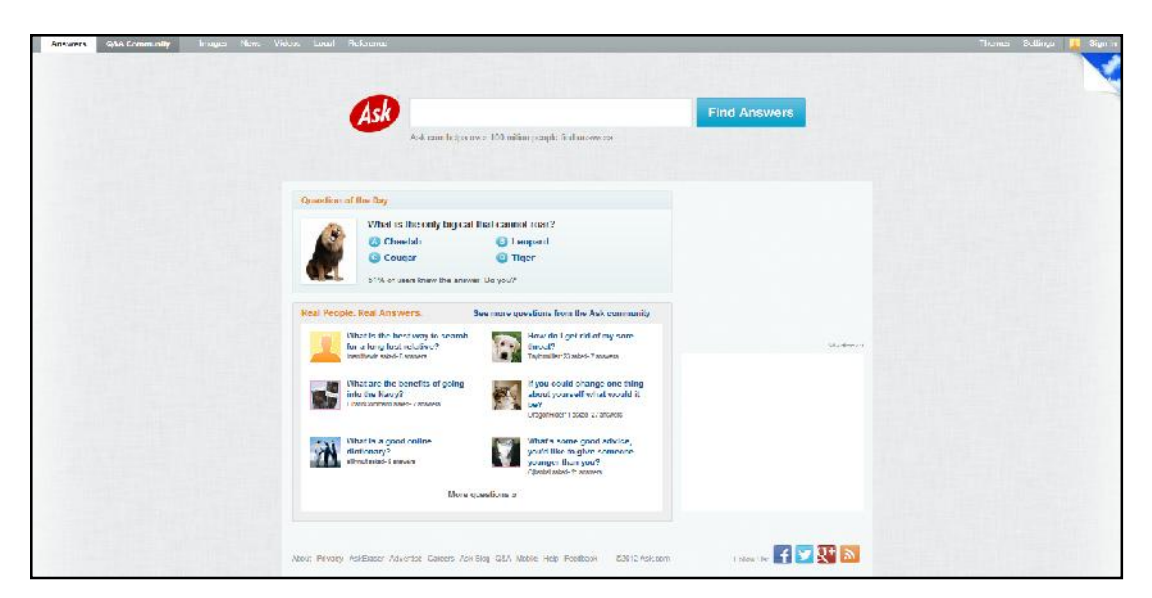

Gambar 2.2. Contoh QA *System* pada ask.com

(Sumber: www.ask.com)

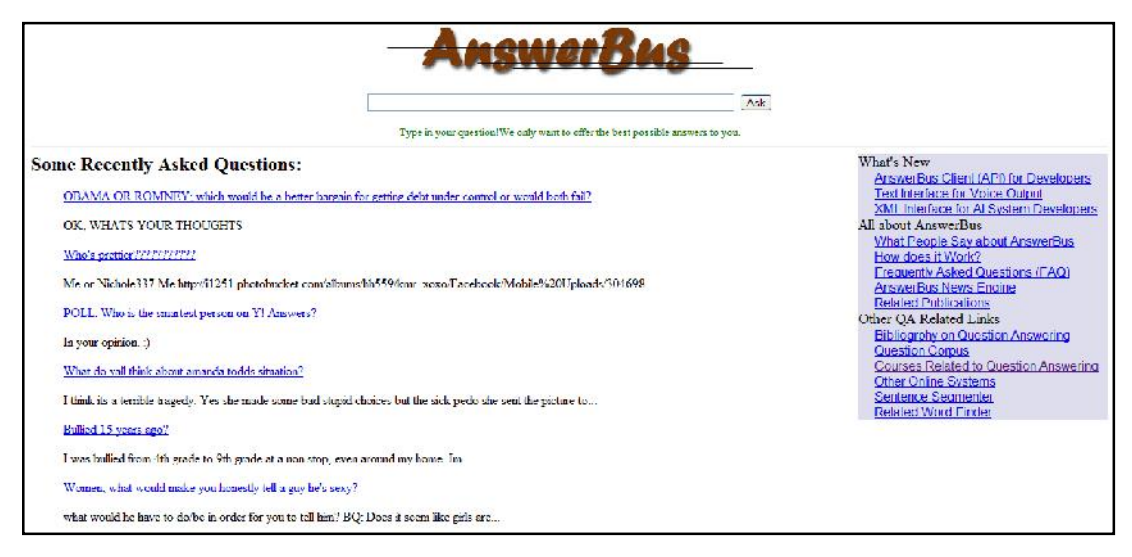

Gambar 2.3. Contoh QA *System* pada answerbus.com

(Sumber: www.answerbus.com)

Dalam pengembangan sebuah QA *System* dibutuhkan pengetahuan dari berbagai disiplin ilmu seperti *Natural Language Processing*, Sistem Temu Kembali Informasi, dan *Information Extraction*. Saat ini, ketertarikan akan pengembangan QA *System* banyak dipengaruhi oleh *Text Retrieval Conference* (TREC) dan *World Wide Web* (WWW).

## **2.3. Arsitektur QA** *System*

Dalam pembangunan QA *System* banyak arsitektur QA *System* yang dapat diadopsi. Namun secara umum QA *System* didasarkan pada komponen inti yaitu: analisa pertanyaan (*question analysis*), pembentukan *query* (*query generation*), pencarian (*search*), pembentukan kandidat jawaban dan penilaian jawaban (*candidate answer generation and answer scoring*). (Schlaefer, 2009-2011)

Analisa pertanyaan (*question analysis*) merupakan tahap awal yang dilakukan dari sebuah QA *System*. Komponen analisa pertanyaan berasal dari informasi sintaksis atau semantik dari pertanyaan dengan menggunakan teknik-teknik seperti klasifikasi tipe jawaban*,* penguraian (*parsing*) sintaksis dan semantik*,* dan pengenalan entitas bernama (*named entity recognition*). Pada tahap pembentukan *query* (*query generation*), informasi diubah menjadi sebuah set *query* pencarian yang akan diteruskan ke komponen pencarian untuk menemu kembalikan konten yang relevan dari kumpulan sumber pengetahuan.

Hasil pencarian akan diproses oleh *candidate generation* yang mengekstrak kandidat dari jawaban.

Selanjutnya, *answer scoring* akan memperkirakan nilai kepercayaan dari kandidat jawaban, kemudian merangkingnya, dan menggabungkan kandidat jawaban yang sama. Arsitektur QA *System* tersebut dapat dilihat pada Gambar 2.4.

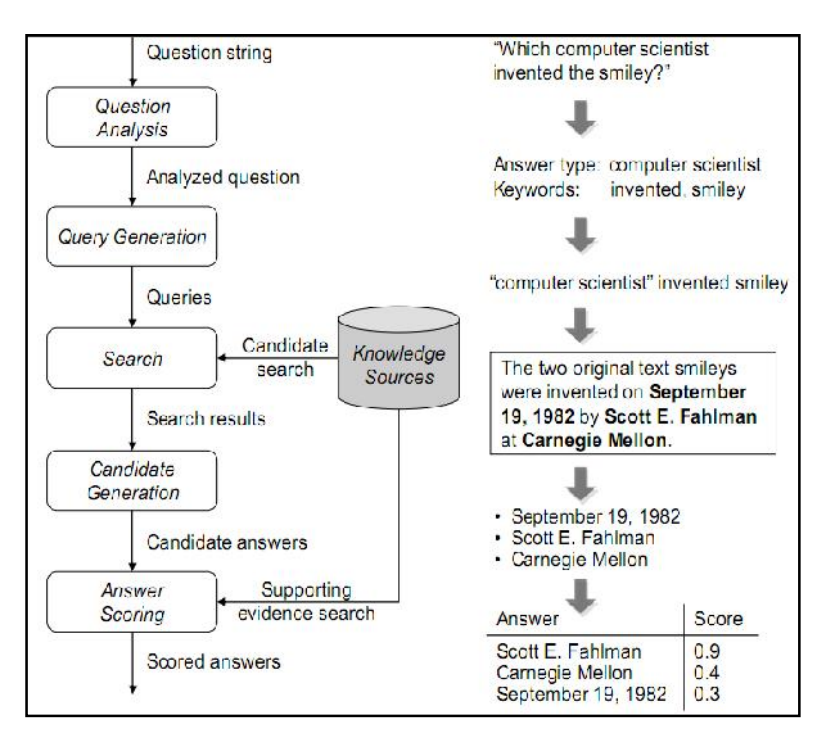

Gambar 2.4. Arsitektur Umum dan Contoh Proses QA *System* (Sumber: Schlaefer, 2009-2011)

Pada Gambar 2.4 di atas, di sisi kiri digambarkan bagaimana arsitektur dari QA *System* pada umumnya yang terdiri dari *question qnalysis, query generation, search, candidate generation,* dan *answer scoring*. Di sisi kanan, digambarkan bagaimana sebuah pertanyaan diproses dalam QA *System.* Misalnya, sebuah masukan pertanyaan berupa "*Which computer scientist invented the smiley?*". Pada tahap *question analysis*, tipe jawaban yang terbentuk dari pertanyaan tersebut berupa *computer scientist* dengan dua buah kata kunci tambahan yaitu: *"invented"* dan *"smiley"*. Dari tipe jawaban dan kata kunci tambahan tersebut, *query generation* akan membentuk sebuah *query* mesin pencarian. Setelah itu pada tahapan *search*, komponen tersebut akan menemukan kembali bagian dari korpus teks (misalnya, web) seperti yang ditunjukkan dalam contoh. Selanjutnya entitas yang ada dapat diekstraksi sebagai kandidat jawaban di tahapan *candidate generation.* Dan terakhir, *answering scoring* akan memperkirakan nilai kepercayaan dari masing-masing

kandidat dengan menggunakan fitur seperti *retrieval rank*, jumlah kemunculan kandidat pada hasil pencarian, dan kesesuaian dengan tipe jawaban yang diprediksi. Kandidat yang memperoleh nilai tertinggi akan dikembalikan sebagai jawaban yang paling mungkin yaitu Scott E. Fahlman.

## **2.4. Ephyra** *Framework*

Ephyra merupakan sebuah modular *framework* untuk membangun *Question Answering* (QA) *System* yang mendukung integrasi dari algoritma dan sumber daya pengetahuan QA yang berbeda. Ephyra dapat dengan mudah diadaptasi dengan bahasa lain selain bahasa Inggris. Situs resmi Ephyra www.ephyra.info.

Ephyra dirilis oleh Carnegie Mellon University pada Februari 2008 sebagai *framework* berbasis *open source*. Sebelum dirilis, Ephyra telah berkompetisi di beberapa QA TREC. Presisi dan *recall* yang dihasilkan Ephyra di tahun 2007 ditempatkan pada peringkat tiga teratas dalam hal akurasi *factoid*. Tabel 2.1 berikut menunjukkan hasil evaluasi Ephyra pada TREC 15 dan 16.

|                | Factoid  | List  | <b>Definition</b> | <i><b>Overall</b></i> |
|----------------|----------|-------|-------------------|-----------------------|
|                | Accuracy | F(1)  | F(3)              | Per-series            |
| TREC 15 Ephyra | 0,196    | 0,096 | 0,150             | 0,143                 |
| Median         | 0.186    | 0,087 | 0,125             | 0,134                 |
| TREC 16 Ephyra | 0,206    | 0,140 | 0,189             | 0,181                 |
| Median         | 0.131    | 0,085 | 0.118             | 0,108                 |

Tabel 2.1 Hasil Evaluasi Ephyra pada TREC 15 dan 16

(Sumber : Schlaefer, 2009-2011)

#### **2.4.1**. **Arsitektur Ephyra**

Sejak dirilisnya Ephyra hingga sekarang, Ephyra mengalami berbagai perkembangan. Dalam kemunculan awal tahun 2006, Ephyra memiliki arsitektur yang terdiri dari tiga tahapan utama, yaitu *query formation, search,* dan *answer selection*. (Lihat Gambar 2.5). Masih di tahun yang sama 2006, Ephyra mengalami modifikasi dengan penambahan *answer type analysis* yang terdiri dari tiga tahapan

utama yaitu *query generation, search,* dan *answer selection*. (Lihat Gambar 2.6). Pada perkembangan berikutnya Ephyra mengalami modifikasi dengan penambahan teknik semantik yang terdiri dari empat tahapan utama yaitu *question analysis, query generation, search,* dan *answer extraction and selection*. (Lihat Gambar 2.7). Arsitektur-arsitektur ini memudahkan untuk bereksperimen dengan berbagai pengaturan dan memungkinkan untuk diintegrasikan dengan multi-teknik QA *System* ke dalam sebuah sistem tunggal.

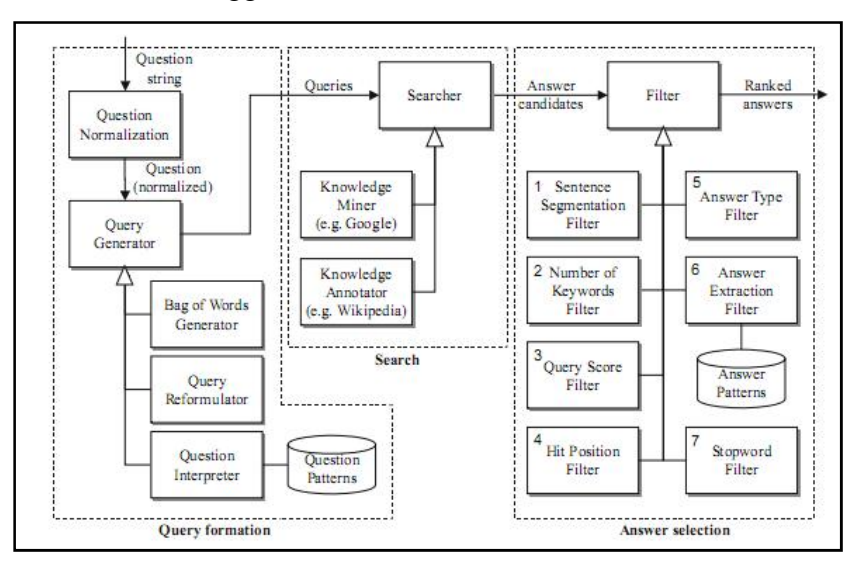

Gambar 2.5. Arsitektur awal Ephyra *Framework* dengan pendekatan *pattern learning*

(Sumber: Schlaefer,dkk, 2006)

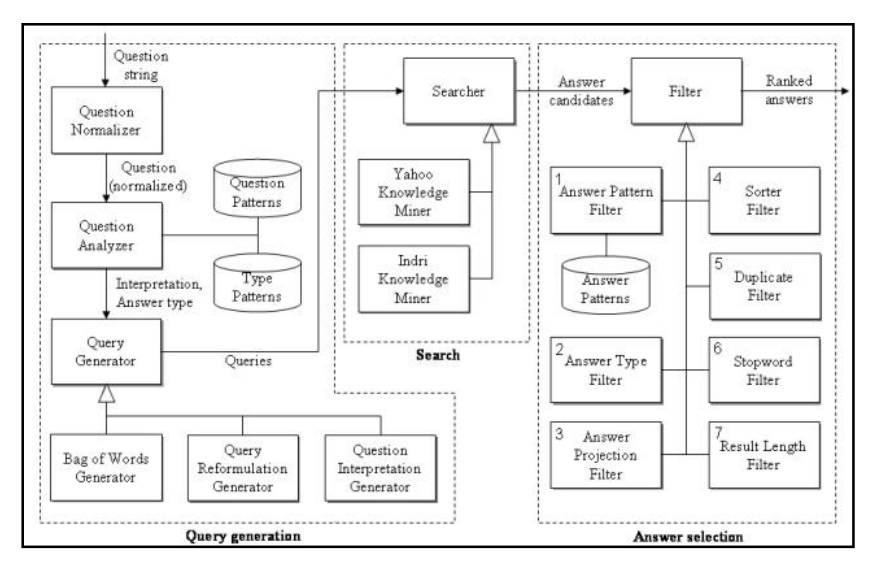

Gambar 2.6. Arsitektur Ephyra *Framework* dengan penambahan teknik *answer type analysis* yang diterapkan pada TREC 2006 (Sumber: Schlaefer,dkk, 2006)

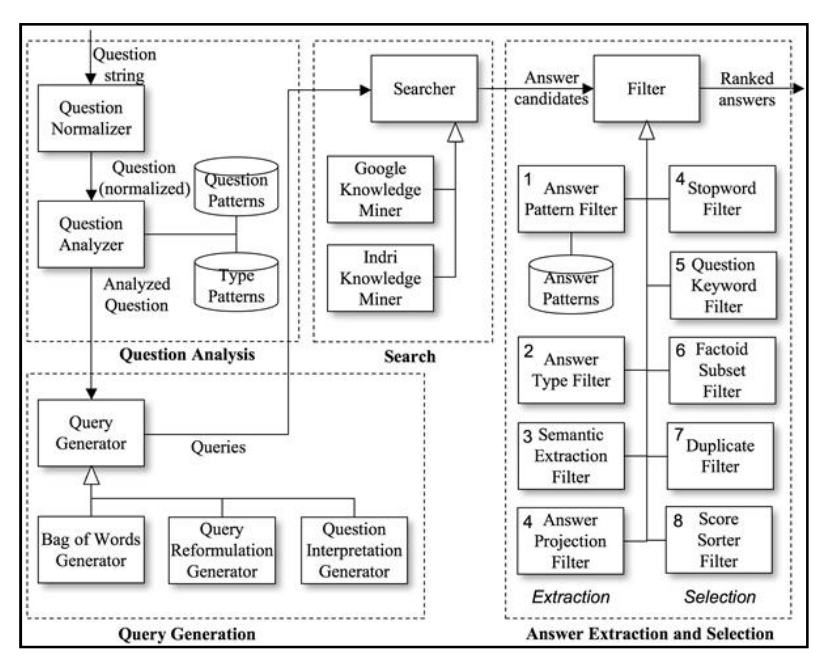

Gambar 2.7. Arsitektur Ephyra *Framework* dengan

penambahan teknik *semantik*

(Sumber: Schlaefer,dkk, 2006)

Seperti yang telah dijelaskan di atas, saat ini konfigurasi Ephyra pada tahapan *answer extraction* dikombinasikan dengan tiga pendekatan (Schlaefer, 2009-2011), yaitu:

- 1. *Answer type analysis*, pendekatan ini dilakukan dengan menentukan jenis jawaban yang diharapkan dari sebuah pertanyaan dengan memetakan tipe hirarki dari *named entity (NE)* menggunakan NE *tagger* yang sesuai*.*
- 2. *Pattern learning and matching*, pendekatan ini digunakan untuk mengkategorikan pertanyaan dengan mencocokkan pola dari masing-masing jenis pertanyaan.
- 3. *Semantic parsing,* pendekatan ini menggunakan dua buah teknik semantik yaitu teknik parsing semantik yang digunakan untuk mengidentifikasi frase dalam sumber pengetahuan yang mirip dengan pertanyaan pada tingkat semantik dan ontologi untuk mengekstrak istilah kunci dari pertanyaan dan dokumen korpus.

Arsitektur pada Gambar 2.5 dengan pendekatan *pattern learning* di atas dapat diuraikan sebagai berikut:

1) *Query Formation*

*Query formation* adalah tahapan untuk membentuk sebuah *query* yang akan digunakan pada tahap *search*. Tahapan pada *query formation* terdiri dari dua tahapan utama yaitu tahapan *question normalization* dan tahapan *query generator*.

a. *Question normalization*

Pada tahapan ini kalimat pertanyaan akan dinormalisasi, normalisasi yang dilakukan dapat berupa menghilangkan tanda baca, menghilangkan token-token yang tidak perlu (*stopword removing*), menjadikan verba dan nomina menjadi kata dasar (*stemming*), dan sebagainya.

### b. *Query generator*

Tahapan ini bertujuan untuk mengubah kalimat pertanyaan menjadi *query*. *Query generator* memiliki tiga komponen utama yaitu *bag of words generator*, *query reformulation*, dan *question interpreter*. Pada tahapan ini diterapkan *pattern matching* untuk pola pertanyaan yang dijelaskan pada subbab 2.4.2.

2) *Search*

Tahapan ini merupakan bagian dari sistem temu kembali informasi yang digunakan untuk mencari dokumen-dokumen yang relevan dengan *query* yang dihasilkan pada tahapan sebelumnya. Pada tahapan *search* dalam Tugas Akhir ini menggunakan model ruang vektor (Lihat subbab 2.5) untuk mencari dokumen dokumen yang relevan.

3) *Answer Selection*

Tahapan ini adalah tahapan yang bertujuan untuk mendapatkan jawaban dari pertanyaan yang diajukan. *Answer selection* memiliki tahapan-tahapan sebagai berikut:

1. *Sentence segmentation filter*

Tahapan ini berfungsi untuk memecah dokumen menjadi kalimat-kalimat.

2. *Number of keywords filter*

Pada tahapan ini QA *System* akan menetukan kalimat-kalimat yang akan menjadi kandidat jawaban dari pertanyaan yang telah dimasukkan. Kalimat-kalimat tersebut akan menjadi kandidat jawaban jika memenuhi persamaan 2.1 (Zheng, 2002) berikut:

$$
q \geq \left[\sqrt{Q-1}\right] + 1 \tag{2.1}
$$

dimana:

- q : jumlah *keyword query* yang ditemukan pada kalimat
- Q : jumlah *keyword* penyusun *query*

Selanjutnya, kalimat-kalimat yang memenuhi persamaan 2.1 akan diteruskan pada proses berikutnya dan kalimat-kalimat yang tidak memenuhi syarat akan dibuang dari daftar kandidat jawaban.

3. *Query score filter*

Sebuah filter yang menentukan kandidat jawaban dengan menghitung skor dari *query*.

4. *Hit position filter*

Sebuah filter yang menentukan kandidat jawaban dengan melihat posisi dokumen yang dikembalikan oleh mesin pencari.

5. *Answer type filter*

*Answer type* salah satu filter yang sering digunakan. Pada tahapan ini kandidat-kandidat jawaban akan diberi sebuah nilai estimasi. Kandidat-kandidat jawaban yang mempunyai tipe yang sama maka nilai estimasinya akan diakumulasikan. Contoh dari tipe jawaban seperti tempat, waktu, orang, dan lain sebagainya. Pada Gambar 2.8 dijelaskan contoh aturan yang dipakai untuk pertanyaan dengan tipe tempat dan Tabel 2.2 menjelaskan cara penerapannya.

```
AnswerType:
PLACE
QuestionPatterns:
(?i)(.*, )?where.*
1.0
(?i).*(what|which|name).*(capital|city|continent|country|
      mountain|place|river|state).*
|1.0AnswerPatterns:
[NE:res/namedentities/PLACE]
0.8
.*(in|on|at) [A-Z].*
0.8
.* [A-Z]. *
0.3
```
Gambar 2.8. Contoh Tipe Jawaban Tempat *(Sumber: Schlaefer, 2005)*

Tabel 2.2 Contoh Penerapan *Answer Type Filter*

| Pertanyaan       | Where is Pittsburgh?          |  |  |
|------------------|-------------------------------|--|--|
| <b>Tipe</b>      | Tempat                        |  |  |
| Nilai pertanyaan | 1.0                           |  |  |
| Kandidat jawaban | Pittsburgh is in Pennsylvania |  |  |
| Nilai jawaban    | 0.8                           |  |  |
| <b>Nilai</b>     | $1,0 \times 0.8 = 0.8$        |  |  |

#### 6. *Answer extraction filter*

*Answer extraction filter* merupakan *filter* yang berfungsi untuk mengekstrak kandidat jawaban yang terdapat pada kalimat-kalimat dokumen. Pada tahapan ini digunakan *pattern matching* pola jawaban yang dijelaskan pada subbab 2.4.2.

### 7. *Stopword filter*

*Filter* ini berfungsi untuk membuang kandidat-kandidat jawaban yang termasuk ke dalam *stopword*.

### **2.4.2.** *Pattern Learning and Matching*

Ephyra menggunakan pendekatan *pattern learning* dalam mengkategorikan pertanyaan. Kategorisasi tersebut dilakukan dengan mencocokkan pola masing masing jenis pertanyaan, dan mencoba untuk mengkategorikan pertanyaan berdasarkan posisi kata tanya, dan kata kunci dari pertanyaan. Ephyra dapat mempelajari pola teks untuk ekstraksi jawaban. Ephyra dapat belajar tanya jawab dan menggunakan sistem pencarian umum yaitu mesin penelusur web atau berbagai sistem IR lainnya untuk mengambil teks dokumen. Ephyra menggunakan dua jenis dalam pendekatan *pattern learning* (Schlaefer, 2006) yaitu:

### a. Pola Pertanyaan

Tujuan dari pola pertanyaan adalah untuk menafsirkan pertanyaan dan mengubahnya menjadi *query*. Strategi penting dalam pendekatan ini adalah menyederhanakan pertanyaan menjadi tiga komponen yang terdiri dari properti (P), target (T), dan konteks (C). *Template* dari pertanyaan perlu dikembangkan secara manual sesuai dengan interogatif dari berbagai kalimat yang independen untuk setiap bahasa alami.

Ephyra menginterpretasikan pertanyaan dengan pencocokan yang sekuensial dari semua pola pertanyaan untuk setiap properti. Jika sesuai dengan pola, Ephyra akan mengekstrak objek target dan objek konteks. Oleh karena itu, sangat memungkinkan bahwa sebuah pertanyaan memiliki lebih dari satu interpretasi jika pertanyaan tersebut tidak cukup jelas.

b. Pola Jawaban

Tujuan dari pola ini adalah untuk mengekstrak kandidat jawaban dari potongan dokumen yang relevan dan untuk perangkingan dari kandidat jawaban tersebut. Sama halnya dengan pola pertanyaan, pola jawaban memiliki format yang terdiri dari: *tag* target <T>, *tag* konteks <C>, dan *tag* properti <P>. Selama tahap ekstraksi jawaban, Ephyra menggantikan semua kejadian dari objek target atau objek konteks pada potongan teks. Setiap potongan teks sesuai dengan pola, bagian dari teks yang terkait ke *tag* properti diekstrak. Untuk ekstraksi jawaban, Ephyra menerapkan dua macam ekspresi regular (*regular expression*) (Zhang, 2002) yaitu:

$$
\B{22}
$$
\n
$$
\B{23}
$$
\n
$$
\B{24}
$$
\n
$$
\B{25}
$$
\n
$$
\B{26}
$$
\n
$$
\B{27}
$$
\n
$$
\B{28}
$$
\n
$$
\B{29}
$$
\n
$$
\B{28}
$$
\n
$$
\B{29}
$$
\n
$$
\B{29}
$$
\n
$$
\B{28}
$$
\n
$$
\B{29}
$$
\n
$$
\B{20}
$$
\n
$$
\B{20}
$$
\n
$$
\B{21}
$$
\n
$$
\B{22}
$$
\n
$$
\B{23}
$$
\n
$$
\B{24}
$$
\n
$$
\B{25}
$$
\n
$$
\B{28}
$$
\n
$$
\B{29}
$$
\n
$$
\B{20}
$$
\n
$$
\B{21}
$$
\n
$$
\B{22}
$$
\n
$$
\B{23}
$$
\n
$$
\B{24}
$$
\n
$$
\B{25}
$$
\n
$$
\B{28}
$$
\n
$$
\B{29}
$$
\n
$$
\B{20}
$$
\n
$$
\B{20}
$$
\n
$$
\B{21}
$$
\n
$$
\B{22}
$$
\n
$$
\B{23}
$$
\n
$$
\B{24}
$$
\n
$$
\B{25}
$$
\n
$$
\B{28}
$$
\n
$$
\B{29}
$$
\n
$$
\B{20}
$$
\n
$$
\B{20}
$$
\n
$$
\B{21}
$$
\n
$$
\B{22}
$$
\n
$$
\B{23}
$$
\n
$$
\B{24}
$$
\n
$$
\B{28}
$$
\n
$$
\B{29}
$$
\n
$$
\B{20}
$$
\n
$$
\B{20}
$$
\n
$$
\B{21}
$$
\n
$$
\B{22}
$$
\n
$$
\B{23}
$$
\n
$$
\B{24}
$$
\n
$$
\B{25}
$$
\n
$$
\B{2
$$

Setiap pola jawaban yang digunakan untuk mengekstrak jawaban ditentukan dari nilai *confidence* dan *support*-nya. Kandidat jawaban dengan nilai *confidence* tertinggi akan dianggap sebagai kandidat jawaban terbaik, dimana rumus *confidence* dan *support* dapat dilihat pada persamaan 2.4. dan 2.5 berikut:

$$
confidence_a = \frac{correct_a}{correct_a + incorrect_a}
$$
 [2.4]

dimana:

: jawaban yang benar  $correct_{a}$  $incorrect_a$ : jawaban yang salah

$$
support_a = \frac{correct_a}{snippts_p} \tag{2.5}
$$

dimana:

 $correct_a$ : jawaban yang benar : total potongan jawaban untuk setiap *property*  $snippts_n$ 

### **2.4.3. Pola Bahasa Indonesia**

Dalam membangun QA *system* dengan pendekatan pola bahasa Indonesia, ada beberapa hal yang harus diperhatikan, yaitu:

a. Kategorisasi pertanyaan

Seperti halnya bahasa Inggris, *pattern learning* pada pola bahasa Indonesia juga memiliki dua tahapan utama dalam mengkategorikan pertanyaan. Pertama, mempelajari pola pertanyaan dari *template* pertanyaan sesuai dengan masing-masing tipe pertanyaan. Kedua, mempelajari pola jawaban dari pasangan tanya jawab. (Toba,dkk, 2009)

Contoh pertanyaan "Dimana letak negara Indonesia?" Jika pertanyaan tersebut diinterpretasikan akan menjadi:

Properti: tempat

Target: negara

Konteks: indonesia

Pertanyaan tersebut meminta properti dari objek target "indonesia" yang merupakan sebuah tempat. Objek konteks "Indonesia" mempersempit pencarian ke tempat tertentu. Selanjutnya ketiga objek tersebut digunakan untuk mengekstrak jawaban yang sesuai. Potongan dokumen yang mengandung unsur target <T> dan konteks <C> akan di-*replace* dengan *tag* <T> dan <C>, sehingga menghasilkan jawaban. Contoh terdapat potongan dokumen berikut:

"*Negara Indonesia terletak di antara samudera hindia dan samudera pasifik.* " maka akan diubah menjadi "*<T> <C> terletak di antara samudera hindia dan samudera pasifik*". Pola "*<T> <C> terletak di antara samudera hindia dan samudera pasifik"* digunakan untuk mengekstrak *property* samudera hindia dan samudera pasifik.

### b. Membangun pola pertanyaan

Dalam membuat pola pertanyaan, perlu diperhatikan tipe dari pertanyaan tersebut agar jawaban yang dihasilkan sesuai dengan pertanyaan. Tipe pertanyaan menurut CLEF (Forner,dkk, 2008) terdiri dari 8 tipe, yaitu:

- 1. Orang
- 2. Waktu
- 3. Tempat
- 4. Organisasi
- 5. Ukuran
- 6. Angka
- 7. Obyek
- 8. Lain-lain

Pola pertanyaan dibangun berdasarkan tipe pertanyaannya. Dalam membangun pola pertanyaan ada beberapa tahapan yang harus diperhatikan (Toba, dkk, 2009) yaitu:

- 1. Kata tanya utama merupakan indikasi dari masing-masing tipe pertanyaan.
- 2. Posisi kata kunci dari pertanyaan dalam sebuah kalimat tanya menunjukkan konteks dan target dari pertanyaan.
- 3. Alternatif dari kata tanya atau frase, menunjukkan arti khusus untuk tipe pertanyaan tertentu.

Berikut contoh dalam membuta pola pertanyaan sesuai tahapan di atas untuk *property* tempat(Toba,dkk, 2009).

#### **Tahap 1:**

```
(dimana|dimanakah) letak <TO><CO>
(dimana|dimanakah) <CO> <TO>
(dimana|dimanakah) <TO> berada
```
#### **Tahap 2:**

```
<TO> ada dimana (saja)?
<TO> <PO> ada dimana
dimana (saja)? (kah|sih)? <TO> berada
```

```
<TO> terletak <CO> (apa)?
<TO> <CO> (ada)? dimana (saja)?
<CO> <TO> (ada)? dimana (saja)?
<TO> <CO> ada dimana?
```
#### **Tahap 3:**

```
(apa|apakah) nama <TO> <CO>
(apa|apakah) nama (daerah|tempat|lokasi) <TO> <CO>
(apa|apakah) nama (daerah|tempat|lokasi) <CO> <TO>
di (lokasi|daerah|tempat) mana (saja)? <TO> <CO>
di (lokasi|daerah|tempat) mana saja)? <CO> <TO>
terletak dimana (saja)? <TO> <CO>
```
## **2.5. Model Ruang Vektor**

Model ruang vektor adalah salah satu pemodelan dalam sistem temu kembali informasi (IR *System*) yang sering digunakan. Model ini diperkenalkan oleh Salton untuk memperbaiki kekurangan dari model *boolean*. Model ini mampu menghasilkan dokumen-dokumen terurut berdasarkan tingkat relevansinya dengan *query* pengguna. Selain itu, *query* yang digunakan pengguna dapat dinyatakan dalam himpunan kata kata atau istilah dengan bahasa sehari-hari. Di samping kelebihan yang telah dipaparkan di atas, model ini juga memiliki keterbatasan dimana *term-term* yang memiliki makna sama dapat dianggap sebagai elemen vektor yang berbeda. (Mandala, 2006). Pada pemodelan ini dokumen-dokumen direpresentasikan dengan vektor-vektor pada ruang multidimensi yang diilustrasikan pada Gambar 2.9.

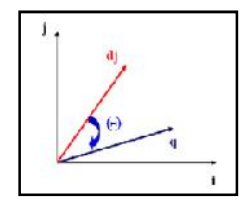

Gambar 2.9. Ilustrasi *Similarity* 2 Dimensi (Sumber: Gunawan, dkk, 2012)

Pada pemodelan ruang vektor, terdapat tiga tahapan dalam membangun IR *system* yaitu:

- 1. Pengindeksan dokumen
- 2. Pembobotan untuk menghasilkan dokumen yang relevan
- 3. Perangkingan berdasarkan ukuran kesamaan (*measure similarity*)

#### **2.5.1. Pengindeksan Dokumen**

Pengindeksan dokumen memiliki beberapa tahapan, yaitu:

a. Penguraian (*Parsing*)

*Parsing* adalah sebuah proses penguraian kalimat menjadi kata-kata atau frase-frase. *Parsing* akan menghasilkan daftar istilah dengan informasi tambahan seperti frekuensi dan posisi yang akan digunakan pada tahapan selanjutnya. Tahapan ini juga menghilangkan karakter-katakter tertentu dan semua kata akan diubah ke bentuk huruf kecil (*lower case*).

b. *Stopword Removing*

*Stopword removing* adalah proses menyaring kata dengan mengambil kata kata penting dan menghapus kata-kata yang tidak penting yang terdapat dalam *stoplist*. Contoh kata yang termasuk ke dalam *stopwords* adalah pada, dari, di-, ke-, hanya dan sebagainya.

c. *Stemming*

*Stemming* adalah proses pemetaan dan penguraian berbagai bentuk (*variants*) dari suatu kata menjadi bentuk kata dasarnya. Proses *stemming* bertujuan untuk meningkatkan kualitas informasi yang didapatkan. Untuk algoritma *stemming* pada bahasa Indonesia yang banyak digunakan adalah algoritma Porter dan algoritma Nazief & Adriani. Namun pada rancang bangun aplikasi QA *System* ini algoritma *stemming* yang digunakan adalah algoritma Nazief & Adriani. Hal ini dikarenakan algoritma tersebut memiliki nilai presisi yang lebih besar dibanding algoritma lainnya.
### **2.5.2. Pembobotan Kata (***Term Weighting***)**

Dalam pembobotan kata terdapat dua hal penting yang menjadi pertimbangan yaitu *Term frequency* (tf) dan *Inverse Document Frequency* (idf)

*Term frequency* (tf) merupakan frekuensi kemunculan *term* (t) pada dokumen (d). Bobot dari *term* t pada dokumen d yaitu:

tf(d,t) = f (d, t) ...........................(2.6)

Nilai jumlah kemunculan suatu kata (*term frequency*) diperhitungkan dalam pemberian bobot terhadap suatu kata. Semakin besar jumlah kemunculan suatu *term* (tf tinggi) dalam dokumen, semakin besar pula bobotnya dalam dokumen atau akan memberikan nilai kesesuian yang semakin besar.

*Inverse Document Frequency* (idf) adalah pengurangan dominasi *term* yang sering muncul di berbagai dokumen. Pembobotan ini menganggap *term* yang jarang muncul pada kumpulan dokumen sangat bernilai. Kepentingan tiap *term* diasumsikan memiliki perbandingan yang berkebalikan dengan jumlah dokumen yang mengandung *term*. Faktor IDF dari *term* t dalam n buah dokumen yaitu :

idf(t) = log( n / df(t) ) ...........................(2.7)

dimana:

df(t): jumlah dokumen yang mengandung *term* t.

n= banyak dokumen

Perkalian antara tf dan idf dapat menghasilkan performansi yang lebih baik. Kombinasi bobot dari term t pada dokumen d yaitu :

tfidf(d,t) = tf(d,t) x idf(t) ...........................(2.8)

*Term* yang sering muncul pada dokumen tertentu, tapi jarang muncul pada kumpulan dokumen, memberikan nilai bobot yang tinggi. Tfidf akan meningkat dengan jumlah kemunculan *term* pada dokumen tertentu, tapi akan berkurang dengan jumlah *term* yang muncul pada banyak dokumen.

### **2.5.3. Perangkingan berdasarkan ukuran kesamaan (***measure similarity***)**

Salah satu ukuran kemiripan teks yang populer adalah *cosine similarity*. Ukuran ini menghitung nilai cosinus sudut antara dua vektor. Jika terdapat dua vektor dokumen d<sup>j</sup> dan *query* Q, serta t *term* diekstrak dari koleksi dokumen maka nilai cosinus antara d<sub>i</sub> dan Q didefinisikan sebagai:

→,→ = . ⎯⎯ <sup>→</sup> ⎯⎯⎯ . <sup>=</sup> . . ...........................(2.9)

dimana:

 $d_i$  : vektor dokumen j

q : vektor *query*

wij : bobot *term* i dalam dokumen j

wiq : bobot *term* i dalam *query*

## **2.6. Representasi Dokumen**

Pengolahan dokumen yang digunakan pada rancang bangun QA *System* ini menggunakan bentuk standar yang terdiri dari *tag-tag* yang mengandung isi dari dokumen tersebut. Berdasarkan *corpus* (Adisantoso, 2004) dalam (Nurdiati, dkk, 2010) bentuk standar dokumen dalam koleksi adalah sebagai berikut:

```
<doc>
<doc no>…</doc no>
<title>…</title>
<author>…</author>
<docsource>…</docsource>
<date>…</date>
<abstract>…</abstract>
<keyword><kw>
...</kw></keyword>
<text>
<caption>…</caption>
… (isi dokumen) …
\langletext>
\langle doc>
```
Gambar 2.10. Bentuk Standar *Corpus*

(Sumber: Nurdiati, dkk, 2010)

## **2.7. Ekspresi Regular (***Regular Expression***)**

Ekspresi regular merupakan sebuah ekspresi yang memberikan suatu pola (*pattern*) atau *template* untuk untaian/*string* dari suatu bahasa. Ekspresi regular memiliki beberapa kelebihan diantaranya:

- a. Sangat baik digunakan untuk mengelola dan mencocokkan *file* teks atau *string*.
- b. Sangat ringkas, karena sintaks Ekspresi Regular sangat "sederhana" untuk melakukan hal yang "besar".
- c. Ekspresi Regular cepat, karena dapat menghindari pemeriksaan manual dan Ekspresi Regular cepat dalam mencocokkan pola-polanya.

### **2.7.1. Notasi Ekspresi Regular**

Notasi Ekspresi Regular terdiri dari dua jenis karakter dasar, yaitu :

a. Karakter teks literal (normal)

Karakter teks literal adalah karakter-karakter biasa yang tidak memiliki arti khusus atau karakter-karakter yang diterjemahkan apa adanya.

b. Metakarakter

Metakarakter adalah karakter-karakter yang memiliki arti khusus dari Ekspresi Regular dan mewakili sekelompok karakter lain atau pola khusus tertentu. Berikut adalah tabel beberapa metakarakter pada Ekspresi Regular :

| <b>Metakarakter</b> | Keterangan                                                           |
|---------------------|----------------------------------------------------------------------|
| $\Lambda$ \$        | Tanda awal dan akhir dar sebuah baris                                |
| 1. 1                | Untuk mendefinisikan range                                           |
| []                  | Untuk mendefinisikan character class                                 |
| . )                 | Untuk mendefinisikan group                                           |
| ÷.                  | Untuk menyatakan perulangan minimal 0 kali sampai berhingga kali (0- |
|                     | n)                                                                   |
| $^{+}$              | Untuk menyatakan perulangan minimal satu kali (1-n)                  |
| + atau â            | Berarti <i>union</i> (gabungan)                                      |
| $.$ (titik)         | Berarti konkatenasi, biasanya tidak bias dihilangkan                 |

Tabel 2.3 Metakarakter pada Ekspresi Regular

| <b>Metakarakter</b> | Keterangan                                                                                                    |  |  |  |  |  |  |  |  |  |  |
|---------------------|----------------------------------------------------------------------------------------------------|--|--|--|--|--|--|--|--|--|--|
|                     | Untuk menyatakan perulangan satu kali atau tidak sama sekali                                                                 |  |  |  |  |  |  |  |  |  |  |
|                     | Operator logika untuk OR                                                                                                    |  |  |  |  |  |  |  |  |  |  |
|                     | Menjadikan karakter setelahnya tidak lagi dianggap<br>sebagai<br>metakarakter dan hanya akan dianggap sebagai karakter biasa |  |  |  |  |  |  |  |  |  |  |
|                     | Mereperesentasikan karakter tab                                                                                              |  |  |  |  |  |  |  |  |  |  |
| ۱n                  | Mereperesentasikan karakter newline                                                                                          |  |  |  |  |  |  |  |  |  |  |
| r                   | Mereperesentasikan carriage-return character                                                                                 |  |  |  |  |  |  |  |  |  |  |
|                     | Mereperesentasikan form-feed character                                                                                       |  |  |  |  |  |  |  |  |  |  |
| ١a                  | Mereperesentasikan karakter bel                                                                                              |  |  |  |  |  |  |  |  |  |  |
| ١e                  | Mereperesentasikan karakter escape                                                                                           |  |  |  |  |  |  |  |  |  |  |

Tabel 2.3 Metakarakter pada Ekspresi Regular (Lanjutan)

Selain itu, juga terdapat kelas karakter yang dapat digunakan untuk mencari kesesuaian atau kecocokan karakter pada pola yang telah ditentukan.

Tabel 2.4 Kelas Karakter Pada Ekspresi Regular

| <b>Kelas Karakter</b> | Keterangan                                                                           |
|-----------------------|--------------------------------------------------------------------------------------|
| [abc]                 | Hanya a atau b atau c                                                                |
| $[ \text{^4abc} ]$    | Semua karater selain a, b dan c                                                      |
| $[a-zA-Z]$            | Salah satu karaketer dari a sampai z atau dari A sampai Z                            |
| $[a-d[m-p]]$          | Salah satu karakter dari hasil gabungan antara a samapi d                            |
|                       | dan m sampai p, $(\text{union} = [\mathbf{a}\text{-}\mathbf{dm}\text{-}\mathbf{p}])$ |
| $[a-z&c[[def]]]$      | Salah satu karakter dari hasil irisan a sampai z dan def                             |
|                       | $intersection = [def])$                                                              |
| $[a-z&(bc)]$          | Salah satu karakter dari a sampai z selain b dan c                                   |
|                       | $(substraction = [ad-z])$                                                            |

Kelas karakter pada Ekspresi Regular yang telah didefinisikan diantaranya adalah :

Tabel 2.5 Kelas Karakter Pada Ekspresi Regular yang telah didefinisikan

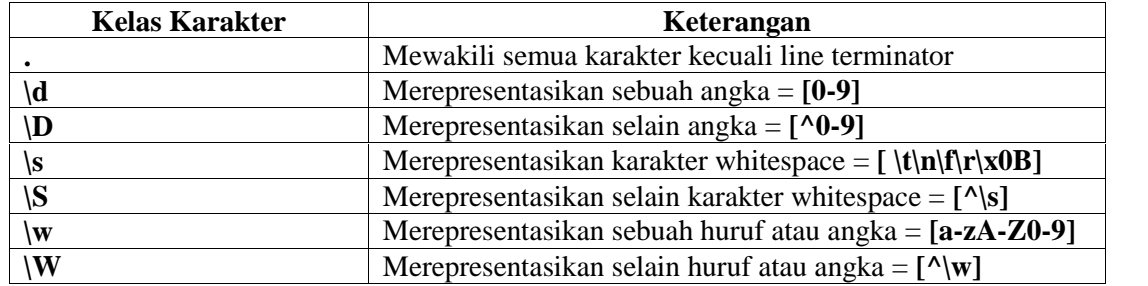

## **2.8. Tata Bahasa Indonesia**

Seperti kebanyakan bahasa lainnya, bahasa Indonesia juga memiliki tata bahasa. Berikut akan dijelaskan mengenai tata bahasa Indonesia yang digunakan dalam penelitian ini.

### **2.8.1. Kalimat Tanya (Interogatif)**

Kalimat tanya adalah kalimat yang mengharapkan adanya jawaban secara verbal. Jawaban tersebut dapat berupa keterangan, alasan, pengakuan, atau pendapat dari pihak pendengan atau pembaca. (Chaer, 2009).

Dalam kalimat tanya terdapat kata tanya yang menunjukkan jenis dari pertanyaan tersebut. Kata tanya tersebut antara lain adalah apa/apakah, dimana/ dimanakah, bagaimana/bagaimanakah, mengapa/ mengapakah, kapan/kapankah, dan siapa/siapakah. Berikut dijelaskan mengenai jenis dan pemakaian kalimat tanya.

- a. Kalimat tanya yang meminta pengakuan jawaban "ya" atau "tidak", kalimat tersebut dapat dibentuk dengan cara member intonasi tanya pada sebuah klausa (kalimat).
- b. Kalimat tanya yang meminta jawaban mengenai salah satu unsur kalimat dibentuk dengan bantuan kata tanya apa, siapa, mana, berapa, dan kapan sesuai dengan bagian mana dari kalimat yang ingin ditanyakan.
	- 1) Apa, untuk menanyakan benda, pengertian, tujuan, manfaat.
	- 2) Siapa, untuk menanyakan orang atau makhluk hidup lain yang melakukan sesuatu.
	- 3) Mana, untuk menanyakan keberadaan benda (termasuk orang). Untuk menanyakan tempat keberadaan, tempat kedatangan, dan tempat tujuan dengan lebih tepat di depan kata mana ditambahkan preposisi di, ke, dan dari.
	- 4) Berapa, untuk menanyakan jumlah atau banyaknya sesuatu yang digunakan.
- 5) Kapan, untuk menanyakan waktu terjadi suatu peristiwa. Untuk menanyakan permulaan terjadinya sesuatu harus digunakan kata tanya sejak kapan, dan untuk menanyakan batas akhir akan terjadinya sesuatu harus digunakan kata tamua sampai kapan.
- 6) Mengapa, untuk menanyakan tujuan

## **2.9. Evaluasi** *Question Answering* **(QA)** *System*

QA *System* bertujuan untuk menemukembalikan informasi yang relevan dan memperkecil kemungkinan untuk menemukembalikan informasi yang tidak relevan. Dalam menilai relevan atau tidaknya informasi yang ditemu kembalikan oleh sistem dapat diukur dari benar atau tidaknya jawaban yang dikembalikan oleh sistem kepada pengguna. Untuk mengetahui benar atau tidaknya jawaban tersebut, diberlakukan beberapa ketentuan. Ketentuan-ketentuan tersebut (Dang, dkk, 2007) yaitu:

- 1) *incorrect* : jawaban tidak benar atau jawabannya tidak responsif.
- 2) *not supported* : jawaban benar namun dokumen yang dikembalikan tidak mendukung jawaban tersebut.
- 3) *not exact* : jawaban dan dokumen yang dikembalikan benar, namun terlalu panjang.
- 4) *correct* : jawaban dan dokumen yang dikembalikan benar.

Jawaban-jawaban yang dikembalikan sebagai keluaran dari pertanyaan yang dimasukkan oleh pengguna tersebut dijadikan evaluasi untuk melihat performansi dari QA *System* yang telah dibangun. Metode presisi (*precision*) dan *confidence weighted score* (CWS) digunakan sebagai parameter untuk mengukur performansi dari sistem. Berikut penjelasan lebih lanjut.

a. Presisi (*Precision*)

Presisi yang dihitung adalah presisi berdasarkan jawaban yang benar (*precision of correct*) dan presisi berdasarkan jawaban tidak benar (*precision of incorrect*).

$$
Precision of Correct = \frac{jumlah \, jawaban \, yang \, benar}{jumlah \, jawaban \, yang \, ditemukan} \times 100\%
$$
 ....... (2.10)

= × 100% .......................(2.11)

b. *Confidence Weighted Score*

*Confidence Weighted Score* dapat dirumuskan sebagai berikut:

$$
CWS = \frac{1}{Q} \sum_{i=1}^{Q} \frac{\text{\#correct in first } i}{i}
$$
\n3.12

dimana:

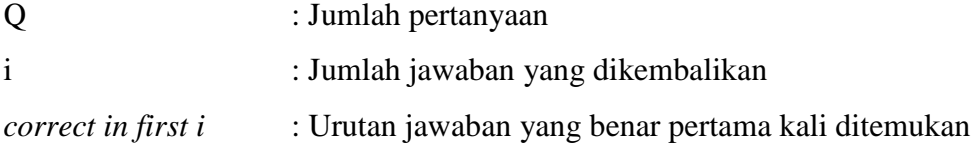

# **BAB III**

## **METODOLOGI PENELITIAN**

## **3.1. Alur Metodologi Penelitian**

Dalam penelitian Tugas Akhir ini ada lima tahapan yang akan penulis lakukan, yaitu: pengumpulan data, analisa, perancangan, implementasi dan pengujian aplikasi. Alur metodologi penelitian tersebut dapat dilihat pada Gambar 3.1.

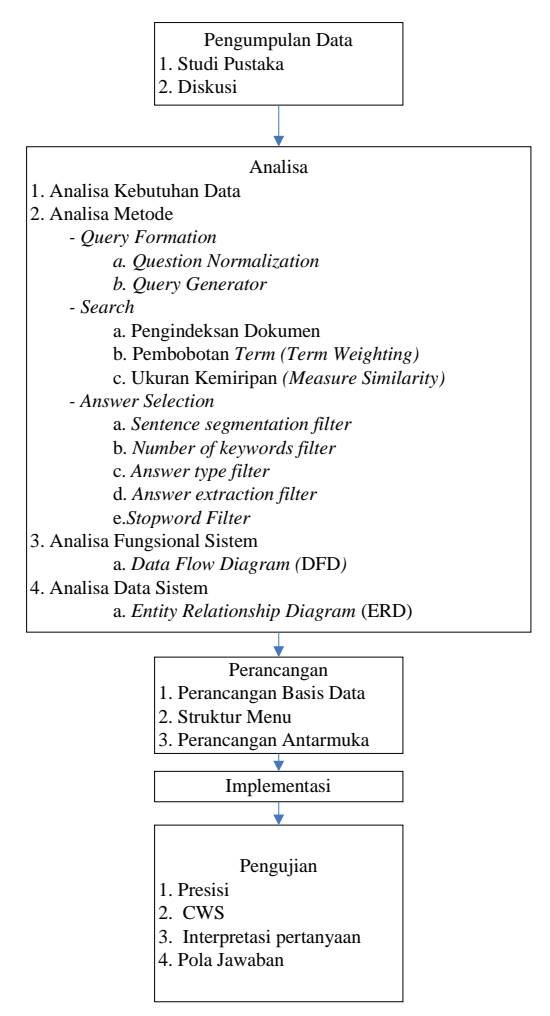

Gambar 3. 1 Alur Metodologi Penelitian

### **3.1.1. Pengumpulan Data**

Pada tahap pengumpulan data, penulis menggunakan dua pendekatan guna memperoleh informasi-informasi untuk dapat merancang bangun QA *System* tersebut. Pendekatan tersebut dapat diuraikan sebagai berikut:

1. Studi Pustaka

Studi pustaka yang penulis gunakan pada penelitian ini adalah mengumpulkan teori-teori terkait rancang bangun QA *System* ini tentang QA *System* dan penerapannya, Ephyra *Framework*, tata bahasa Indonesia, dan terjemahan Al Quran yang diambil dari buku-buku referensi, Tugas Akhir, maupun jurnaljurnal nasional dan internasional.

2. Diskusi

Merupakan metode yang dimaksudkan untuk berdiskusi dalam menyelesaikan permasalahan yang dibahas dalam laporan ini dengan orang-orang yang memahami tentang kasus pembahasan atau berdiskusi tentang masalah perancangan aplikasi yang akan dibangun.

### **3.1.2. Analisa Sistem**

Analisa sistem dilakukan setelah dilakukannya pengumpulan data. Analisa dilakukan untuk mengidentifikasi seluruh masalah yang ada pada penelitian. Dalam penelitian ini analisa yang dilakukan meliputi beberapa tahapan yaitu:

- a. Menganalisa data-data yang dibutuhkan oleh sistem.
- b. Analisa Metode, yang meliputi:
	- 1. Pembentukan *query* (*query formation*) yang digunakan untuk membentuk *query* dari kalimat pertanyaan dari masukan pengguna. Tahapan ini terdiri dari:
		- a) *Question normalization*, yang berfungsi untuk normalisasi pertanyaan.
		- b) *Query generator* yang digunakan untuk menghasilkan *query* yang akan digunakan pada tahap pencarian.
- 2. Pencarian (*search*), digunakan untuk menemukan koleksi dokumen yang relevan dengan *query*. Tahapan ini terdiri dari: pengindeks-an dokumen yang meliputi *parsing, stopword removal,* dan *stemming*; pembobotan kata, dan mengukur kemiripan.
- 3. Seleksi Jawaban (*answer selection*) digunakan untuk menyeleksi dari dokumen dan menampilkan jawaban yang sesuai kepada pengguna.
	- a) Tahapan ini terdiri dari segmentasi kalimat, menghitung jumlah kata kunci, penyaringan berdasarkan tipe jawaban, ekstraksi jawaban dan *stopword filter*.
	- b) Analisa Fungsional Sistem, yaitu menganalisis fungsional aplikasi dengan menggunakan *Data Flow Diagram* (DFD).
	- c) Analisa data sistem, yaitu menganalisis data yang diperlukan pada aplikasi dengan menggunakan *Entity Relationship Diagram* (ERD).

### **3.1.3. Perancangan Sistem**

Setelah selesai melakukan tahap analisa selajutnya diakukan perancangan berdasarkan hasil analisa tersebut. Peracangan ini mencakup beberapa tahapan yaitu:

- a. Perancangan basis data, yaitu perancangan basis data yang dibutuhkan dalam membangun sistem.
- b. Perancangan Struktur Menu
- c. Perancangan antarmuka sistem, yaitu bagaimana membuat tampilan yang *user friendly* bagi pengguna.

### **3.1.4. Implementasi**

Implementasi merupakan metode yang digunakan setelah analisa dan perancangan rancang bangun aplikasi selesai dilakukan. Metode ini akan menjelaskan tentang penerapan jalannya rancang bangun yang telah dianalisa dan dirancang. Implementasi pengembangan aplikasi ini akan dikembangkan pada spesifikasi *hardware* dan *software* berikut:

1. Perangkat keras

*Processor* : *Intel(R) Core(TM) i5-2450M CPU @ 2.50GHz Memory* : 8.00 GB

2. Perangkat Lunak

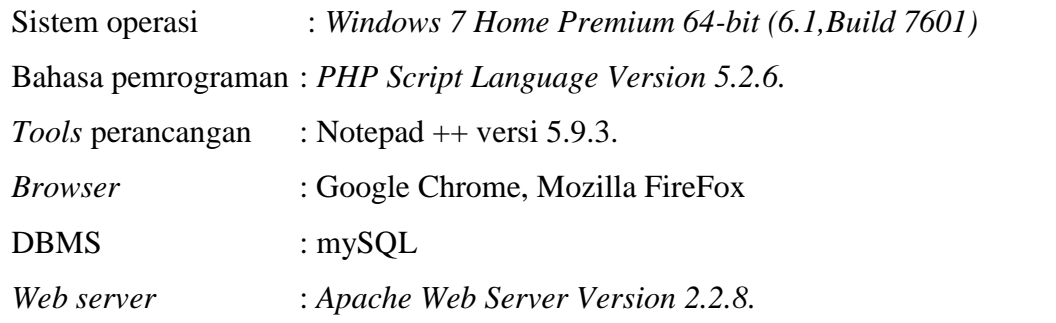

### **3.1.5. Pengujian**

Adapun tahapan pengujian yang akan dilakukan pada aplikasi QA *System* yang telah dibangun meliputi:

- 1. Perhitungan nilai presisi.
- 2. Perhitungan CWS
- 3. Interpretasi pertanyaan
- 4. Pola jawaban

#### **3.1.6. Kesimpulan dan Saran**

Pada bagian ini, berisi kesimpulan mengenai hasil evaluasi dari seluruh kegiatan yang dilakukan dalam melakukan penelitian terhadap Analisa dan Penerapan Ephyra *framework* dalam aplikasi QA *System* terjemahan Al Quran. Selain itu juga dijelaskan mengenai performansi dari sistem. Pada tahap ini juga diberikan saran saran untuk pengembangan dan pengelolaan sistem lebih lanjut.

## **BAB IV**

# **ANALISA DAN PERANCANGAN**

## **4.1. Deskripsi Umum Sistem**

Aplikasi QA *System* yang dibuat secara umum memiliki 3 tahapan yang diadaptasi dari arsitektur Ephyra yaitu, pembentukan *query* (*query formation*)*,* pencarian (*search*), dan seleksi jawaban (*answer selection*). Pada pembentukan *query* (*query formation*) terdapat 2 tahapan utama yaitu normalisasi pertanyaan (*question normalization*) dan pembentukan *query* (*query generator*); sedangkan pada pencarian (*search*) menggunakan pemodelan ruang vektor dimana terdapat 3 tahapan utama yaitu pengindeksan (*indexing*), pembobotan kata (*term weighting*), serta pengukuran kemiripan (*similarity measure*); dan untuk seleksi jawaban (*answer selection*) terdapat 5 tahapan utama yaitu *sentence segmentation filter, number of keywords filter, answer type filter, answer extraction filter* dan *stopword filter*. Untuk lebih jelasnya Gambar 4.1 menggambarkan sistem secara keseluruhan.

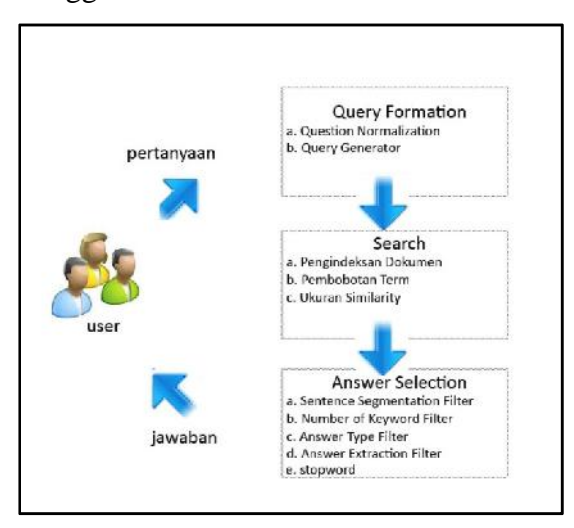

Gambar 4.1. Deskripsi Umum Sistem

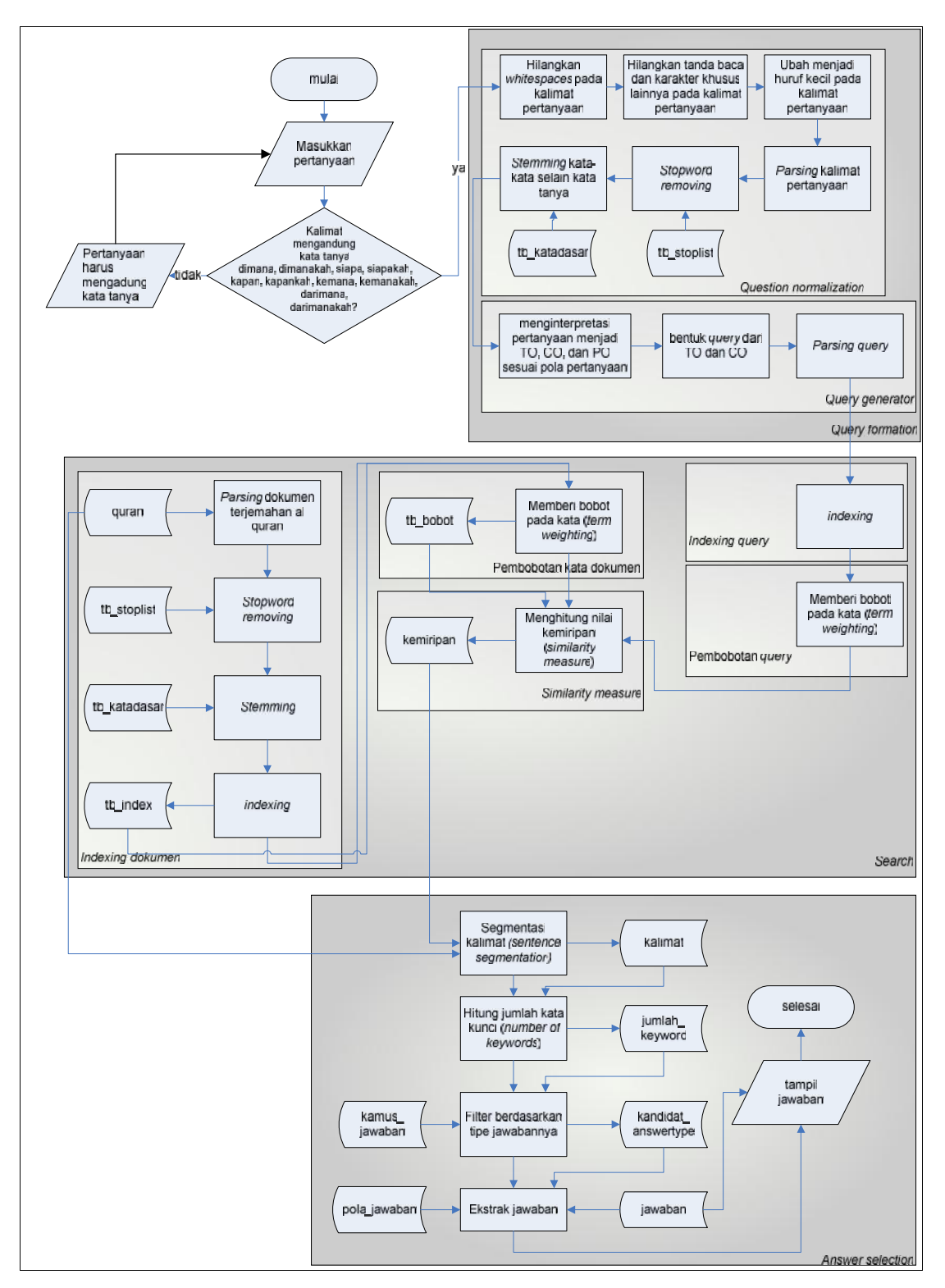

Gambar 4.2. *Flowchart* Proses secara Keseluruhan

Pada mulanya sistem menerima *input* dari *user* berupa kalimat pertanyaan. Sistem kemudian menganalisis dari pertanyaan yang di-*input*kan *user* dan mengubahnya menjadi *query*. Setelah itu, *query* tersebut akan digunakan pada tahapan pencarian. Sistem melakukan pencarian menggunakan model ruang vektor dan mengurutkan dokumen-dokumen yang ditemu kembalikan berdasarkan nilai kemiripannya. Setelah itu sistem akan menyeleksi kandidat-kandidat jawaban yang ditemukan dan menampilkan kandidat jawaban terbaik ditampilkan kepada *user*. Gambar 4.2 di atas menunjukkan *flowchart* sistem secara keseluruhan.

#### **4.1.1 Analisa Kebutahan Data**

Pada pembuatan aplikasi QA *System* ini data yang dibutuhkan dapat dijabarkan secara umum sebagai berikut:

a. Pengguna

Pengguna berisi data *administrator* yang berperan sebagai pengelola sistem. Data ini digunakan untuk proses verifikasi agar dapat mengakses sistem. Data ini mencakup *username*, dan *password*.

b. Kata tanya

Kata tanya berisi data kata tanya-kata tanya yang akan digunakan. Data ini mencakup kata tanya.

c. *Stoplist*

*Stoplist* berisi data kata-kata yang tidak begitu berpengaruh atau tidak memiliki arti yang penting pada *query* pertanyaan, dokumen maupun jawaban. Data ini mencakup *stoplist*.

d. Kata dasar dalam bahasa Indonesia

Kata dasar berisi data mengenai bentuk kata dasar dan tipe kata tersebut. Data ini mencakup kata dasar dan tipe kata dasar.

e. Al Quran

Al Quran berisi data mengenai informasi terjemahan Al Quran yang mencakup id dokumen, teks bahasa arab, dan nama *file* terjemahan.

f. Indeks

Indeks berisi data hasil pengindeksan dokumen yang mencakup id, *term*, id dokumen, dan frekuensi.

g. Bobot

Bobot berisi data hasil pembobotan dokumen yang mencakup *term*, id dokumen, dan nilai bobot dari *term*.

h. Kemiripan

Kemiripan berisi data mengenai dokumen-dokumen yang memiliki kemiripan dengan *query* yang mencakup id dokumen yang memiliki kemiripan dengan *query*, dan nilai kemiripannya.

i. Kalimat

Kalimat berisi data mengenai kalimat yang telah disegmentasi pada tahap segmentasi kalimat yang mencakup id kalimat, id dokumen, surat, ayat, kalimat dan hasil kalimat yang telah dilakukan *parsing*, *stopword removing*, dan *stemming*.

j. Jumlah k*eyword*

Jumlah *keyword* berisi jumlah *keyword* dari kalimat yang menjadi kandidat jawaban. Jumlah *keyword* mencakup id kalimat dan jumlah *keyword*.

k. Kandidat *answer type*

Kandidat *answer type* berisi data kalimat yang menjadi kandidat jawaban yang dihasilkan pada tahap *answer type filter*. Data ini mencakup id kalimat dan nilai estimasi dari kalimat.

l. Kamus Jawaban

Kamus jawaban berisi data mengenai jawaban yang terdapat dalam terjemahan Al Quran yang mencakup jawaban, dan tipe jawaban.

m. Pola Jawaban

Pola jawaban berisi data mengenai pola jawaban yang digunakan untuk mengekstrak *property*. Data ini mencakup id pola, tipe, pola jawaban, jumlah benar dan jumlah salah.

n. Jawaban

Jawaban berisi data yang menjadi kandidat jawaban. Data ini mencakup id kalimat, id pola, jawaban, dan nilai *confidence* dari jawaban.

### **4.1.2 Analisa Metode**

Seperti yang telah dijelaskan pada bab-bab sebelumnya mengenai Ephyra *framework*, pada subbab ini akan diuraikan mengenai alur kerja dari aplikasi QA *System* yang akan dibangun sesuai dengan kerangka kerja dari Ephyra dengan pola bahasa Indonesia pada pemodelan ruang vektor. Pada subbab analisa ini untuk mempermudah pemahaman mengenai proses-proses yang terdapat pada pembangunan QA *System* digunakan sebuah contoh pertanyaan yaitu:

Pertanyaan: "*Siapakah pencipta langit dan bumi*?"

dengan tiga buah korpus yaitu:

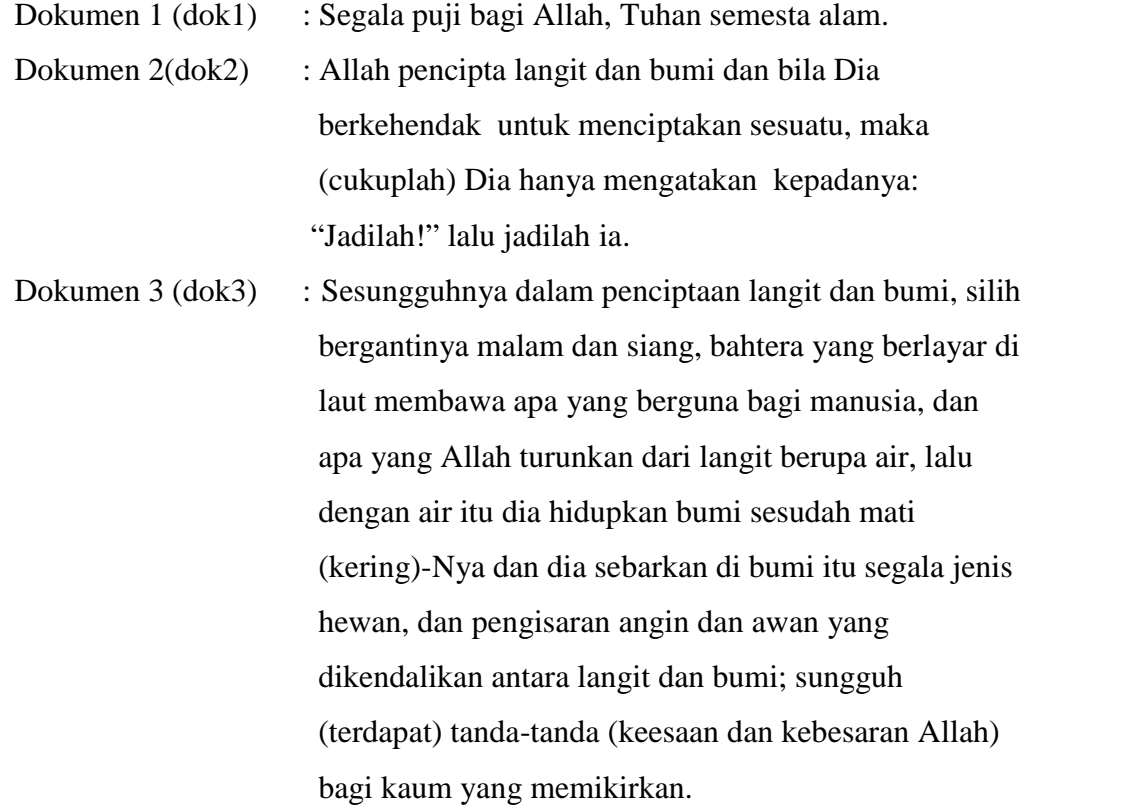

### **4.1.2.1 Pembentukan** *Query* **(***Query Formation***)**

Pembentukan *query* bertujuan untuk membentuk *query* dari pertanyaan yang dimasukkan oleh *user* agar dapat diproses lebih lanjut. Pembentukan *query* memiliki dua tahapan utama yaitu normalisasi pertanyaan (*question normalization*), dan generator *query* (*query generator*). Masing-masing tahapan pada alur kerja yang digunakan dalam pembangunan QA *System* ini dijelaskan sebagai berikut:

a. *Question Normalization*

*Question Normalization* berfungsi untuk melakukan normalisasi terhadap kalimat pertanyaan (*question string*) yang dimasukkan. Proses yang dilakukan adalah:

- 1. Pada tahap awal dilakukan penghilangan *whitespaces* seperti *break line* dan lain-lain. Maka pertanyaan di atas akan menjadi: Siapakah pencipta langit dan bumi?
- 2. Selanjutnya menghilangkan tanda baca dan karakter khusus lainnya. Siapakah pencipta langit dan bumi
- 3. Setelah karakter-karakter tersebut dihilangkan, kemudian huruf-huruf pada kalimat pertanyaan diubah menjadi huruf kecil (*lower case*). siapakah pencipta langit dan bumi
- 4. Tahap selanjutnya melakukan penguraian (*parsing*) pada kalimat pertanyaan. siapakah pencipta

langit

dan

bumi

5. Menghilangkan token-token yang tidak perlu (*stopword removing*). *Stopwords* yang digunakan disimpan pada tabel tb\_stoplist. Daftar *stopwords* dapat dilihat pada Lampiran A. Hasil dari pertanyaan di atas adalah: siapakah pencipta langit bumi

- 6. Menjadikan verba dan nomina menjadi kata dasar (*stemming*). *Stemming* yang digunakan pada rancang bangun QA *System* ini adalah algoritma Nazief dan Adriani. Hasil dari proses ini untuk pertanyaan di atas adalah: siapakah cipta langit bumi
- b. *Query Generator*

Pada tahap ini kalimat pertanyaan yang telah dinormalisasi akan diubah menjadi sebuah *query* yang diteruskan ke tahap selanjutnya. Tahapan pada proses ini sebagai berikut:

1. Interpretasi Pertanyaan

Seperti yang dijelaskan pada Bab II, interpretasi pertanyaan adalah tahapan untuk menginterpretasikan pertanyaan menjadi tiga buah objek yaitu: *property* (PO), target (TO), dan *context* (CO). PO, TO, dan CO dapat dihasilkan dari pencocokan pola-pola pertanyaan (*question patterns*) yang telah didefinisikan secara manual terlebih dahulu saat membangun sistem. Pola pertanyaan (*question patterns*) berdasarkan kategori orang, waktu, dan tempat yang dibangun pada aplikasi QA *System* ini dapat dilihat pada Tabel 4.1 di bawah ini.

| N <sub>0</sub> | <b>Property</b> | Pola Pertanyaan (Question Patterns)                   |
|----------------|-----------------|-------------------------------------------------------|
| 1              | Orang           | $signal$ siapakah) <to> &lt;<math>CO</math>&gt;</to>  |
| 2              | Orang           | <to> (siapa   siapakah) <co></co></to>                |
| 3              | Orang           | <co> <to> (siapa   siapakah)</to></co>                |
| 4              | Tempat          | (dimana dimanakah) (letak tempat) <to> <co></co></to> |
| 5              | Tempat          | (dimana dimanakah) <co> <to></to></co>                |
| 6              | Tempat          | (kemana kemanakah) <co> <to></to></co>                |
| 7              | Tempat          | (darimana darimanakah) <to> <co></co></to>            |
| 8              | Tempat          | dimana dimanakah) <to> ada</to>                       |
| 9              | Waktu           | (kapan kapankah) <to> <co></co></to>                  |

Tabel 4.1 Pola Pertanyaan (*Question Patterns*) untuk *Property* Orang, Tempat,Waktu

Untuk contoh pertanyaan "Siapakah pencipta langit dan bumi?" di atas, maka pola pertanyaan yang sesuai adalah pola (siapa|siapakah) <TO> <CO> sehingga didapatkan:

*Target* (TO): cipta *Context* (CO): langit bumi *Property* (PO): orang

2. *Query*

Setelah PO, TO, dan CO ditentukan maka TO dan CO tersebut akan menjadi *query* untuk diproses ke tahap selanjutnya. *Query* : cipta langit bumi.

Setelah *query* didapat, maka *query* tersebut diuraikan (*parsing*) agar dapat diproses pada tahap pencarian. Hasil penguraian (*parsing*) dari *query* di atas adalah sebagai berikut:

cipta langit bumi

### **4.1.2.2 Pencarian (***Search***)**

a. Koleksi Dokumen

Dokumen yang digunakan pada penelitian ini berformat teks (.txt). Nama dokumen berdasarkan urutan surat dan ayat dari Al Quran dengan jumlah digit angka yang digunakan pada nama dokumen adalah empat, sehingga pemberian nama dokumen pada surat Al Fatihah ayat 1 adalah 0001 dan seterusnya. Dokumen dokumen tersebut mengandung *tag-tag* XML dan disimpan dalam sebuah direktori. Dokumen-dokumen tersebut terdiri dari tag-tag: <DOC></DOC>, <DOCNO></DOCNO>, <SURAT></SURAT>, <AYAT></AYAT>, <TERJEMAHAN></TERJEMAHAN>.

Tiap-tiap dokumen berisi satu terjemahan ayat yang diakhiri dengan tanda titik (.) di setiap akhir kalimat. Berikut merupakan contoh format dokumen yang digunakan (Lihat Gambar 4.3).

| $<$ DOC $>$                        |                                            |  |  |  |      |  |
|------------------------------------|--------------------------------------------|--|--|--|------|--|
| $<$ DOCNO $>$                      |                                            |  |  |  |      |  |
| 0001                               |                                            |  |  |  |      |  |
| $<$ /DOCNO>                        |                                            |  |  |  |      |  |
| $ <$ SURAT>                        |                                            |  |  |  |      |  |
| Al-Fatihah                         |                                            |  |  |  |      |  |
| $<$ /SURAT>                        |                                            |  |  |  |      |  |
| $<$ AYAT>                          |                                            |  |  |  |      |  |
| 1                                  |                                            |  |  |  |      |  |
| $<$ / AYAT >                       |                                            |  |  |  |      |  |
| <terjemahan></terjemahan>          |                                            |  |  |  |      |  |
| Dengan                             | menyebut nama Allah Yang Maha Pemurah lagi |  |  |  | Maha |  |
| Penyayang.<br>$\vert$<br>$<$ /DOC> |                                            |  |  |  |      |  |

Gambar 4.3. Format Koleksi Dokumen Sistem

Pada beberapa dokumen yang digunakan dalam penelitian ini, terdapat penggabungan dari beberapa ayat. Hal ini dikarenakan ayat-ayat tersebut diakhiri dengan tanda koma (,) dan ayat tersebut merupakan lanjutan dari ayat sebelumnya. Penggabungan tersebut dilakukan secara manual oleh penulis. Daftar dokumen yang mengalami penggabungan ayat dapat dilihat pada Lampiran B*.* Selain itu, ayat-ayat yang diakhiri tanda tanya (?) dan tanda seru (!) yang tidak berhubungan dengan ayat selanjutnya, penulis menambahkan tanda titik (.) secara manual diakhir kalimatnya yang dapat dilihat pada Lampiran C. Nama dokumen yang digunakan disimpan dalam tabel quran.

b. Pengindeksan (*Indexing*) Dokumen

Tahapan pengindeksan memiliki beberapa proses, yaitu:

1. Pada tahap awal dilakukan *parsing* (penguraian), yaitu dengan melakukan pemecahan kata pada dokumen. Hasil *parsing* untuk dokumen-dokumen di atas dapat dilihat pada Tabel 4.2, Tabel 4.3, dan Tabel 4.4.

Dokumen 1 (dok1):

Tabel 4.2 Hasil *Parsing* pada Dokumen 1

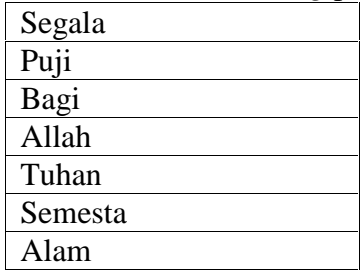

Dokumen 2 (dok2):

Tabel 4.3 Hasil *Parsing* pada Dokumen 2

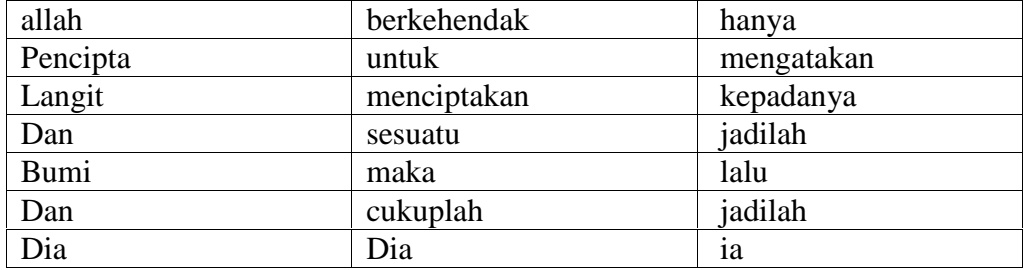

Dokumen 3 (dok3):

Tabel 4.4 Hasil *Parsing* pada Dokumen 3

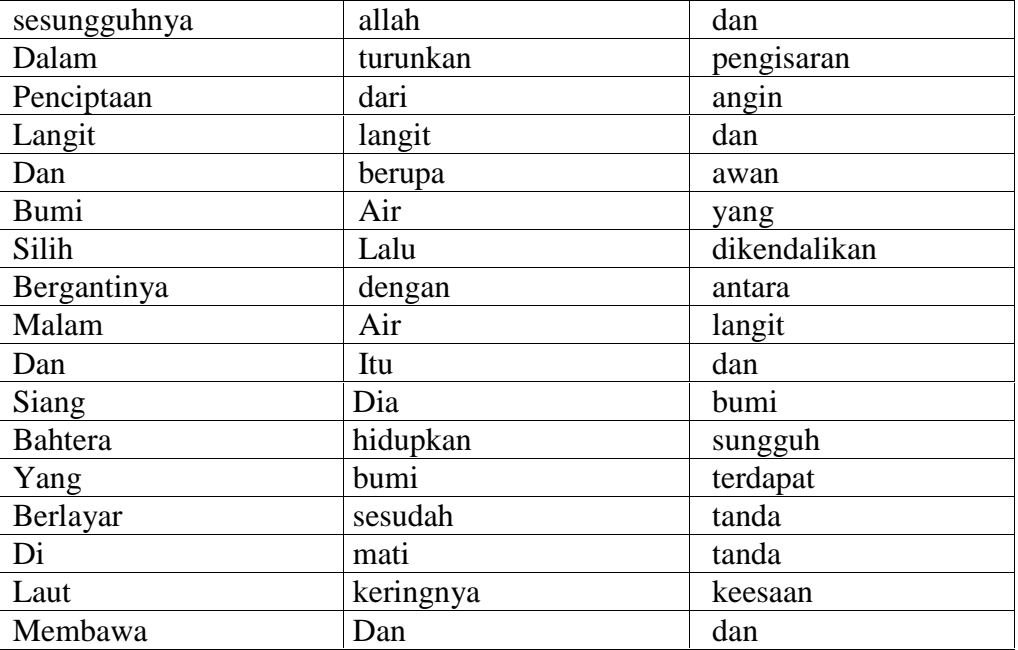

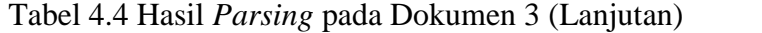

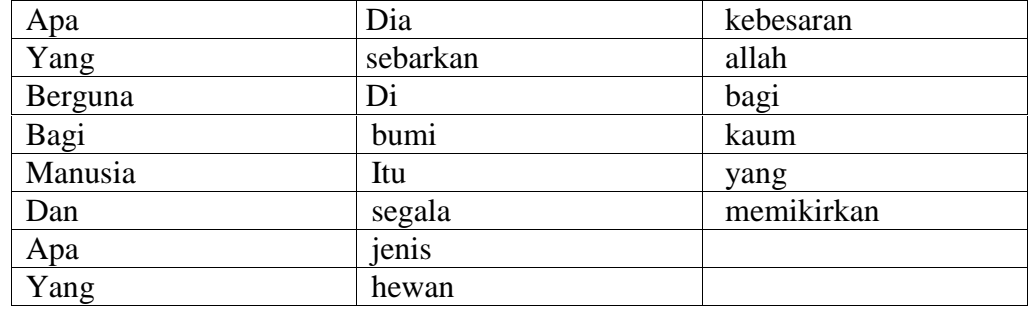

2. Selanjutnya, kata-kata yang tidak begitu berpengaruh pada *query* pertanyaan akan dieliminasi dan kata-kata yang termasuk dalam *stopwords* atau sering dikenal dengan proses *stopword removing*. *Stopwords* tersebut disimpan pada tabel tb\_stoplist. Daftar *stopwords* dapat dilihat pada Lampiran A dan hasil *stopword removing* untuk dokumen-dokumen di atas dapat dilihat pada Tabel 4.5, Tabel 4.6, dan Tabel 4.7.

Dokumen 1 (dok1):

Tabel 4.5 Hasil *Stopword Removing* pada Dokumen 1

| Puji    |
|---------|
| Allah   |
| Tuhan   |
| Semesta |
| Alam    |

Dokumen 2 (dok2):

Tabel 4.6 Hasil *Stopword Removing* pada Dokumen 2

| Allah       | cukuplah   | jadilah |
|-------------|------------|---------|
| Pencipta    | hanya      |         |
| Langit      | mengatakan |         |
| <b>Bumi</b> | kepadanya  |         |
| berkehendak | jadilah    |         |
| menciptakan | Lalu       |         |

Dokumen 3 (dok3):

| Dalam          | racer $\ldots$ racer shop work riemoving pada Bokumen s<br>allah | hewan        |
|----------------|------------------------------------------------------------------|--------------|
| Penciptaan     | turunkan                                                         | pengisaran   |
| Langit         | langit                                                           | angin        |
| <b>Bumi</b>    | Air                                                              | awan         |
| Silih          | Lalu                                                             | dikendalikan |
| Bergantinya    | Air                                                              | langit       |
| Malam          | Itu                                                              | bumi         |
| Siang          | hidupkan                                                         | sungguh      |
| <b>Bahtera</b> | bumi                                                             | terdapat     |
| Berlayar       | sesudah                                                          | tanda        |
| Di             | mati                                                             | tanda        |
| Laut           | keringnya                                                        | keesaan      |
| Membawa        | sebarkan                                                         | kebesaran    |
| Apa            | Di                                                               | allah        |
| Berguna        | bumi                                                             | kaum         |
| Manusia        | Itu                                                              | memikirkan   |
| Apa            | jenis                                                            |              |

Tabel 4.7 Hasil *Stopword Removing* pada Dokumen 3

3. Setelah itu, untuk kata-kata yang tersisa akan dilakukan proses *stemming.* Proses *stemming* pada penelitian ini menggunakan algoritma Nazief dan Adriani, untuk melakukan proses *stemming* kata dasar disimpan pada tabel tb\_katadasar. Hasil *stemming* untuk dokumen-dokumen di atas dapat dilihat pada Tabel 4.8, Tabel 4.9, dan Tabel 4.10.

Dokumen 1 (dok1):

Tabel 4.8 Hasil *Stemming* pada Dokumen 1

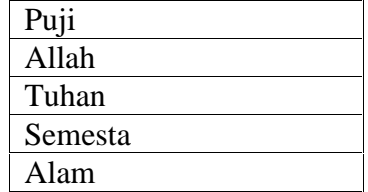

Dokumen 2 (dok2):

| allah       | ◡<br>cukup | jadi |
|-------------|------------|------|
| Cipta       | hanya      |      |
| Langit      | atak       |      |
| Bumi        | kepadanya: |      |
| berkehendak | jadi       |      |
| Cipta       | Lalu       |      |

Tabel 4.9 Hasil *Stemming* pada Dokumen 2

Dokumen 3 (dok3):

Tabel 4.10 Hasil *Stemming* pada Dokumen 3

| Dalam       | o i<br>Apa  | itu        | kaum       |
|-------------|-------------|------------|------------|
| Cipta       | Allah       | jenis      | memikirkan |
| Langit      | Turun       | hewan      |            |
| <b>Bumi</b> | Langit      | pengisaran |            |
| Silih       | Air         | angin      |            |
| Ganti       | Lalu        | awan       |            |
| Malam       | Air         | kendali    |            |
| Siang       | Itu         | langit     |            |
| Bahtera     | Hidup       | bumi       |            |
| Layar       | Bumi        | sungguh    |            |
| Di          | Sudah       | dapat      |            |
| Laut        | Mati        | tanda      |            |
| Bawa        | Ring        | tanda      |            |
| Apa         | <b>Bar</b>  | esa        |            |
| Guna        | Di          | besaran    |            |
| Manusia     | <b>Bumi</b> | allah      |            |

### c. Pembobotan Kata (*Term Weighting*)

Dalam pembobotan kata (*term weighting*) menggunakan persamaan 2.6-2.8 dan disimpan pada tabel tb\_*index* dan tb\_bobot. Tabel 4.11 menjelaskan hasil perhitungan pembobotan kata untuk contoh di atas.

|                  | tf               |                            |                              |                                       |                |                | $idf=$         | W=tfxidf         |                  |                  |                  |
|------------------|------------------|----------------------------|------------------------------|---------------------------------------|----------------|----------------|----------------|------------------|------------------|------------------|------------------|
| <b>Term</b>      | Q                | <b>Dok</b><br>$\mathbf{1}$ | <b>Dok</b><br>$\overline{2}$ | <b>Dok</b><br>$\overline{\mathbf{3}}$ | df             | d/df           | log(d)<br>/df  | Q                | Dok1             | Dok2             | Dok3             |
| puji             | $\overline{0}$   | $\mathbf{1}$               | $\overline{0}$               | $\boldsymbol{0}$                      | $\mathbf{1}$   | 3              | 0,477          | $\overline{0}$   | 0,477            | $\overline{0}$   | $\theta$         |
| allah            | $\overline{0}$   | $\mathbf{1}$               | $\mathbf{1}$                 | $\overline{2}$                        | $\overline{3}$ | $\overline{1}$ | $\overline{0}$ | $\overline{0}$   | $\overline{0}$   | $\overline{0}$   | $\overline{0}$   |
| tuhan            | $\boldsymbol{0}$ | $\mathbf{1}$               | $\boldsymbol{0}$             | $\boldsymbol{0}$                      | $\mathbf{1}$   | 3              | 0,477          | $\overline{0}$   | 0,477            | $\overline{0}$   | $\boldsymbol{0}$ |
| semesta          | $\boldsymbol{0}$ | $\mathbf{1}$               | $\boldsymbol{0}$             | $\overline{0}$                        | $\mathbf{1}$   | 3              | 0,477          | $\overline{0}$   | 0,477            | $\overline{0}$   | $\overline{0}$   |
| alam             | $\boldsymbol{0}$ | $\mathbf{1}$               | $\overline{0}$               | $\boldsymbol{0}$                      | $\mathbf{1}$   | 3              | 0,477          | $\overline{0}$   | 0,477            | $\overline{0}$   | $\overline{0}$   |
| cipta            | $\mathbf{1}$     | $\bf{0}$                   | $\overline{2}$               | $\mathbf{1}$                          | $\overline{2}$ | 1,5            | 0,176          | 0,176            | $\bf{0}$         | 0,352            | 0,176            |
| langit           | $\mathbf{1}$     | $\bf{0}$                   | $\mathbf{1}$                 | $\overline{\mathbf{3}}$               | $\overline{2}$ | 1,5            | 0,176          | 0,176            | $\bf{0}$         | 0,176            | 0,528            |
| bumi             | $\mathbf{1}$     | $\bf{0}$                   | $\mathbf{1}$                 | $\overline{\mathbf{4}}$               | $\overline{2}$ | 1,5            | 0,176          | 0,176            | $\bf{0}$         | 0,176            | 0,704            |
| berkehen-<br>dak | $\overline{0}$   | $\overline{0}$             | $\mathbf{1}$                 | $\overline{0}$                        | $\mathbf{1}$   | 3              | 0,477          | $\theta$         | $\overline{0}$   | 0,477            | $\Omega$         |
| cukup            | $\boldsymbol{0}$ | $\boldsymbol{0}$           | $\mathbf{1}$                 | $\boldsymbol{0}$                      | $\mathbf{1}$   | 3              | 0,477          | $\overline{0}$   | $\boldsymbol{0}$ | 0,477            | $\overline{0}$   |
| hanya            | $\boldsymbol{0}$ | $\overline{0}$             | $\mathbf{1}$                 | $\overline{0}$                        | $\mathbf{1}$   | 3              | 0,477          | $\overline{0}$   | $\overline{0}$   | 0,477            | $\boldsymbol{0}$ |
| atak             | $\boldsymbol{0}$ | $\overline{0}$             | $\mathbf{1}$                 | $\overline{0}$                        | $\mathbf{1}$   | 3              | 0,477          | $\overline{0}$   | $\overline{0}$   | 0,477            | $\boldsymbol{0}$ |
| kepadanya:       | $\boldsymbol{0}$ | $\overline{0}$             | $\mathbf{1}$                 | $\overline{0}$                        | $\mathbf{1}$   | 3              | 0,477          | $\overline{0}$   | $\boldsymbol{0}$ | 0,477            | $\overline{0}$   |
| jadi             | $\boldsymbol{0}$ | $\overline{0}$             | $\overline{2}$               | $\overline{0}$                        | $\mathbf{1}$   | $\overline{3}$ | 0,477          | $\overline{0}$   | $\overline{0}$   | 0,954            | $\overline{0}$   |
| lalu             | $\boldsymbol{0}$ | $\overline{0}$             | $\mathbf{1}$                 | $\mathbf{1}$                          | $\overline{2}$ | 1,5            | 0,176          | $\overline{0}$   | $\boldsymbol{0}$ | 0,176            | 0,176            |
| dalam            | $\boldsymbol{0}$ | $\boldsymbol{0}$           | $\boldsymbol{0}$             | $\mathbf{1}$                          | $\mathbf{1}$   | 3              | 0,477          | $\overline{0}$   | $\boldsymbol{0}$ | $\overline{0}$   | 0,477            |
| silih            | $\mathbf{0}$     | $\overline{0}$             | $\overline{0}$               | $\mathbf{1}$                          | $\mathbf{1}$   | 3              | 0,477          | $\overline{0}$   | $\overline{0}$   | $\overline{0}$   | 0,477            |
| ganti            | $\boldsymbol{0}$ | $\overline{0}$             | $\mathbf{0}$                 | $\mathbf{1}$                          | $\mathbf{1}$   | 3              | 0,477          | $\overline{0}$   | $\overline{0}$   | $\overline{0}$   | 0,477            |
| malam            | $\overline{0}$   | $\overline{0}$             | $\overline{0}$               | $\mathbf{1}$                          | $\mathbf{1}$   | 3              | 0,477          | $\overline{0}$   | $\overline{0}$   | $\overline{0}$   | 0,477            |
| siang            | $\boldsymbol{0}$ | $\overline{0}$             | $\boldsymbol{0}$             | $\mathbf{1}$                          | $\mathbf{1}$   | 3              | 0,477          | $\boldsymbol{0}$ | $\boldsymbol{0}$ | $\overline{0}$   | 0,477            |
| bahtera          | $\boldsymbol{0}$ | $\boldsymbol{0}$           | $\boldsymbol{0}$             | $\mathbf{1}$                          | $\mathbf{1}$   | 3              | 0,477          | $\overline{0}$   | $\boldsymbol{0}$ | $\boldsymbol{0}$ | 0,477            |
| layar            | $\boldsymbol{0}$ | $\overline{0}$             | $\mathbf{0}$                 | $\mathbf{1}$                          | $\mathbf{1}$   | 3              | 0,477          | $\overline{0}$   | $\overline{0}$   | $\overline{0}$   | 0,477            |
| $\overline{di}$  | $\boldsymbol{0}$ | $\overline{0}$             | $\boldsymbol{0}$             | $\overline{2}$                        | $\mathbf{1}$   | $\overline{3}$ | 0,477          | $\overline{0}$   | $\boldsymbol{0}$ | $\overline{0}$   | 0,954            |
| laut             | $\boldsymbol{0}$ | $\boldsymbol{0}$           | $\boldsymbol{0}$             | $\mathbf{1}$                          | $\mathbf{1}$   | 3              | 0,477          | $\boldsymbol{0}$ | $\boldsymbol{0}$ | $\boldsymbol{0}$ | 0,477            |
| bawa             | $\boldsymbol{0}$ | $\boldsymbol{0}$           | $\boldsymbol{0}$             | $\mathbf{1}$                          | $\mathbf{1}$   | 3              | 0,477          | $\overline{0}$   | $\overline{0}$   | $\overline{0}$   | 0,477            |

Tabel 4.11 Hasil Perhitungan Tf Idf pada Pembobotan Kata

|                 |                  |                            | tf                           |                                       |                |                | $idf =$       |                  | W=tfxidf                   |                              |                                       |  |
|-----------------|------------------|----------------------------|------------------------------|---------------------------------------|----------------|----------------|---------------|------------------|----------------------------|------------------------------|---------------------------------------|--|
| <b>Term</b>     | Q                | <b>Dok</b><br>$\mathbf{1}$ | <b>Dok</b><br>$\overline{2}$ | <b>Dok</b><br>$\overline{\mathbf{3}}$ | df             | d/df           | log(d)<br>/df | Q                | <b>Dok</b><br>$\mathbf{1}$ | <b>Dok</b><br>$\overline{2}$ | <b>Dok</b><br>$\overline{\mathbf{3}}$ |  |
| apa             | $\overline{0}$   | $\boldsymbol{0}$           | $\boldsymbol{0}$             | $\overline{2}$                        | $\mathbf{1}$   | 3              | 0,477         | $\overline{0}$   | $\overline{0}$             | $\overline{0}$               | 0,954                                 |  |
| guna            | $\boldsymbol{0}$ | $\mathbf{0}$               | $\boldsymbol{0}$             | $\mathbf{1}$                          | $\mathbf{1}$   | $\overline{3}$ | 0,477         | $\overline{0}$   | $\boldsymbol{0}$           | $\overline{0}$               | 0,477                                 |  |
| manusia         | $\boldsymbol{0}$ | $\overline{0}$             | $\boldsymbol{0}$             | $\mathbf{1}$                          | $\mathbf{1}$   | 3              | 0,477         | $\boldsymbol{0}$ | $\overline{0}$             | $\overline{0}$               | 0,477                                 |  |
| turun           | $\boldsymbol{0}$ | $\boldsymbol{0}$           | $\boldsymbol{0}$             | $\mathbf{1}$                          | $\mathbf{1}$   | 3              | 0,477         | $\boldsymbol{0}$ | $\boldsymbol{0}$           | $\overline{0}$               | 0,477                                 |  |
| air             | $\boldsymbol{0}$ | $\mathbf{0}$               | $\boldsymbol{0}$             | $\mathbf{1}$                          | $\mathbf{1}$   | 3              | 0,477         | $\overline{0}$   | $\boldsymbol{0}$           | $\overline{0}$               | 0,477                                 |  |
| itu             | $\overline{0}$   | $\boldsymbol{0}$           | $\boldsymbol{0}$             | $\overline{2}$                        | $\mathbf{1}$   | 3              | 0,477         | $\overline{0}$   | $\overline{0}$             | $\overline{0}$               | 0,954                                 |  |
| hidup           | $\boldsymbol{0}$ | $\overline{0}$             | $\boldsymbol{0}$             | $\mathbf{1}$                          | $\mathbf{1}$   | 3              | 0,477         | $\boldsymbol{0}$ | $\boldsymbol{0}$           | $\overline{0}$               | 0,477                                 |  |
| sudah           | $\boldsymbol{0}$ | $\boldsymbol{0}$           | $\boldsymbol{0}$             | $\mathbf{1}$                          | $\mathbf{1}$   | 3              | 0,477         | $\boldsymbol{0}$ | $\boldsymbol{0}$           | $\boldsymbol{0}$             | 0,477                                 |  |
| mati            | $\overline{0}$   | $\boldsymbol{0}$           | $\overline{0}$               | $\mathbf{1}$                          | $\mathbf{1}$   | 3              | 0,477         | $\overline{0}$   | $\boldsymbol{0}$           | $\overline{0}$               | 0,477                                 |  |
| ring            | $\overline{0}$   | $\overline{0}$             | $\overline{0}$               | $\mathbf{1}$                          | $\mathbf{1}$   | $\overline{3}$ | 0,477         | $\overline{0}$   | $\overline{0}$             | $\overline{0}$               | 0,477                                 |  |
| bar             | $\boldsymbol{0}$ | $\boldsymbol{0}$           | $\boldsymbol{0}$             | $\mathbf{1}$                          | $\mathbf{1}$   | 3              | 0,477         | $\boldsymbol{0}$ | $\boldsymbol{0}$           | $\overline{0}$               | 0,477                                 |  |
| jenis           | $\boldsymbol{0}$ | $\boldsymbol{0}$           | $\overline{0}$               | $\mathbf{1}$                          | $\mathbf{1}$   | 3              | 0,477         | $\boldsymbol{0}$ | $\overline{0}$             | $\overline{0}$               | 0,477                                 |  |
| hewan           | $\overline{0}$   | $\overline{0}$             | $\boldsymbol{0}$             | $\mathbf{1}$                          | $\mathbf{1}$   | 3              | 0,477         | $\overline{0}$   | $\boldsymbol{0}$           | $\overline{0}$               | 0,477                                 |  |
| pengisa-<br>ran | $\boldsymbol{0}$ | $\boldsymbol{0}$           | $\boldsymbol{0}$             | $\mathbf{1}$                          | $\mathbf{1}$   | 3              | 0,477         | $\boldsymbol{0}$ | $\boldsymbol{0}$           | $\overline{0}$               | 0,477                                 |  |
| angin           | $\overline{0}$   | $\overline{0}$             | $\boldsymbol{0}$             | $\mathbf{1}$                          | $\mathbf{1}$   | 3              | 0,477         | $\overline{0}$   | $\boldsymbol{0}$           | $\overline{0}$               | 0,477                                 |  |
| awan            | $\boldsymbol{0}$ | $\boldsymbol{0}$           | $\overline{0}$               | $\mathbf{1}$                          | $\mathbf{1}$   | 3              | 0,477         | $\boldsymbol{0}$ | $\boldsymbol{0}$           | $\overline{0}$               | 0,477                                 |  |
| kendali         | $\boldsymbol{0}$ | $\boldsymbol{0}$           | $\boldsymbol{0}$             | $\mathbf{1}$                          | $\mathbf{1}$   | 3              | 0,477         | $\boldsymbol{0}$ | $\boldsymbol{0}$           | $\boldsymbol{0}$             | 0,477                                 |  |
| sungguh         | $\overline{0}$   | $\overline{0}$             | $\overline{0}$               | $\mathbf{1}$                          | $\mathbf{1}$   | $\overline{3}$ | 0,477         | $\boldsymbol{0}$ | $\boldsymbol{0}$           | $\overline{0}$               | 0,477                                 |  |
| dapat           | $\overline{0}$   | $\mathbf{0}$               | $\boldsymbol{0}$             | $\mathbf{1}$                          | $\mathbf{1}$   | 3              | 0,477         | $\boldsymbol{0}$ | $\mathbf{0}$               | $\overline{0}$               | 0,477                                 |  |
| tanda           | $\boldsymbol{0}$ | $\overline{0}$             | $\mathbf{0}$                 | $\overline{2}$                        | $\mathbf{1}$   | 3              | 0,477         | $\mathbf{0}$     | $\boldsymbol{0}$           | $\overline{0}$               | 0,954                                 |  |
| esa             | $\boldsymbol{0}$ | $\boldsymbol{0}$           | $\boldsymbol{0}$             | $\mathbf{1}$                          | $\mathbf{1}$   | 3              | 0,477         | $\boldsymbol{0}$ | $\boldsymbol{0}$           | $\boldsymbol{0}$             | 0,477                                 |  |
| besaran         | $\overline{0}$   | $\overline{0}$             | $\overline{0}$               | $\mathbf{1}$                          | $\overline{1}$ | 3              | 0,477         | $\mathbf{0}$     | $\boldsymbol{0}$           | $\overline{0}$               | 0,477                                 |  |
| kaum            | $\boldsymbol{0}$ | $\boldsymbol{0}$           | $\boldsymbol{0}$             | $\mathbf{1}$                          | $\mathbf{1}$   | 3              | 0,477         | $\boldsymbol{0}$ | $\boldsymbol{0}$           | $\overline{0}$               | 0,477                                 |  |
| memikir-<br>kan | $\boldsymbol{0}$ | $\boldsymbol{0}$           | $\boldsymbol{0}$             | $\mathbf{1}$                          | $\mathbf{1}$   | 3              | 0,477         | $\boldsymbol{0}$ | $\mathbf{0}$               | $\overline{0}$               | 0,477                                 |  |
|                 |                  |                            |                              |                                       |                |                | Total bobot   |                  | $\boldsymbol{0}$           | 0,704                        | 1,409                                 |  |

Tabel 4.11 Hasil Perhitungan Tf Idf pada Pembobotan Kata (Lanjutan)

## d. Ukuran Kemiripan (*Similarity Measure*)

Ukuran kemiripan (*similarity measure*) dihitung dengan menggunakan persamaan 2.9. Hasil perhitungan akan disimpan pada tabel kemiripan. Berdasarkan Tabel 4.11 dokumen yang mengandung *query* "cipta langit bumi" adalah dokumen 2

(Dok2) dan dokumen 3 (Dok3) maka hasil perhitungan ukuran kemiripan untuk contoh di atas dapat dilihat sebagai berikut:

$$
\begin{aligned}\n\text{Sim (Dok2, Q)} &= \frac{(0.352 \times 0.176) + (0.176 \times 0.176) + (0.176 \times 0.176)}{\sqrt{(0.352^2 + 0.176^2 + 0.176^2) \times (0.176^2 + 0.176^2 + 0.176^2)}} \\
&= \frac{0.062 + 0.031 + 0.031}{\sqrt{(0.124 + 0.031 + 0.031) \times (0.031 + 0.031 + 0.031)}} \\
&= \frac{0.124}{\sqrt{(0.186) \times (0.093)}} = \frac{0.124}{\sqrt{0.017}} = \frac{0.124}{0.132} = 0.943 \\
\text{Sim (Dok3, Q)} &= \frac{(0.176 \times 0.176) + (0.528 \times 0.176) + (0.704 \times 0.176)}{\sqrt{(0.176^2 + 0.528^2 + 0.704^2) \times (0.176^2 + 0.176^2 + 0.176^2)}}\n\end{aligned}
$$

$$
=\frac{0,031+0,093+0,124}{\sqrt{(0,031+0,279+0,496)\times(0,031+0,031+0,031)}}
$$

$$
=\frac{0,248}{\sqrt{(0,806)\times(0,093)}}=\frac{0,248}{\sqrt{0,075}}=\frac{0,248}{0,274}=0,905
$$

Dari hasil di atas maka dokumen yang memiliki kesamaan dengan *query* "cipta langit bumi" adalah dokumen 2 dan dokumen 3 sehingga jika diurutkan akan terlihat seperti Tabel 4.12 berikut. Hasil dari perangkingan akan disimpan pada tabel kemiripan yang merupakan tabel *temporary*.

Tabel 4.12 Hasil Perangkingan Dokumen Berdasarkan Ukuran Kemiripan Dokumen

|       | Rangking   Dokumen   Kemiripan |
|-------|--------------------------------|
| Dok 2 | 0.943                          |
| Dok 3 | 0,905                          |

### **4.1.2.3 Seleksi Jawaban (***Answer Selection***)**

Tahapan seleksi jawaban adalah tahapan untuk menyeleksi jawaban dari hasil pencarian dokumen yang akan disajikan kepada *user*. Dalam tahapan ini terdapat alur kerja sebagai berikut:

a. Segmentasi Kalimat (*Sentence Segmentation*)

Tahap awal seleksi jawaban adalah segmentasi kalimat. Tiap dokumen hasil pencarian (tahapan *search*) disegmentasi menjadi kalimat-kalimat berdasarkan tanda

titik (.), pada kalimat-kalimat tersebut terlebih dahulu dilakukan *stopword removing* dan *stemming* yang kemudian disimpan pada tabel kalimat. Hasil dari segmentasi kalimat untuk contoh di atas adalah sebagai berikut:

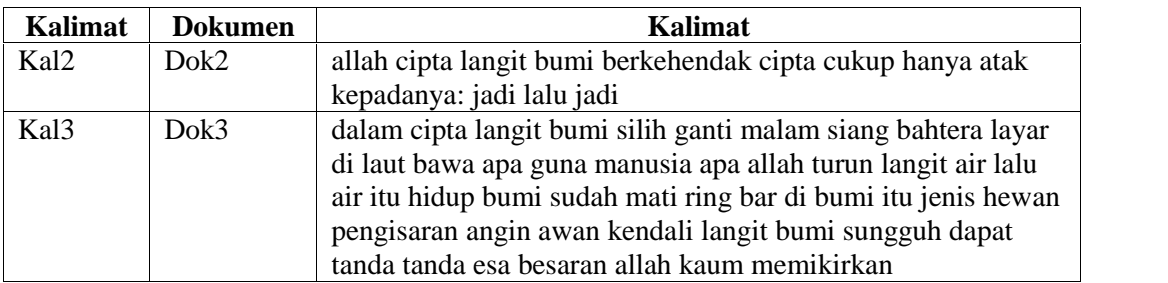

Tabel 4.13 Hasil Segmentasi Kalimat pada Dokumen

### b. Jumlah Kata Kunci (*Number of Keywords*)

Setelah disegmentasi kalimat-kalimat yang ada di dokumen, tahap selanjutnya adalah menentukan apakah kalimat-kalimat tersebut memenuhi syarat sebagai kandidat jawaban yang ditentukan dari jumlah kata kunci yang terkandung pada kalimat tersebut. Rumus untuk menghitung jumlah kata kunci dapat dilihat pada persamaan 2.1. Jumlah kata kunci setiap kalimat yang memenuhi syarat disimpan pada tabel *temporary* jumlah\_*keyword*. Hasil dari perhitungan dapat diuraikan sebagai berikut:

## **Kal2:**

Q= 3 (cipta, langit, bumi)

q=4 (cipta, langit, bumi, cipta)

$$
q \ge \lfloor \sqrt{Q-1} \rfloor + 1
$$

$$
4 \geq \left\lfloor \sqrt{3-1} \right\rfloor + 1
$$

$$
4 \geq \lfloor \sqrt{2} \rfloor + 1
$$

$$
4 \geq \lfloor 1.414 \rfloor + 1
$$

 $4 \geq 2.414$   $\rightarrow$  cocok, Kal2 memenuhi syarat

## **Kal3:**

Q= 3 (cipta, langit, bumi)

q=8 (cipta, langit, bumi, langit, bumi, bumi, langit, bumi)

- $q \ge |\sqrt{Q-1}|+1$
- $8 \ge |\sqrt{3-1}|+1$
- $8 \ge |\sqrt{2}| + 1$
- $8 \geq \lfloor 1.414 \rfloor + 1$

8 ≥2.414→ cocok, Kal3 memenuhi syarat

Dari perhitungan di atas maka didapat bahwa Kal2 dan Kal 3 memenuhi syarat sebagai kandidat jawaban yang akan digunakan pada proses selanjutnya.

### c. Penyaring Tipe Jawaban (*Answer Type Filter*)

Seperti yang telah dijelaskan pada bab-bab sebelumnya bahwa Tugas Akhir ini membahas pertanyaan seputar orang, waktu, dan tempat. Pada penyaring tipe jawaban, dibuat sebuah kamus jawaban yang berisi jawaban-jawaban yang terkait dengan pertanyaan mengenai orang, waktu, dan tempat dan ekspresi regular dari pertanyaan dan jawaban yang dibuat secara manual sesuai dari terjemahan Al Quran. Kamus jawaban tersebut disimpan pada tabel kamus\_jawaban, hasil dari proses ini disimpan pada tabel *temporary* kandidat\_*answertype*, dan daftar kamus jawaban dapat dilihat pada Lampiran D.

Tahapan ini mencocokkan pola pertanyaan dengan pola jawaban dan menghitung nilai estimasi untuk setiap pola. Berikut ketentuan yang digunakan pada proses penyaring tipe jawaban yang meliputi tipe jawaban orang, tempat, dan waktu. (Lihat Tabel 4.14)

| N <sub>0</sub> | <b>Tipe</b>      | Pola Pertanyaan                                                                            | Pola Jawaban                                                                                                    |
|----------------|------------------|--------------------------------------------------------------------------------------------|----------------------------------------------------------------------------------------------------|
| $\mathbf{1}$   | Jawaban<br>orang | (nilai estimasi)<br>$.*$ (siapa   siapakah). $*$<br>1,0                                    | (nilai estimasi)<br>kamus jawaban<br>0,8<br>$(.*)$ ? (ya  <br>para wahai seorang hai)<br>$[a-z]$ $($ . * $)$ ?<br>0,8<br>$(.*)$ ?[a-z] maha $(.*)$ ?<br>0,8<br>$(.*)?di$ sisi $[a-z](.*)?$ |
| $\overline{2}$ | tempat           | .*(dimana dimanakah) .*<br>1,0<br>(darimana darimanakah)<br>kemana   kemanakah ) .*<br>1,0 | 0,8<br>$(.*)$ ?[a-z] $(.*)$ ?<br>0,3<br>kamus jawaban<br>0,8<br>$(.*)$ ?(di ke dalam) [a-<br>$z$ ](.*)?<br>0,8<br>$(.*)?ada [a-z](.*)?$                                                    |
| 3              | waktu            | .* (kapan   kapankah) .*<br>1,0                                                            | 0,8<br>$(.*)$ ?[a-z] $(.*)$ ?<br>0,3<br>kamus jawaban<br>0,8<br>$(.*)$ ?(di waktu di                                                                                                    |
|                |                  |                                                                                            | hari   ke dalam) [a-<br>$z$ ](.*)?<br>0,8<br>$(.*)?[a-z] hari(.*)?$<br>0,8<br>$(.*)$ ? [a-z   0-9] $(.*)$ ?<br>0,3                                                                         |

Tabel 4.14 Ketentuan Tahapan Penyaring Tipe Jawaban

Pada tahap sebelumnya, Kal1 pada Dok2 dan kal2 pada Dok3 memenuhi syarat sehingga kalimat-kalimat tersebut akan diproses pada tahap ini dengan memperhatikan ketentuan-ketentuan pada Tabel 4.14 (Lihat Tabel 4.15).

| Kalimat          | <b>Dokumen</b> | Pola<br>Pertanyaan<br>(nilai) | <b>Tipe</b><br>Jawa-<br>ban | Pola jawaban                             | Kandidat<br>Jawaban<br>(nilai)                                                            |
|------------------|----------------|-------------------------------|-----------------------------|------------------------------------------|-------------------------------------------------------------------------------------------|
| Kal1             | Dok2           | orang<br>(1,0)                | orang                       | kamus jawaban<br>$(.*)$ ?[a-z] $(.*)$ ?  | allah $(0,8)$<br>0,3                                                                      |
| Kal <sub>2</sub> | Dok3           | orang<br>(1,0)                | orang                       | kamus jawaban<br>$(.*)$ ? [a-z] $(.*)$ ? | manus <sub>1</sub> a<br>(0,8)<br>allah(0,8)<br>allah(0,8)<br>$k_{\text{aum}}(0,8)$<br>0,3 |

Tabel 4.15 Hasil Penyaring Tipe Jawaban

Berdasarkan pada Tabel 4.15 maka nilai dari masing-masing kalimat akan dihitung sesuai tipe (Lihat Tabel 4.16), jika nilai besar dari 0, maka kalimat tersebut akan masuk ke tahap ekstraksi jawaban.

Tabel 4.16 Nilai Kandidat Jawaban

| Kalimat          | <b>Dokumen</b> | Nilai (nilai estimasi pertanyaan x | <b>Total</b>              |
|------------------|----------------|------------------------------------|---------------------------|
|                  |                | nilai estimasi jawaban)            |                           |
| Kal1             | Dok2           | $1,0x0,8=0,8$ (untuk allah)        | $0,8+0,3=1,1$             |
|                  |                | $1,0x0,3=0,3$ (untuk (.*)? [a-     |                           |
|                  |                | $z$ ] (.*)?)                       |                           |
| Kal <sub>2</sub> | Dok3           | $1,0x0,3=0,3$ (untuk (.*)? [a-     | $0,3+0,8+0,8+0,8+0,8=3,5$ |
|                  |                | $Z$ ] ( . * ) ?)                   |                           |
|                  |                | $1,0x0,8=0,8$ (untuk manusia)      |                           |
|                  |                | $1,0x0,8=0,8$ (untuk allah)        |                           |
|                  |                | $1,0x0,8=0,8$ (untuk allah)        |                           |
|                  |                | $1,0x0,8=0,8$ (untuk kaum)         |                           |

Berdasarkan dari Tabel 4.16 tersebut maka Kal1 dan Kal2 akan diproses pada tahap selanjutnya karena nilainya lebih besar dari 0.

- d. Ekstraksi Jawaban (*Answer Extraction*) dan *stopword filter* Tahapan pada ekstraksi jawaban terdiri dari:
- 1. Mengganti semua kata yang merupakan objek *target* (<TO>) dan *context* (<CO>) pada potongan kalimat yang menjadi kandidat jawaban pada tahapan sebelumnya (*answer type filter*). Objek target (<TO>) dan *context* (<CO>) di dapat dari tahap *query generator* dalam pembentukan *query* (*Query Formation*). Objek target (<TO>) untuk kasus ini adalah cipta, dan objek *context*-nya (<CO>) adalah langit bumi. Hasil dari tahap awal ini dapat dilihat pada Tabel 4.17.

Tabel 4.17 Hasil Ekstraksi <TO> dan <CO>

| Kalimat | <b>Dokumen</b> | Hasil                                                                   |
|---------|----------------|-------------------------------------------------------------------------|
| Kal1    | Dok2           | allah <to> <co> berkehendak <to> cukup hanya atak</to></co></to>        |
|         |                | kepadanya: jadi lalu jadi                                               |
| Kal2    | Dok3           | dalam <to> <co> silih ganti malam siang bahtera layar di laut</co></to> |
|         |                | bawa apa guna manusia apa allah turun langit air lalu air itu           |
|         |                | hidup bumi sudah mati ring bar di bumi itu jenis hewan                  |
|         |                | pengisaran angin awan kendali <co> sungguh dapat tanda</co>             |
|         |                | tanda esa besaran allah kaum memikirkan                                 |

2. Tahap selanjutnya adalah mengekstrak objek *property* <PO> yang sesuai dengan pola jawaban yang telah dihitung nilai *confidence* dan *support*-nya pada tahap pengujian pola jawaban (Lihat subbab 5.2.3.1 halaman 5-10 ) yang dapat dilihat pada Tabel 4.18. Untuk hasil untuk kasus di atas dapat dilihat pada Tabel 4.19.

| N <sub>0</sub> | <b>Property</b> | Pola Jawaban                               | <b>Benar</b> | Salah | Confidence | <i>Support</i> |
|----------------|-----------------|--------------------------------------------|--------------|-------|------------|----------------|
|                |                 | $\langle PO \text{ orang} \rangle$ ([a-z]) |              |       |            |                |
|                | orang           | $<$ TO $>$                                 |              |       |            | 0,0023         |
|                | orang           | $<$ PO orang> $<$ TO>                      | 61           | 73    | 0,455224   | 0,1422         |
| $\bigcirc$     | orang           | wahai <po_orang> <to></to></po_orang>      |              |       |            | 0,0047         |
| $\overline{4}$ | orang           | $<$ PO orang> $(.*)$ ? <to></to>           | 135          | 462   | 0,226131   | 0.3147         |
|                | orang           | $<$ TO> $($ .*)? <po_orang></po_orang>     | 131          | 530   | 0,198185   | 0,3054         |

Tabel 4.18 Pola Jawaban (*Answer Patterns*)

| N <sub>0</sub> | <b>Property</b> | Pola Jawaban                                                             | <b>Benar</b>   | <b>Salah</b>     | Confidence   | <b>Support</b> |
|----------------|-----------------|--------------------------------------------------------------------------|----------------|------------------|--------------|----------------|
| 6              | orang           | <to> <po_orang></po_orang></to>                                          | 20             | 37               | 0,350877     | 0,0466         |
| $\overline{7}$ | orang           | <po_orang> di waktu<br/><math>&lt;</math>TO<math>&gt;</math></po_orang>  | $\overline{2}$ | $\boldsymbol{0}$ |              | 0,0047         |
| $\overline{8}$ | orang           | ialah <po_orang> <to></to></po_orang>                                    | $\overline{4}$ | 1                | 0,8          | 0,0093         |
| 9              | orang           | apa <to> <po_orang></po_orang></to>                                      | $\overline{2}$ | 10               | 0,166667     | 0,0047         |
| 10             | orang           | ya <po_orang> <to></to></po_orang>                                       | $\overline{2}$ | 3                | 0,4          | 0,0047         |
| 11             | tempat          | <po_tempat> itu<br/>tempat <to></to></po_tempat>                         | 3              | $\boldsymbol{0}$ | 1            | 0,0171         |
| 12             | tempat          | $TO>$ ialah<br><po_tempat></po_tempat>                                   | $\mathbf{1}$   | $\boldsymbol{0}$ | $\mathbf{1}$ | 0,0057         |
| 13             | tempat          | ialah<br><po_tempat>(.*)?<to></to></po_tempat>                           | 1              | $\boldsymbol{0}$ | 1            | 0,0057         |
| 14             | tempat          | sungguh <po_tempat><br/>itu tempat <to></to></po_tempat>                 | $\mathbf{1}$   | $\boldsymbol{0}$ | 1            | 0,0057         |
| 15             | waktu           | $<$ TO> $( . * )$ ? <po_waktu></po_waktu>                                | 24             | 43               | 0,358209     | 0,4000         |
| 16             | waktu           | <po_waktu><math>(.*)</math> ?<to></to></po_waktu>                        | 10             | 39               | 0,204082     | 0,1667         |
| 17             | waktu           | $(T0 > ( . * ) ? di$<br><po_waktu></po_waktu>                            | 3              | 10               | 0,230769     | 0,0500         |
| 18             | orang           | <to> selain<br/><po_orang></po_orang></to>                               | 6              | 4                | 0,6          | 0,0140         |
| 19             | orang           | ketika<br>$<$ PO_orang> $(.*)$ ? <to></to>                               | 1              | $\overline{7}$   | 0,125        | 0,0023         |
| 20             | orang           | hai <po_orang> <to></to></po_orang>                                      | $\overline{2}$ | $\mathbf{1}$     | 0,666667     | 0,0047         |
| 21             | orang           | <po_orang> itu <to></to></po_orang>                                      | $\mathbf{1}$   | $\overline{4}$   | 0,2          | 0,0023         |
| 22             | tempat          | <po_tempat>(.*)?<to></to></po_tempat>                                    | 38             | 126              | 0,231707     | 0,2171         |
| 23             | tempat          | $<$ TO> $(.*)$ ?di<br><po_tempat></po_tempat>                            | $\overline{2}$ | 11               | 0,153846     | 0,0114         |
| 24             | tempat          | itu <po_tempat><br/>tempat <to></to></po_tempat>                         | $\mathbf{1}$   | $\mathbf{0}$     | $\mathbf{1}$ | 0,0057         |
| 25             | tempat          | <to> <po_tempat></po_tempat></to>                                        | $\overline{7}$ | 19               | 0,269231     | 0,0400         |
| 26             | tempat          | <po_tempat> adalah<br/><math>&lt;</math>TO<math>&gt;</math></po_tempat>  | $\mathbf{1}$   | $\boldsymbol{0}$ | 1            | 0,0057         |
| 27             | tempat          | <to> ke <po_tempat></po_tempat></to>                                     | 3              | $\overline{4}$   | 0,428571     | 0,0171         |
| 28             | tempat          | $<$ TO> $($ .*)? <po_tempat></po_tempat>                                 | 33             | 138              | 0,192982     | 0,1886         |
| 29             | tempat          | tempat<br><to>(.*) ?<po_tempat></po_tempat></to>                         | $\sqrt{2}$     | $\boldsymbol{0}$ | $\mathbf 1$  | 0,0114         |
| 30             | tempat          | <to>(.*)?ke dalam<br/><po_tempat></po_tempat></to>                       | $\overline{4}$ | 26               | 0,133333     | 0,0229         |
| 31             | waktu           | <po_waktu>(.*)?dalam<br/><math>&lt;</math>TO<math>&gt;</math></po_waktu> | $\mathbf{1}$   | $\mathbf{0}$     | $\mathbf{1}$ | 0,0167         |
| 32             | waktu           | <to> <po_waktu></po_waktu></to>                                          | $\,8\,$        | 16               | 0,333333     | 0,1333         |
| 33             | waktu           | $<$ TO> $( . * )$ ?lama<br><po_waktu></po_waktu>                         | $\mathbf{1}$   | $\boldsymbol{0}$ | $\mathbf 1$  | 0,0167         |
| 34             | waktu           | di<br><po_waktu>(.*) ?<to></to></po_waktu>                               | $\overline{4}$ | $\tau$           | 0,363636     | 0,0667         |

Tabel 4.18 Pola Jawaban (*Answer Patterns*) (Lanjutan)

Dari Tabel 4.18 di atas maka Kal1 sesuai dengan pola jawaban <PO\_orang> <TO> dan <PO\_orang>(.\*)?<TO>. Kal2 sesuai dengan pola jawaban <TO>(.\*)?<PO\_orang>, maka hasil ekstraksi dan *stopword filter*-nya dapat dilihat pada Tabel 4.19.

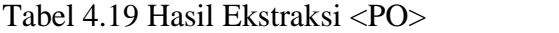

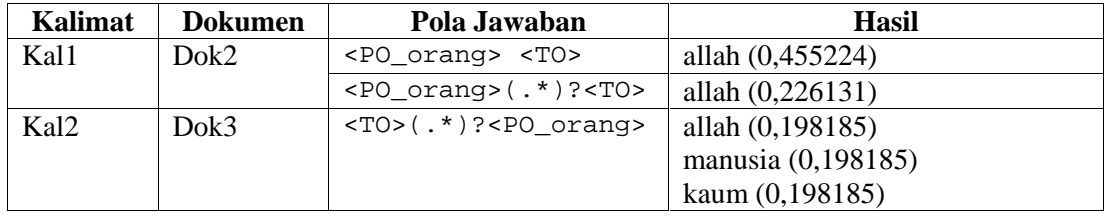

Hasil ekstraksi pada Tabel 4.19 kemudian disimpan pada tabel *temporary* jawaban, dan untuk kandidat jawaban yang sama yang terdapat pada kalimat yang sama maka nilai *confidence*-nya dijumlahkan sesuai dengan pola jawaban. Hasilnya diurutkan berdasarkan nilai tertinggi yang dapat dilihat pada Tabel 4.20 berikut:

Tabel 4.20 Kandidat Jawaban

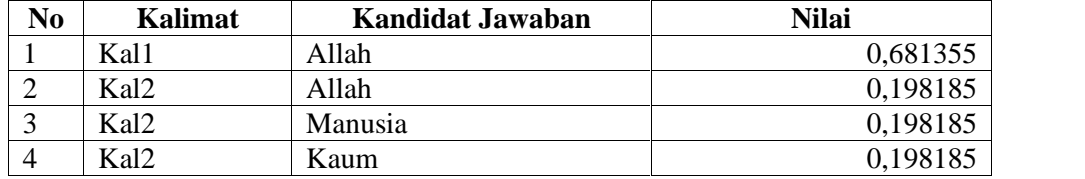

Berdasarkan Tabel 4.20, maka jawaban yang akan diberikan kepada *user* adalah allah diperingkat pertama dan kedua, manusia dan kaum pada peringkat 3 dan 4.

### **4.1.3 Analisa Fungsional Sistem**

Pada analisa fungsional akan dijelaskan mengenai *context diagram* yang dapat dilihat pada Gambar 4.4 dan keterangannya dapat dilihat pada Tabel 4.21 dan *Data Flow Diagram level* 1 dapat dilihat pada Gambar 4.5 dan keterangannya dapat dilihat pada Tabel 4.22. Untuk penguraian *Data Flow Diagram level* 2 dan seterusnya dapat dilihat pada Lampiran E**.**

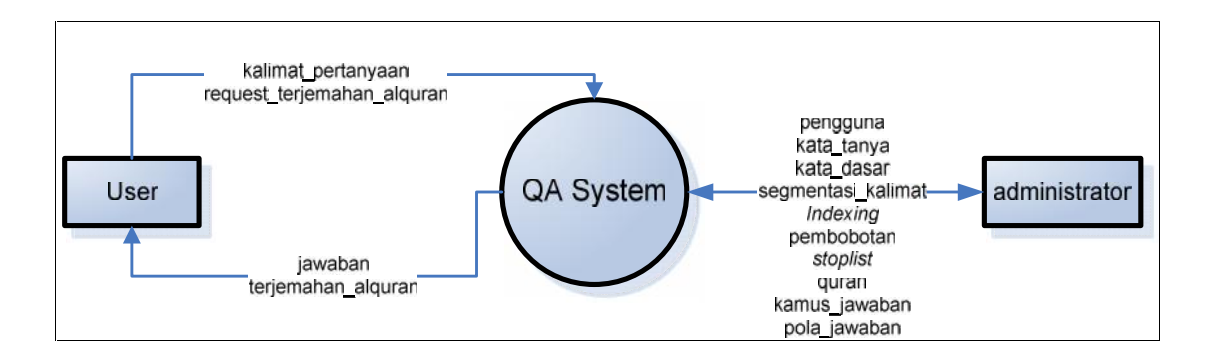

Gambar 4.4. *Context Diagram* Aplikasi QA *System*

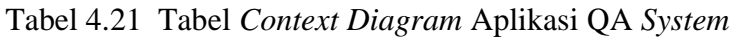

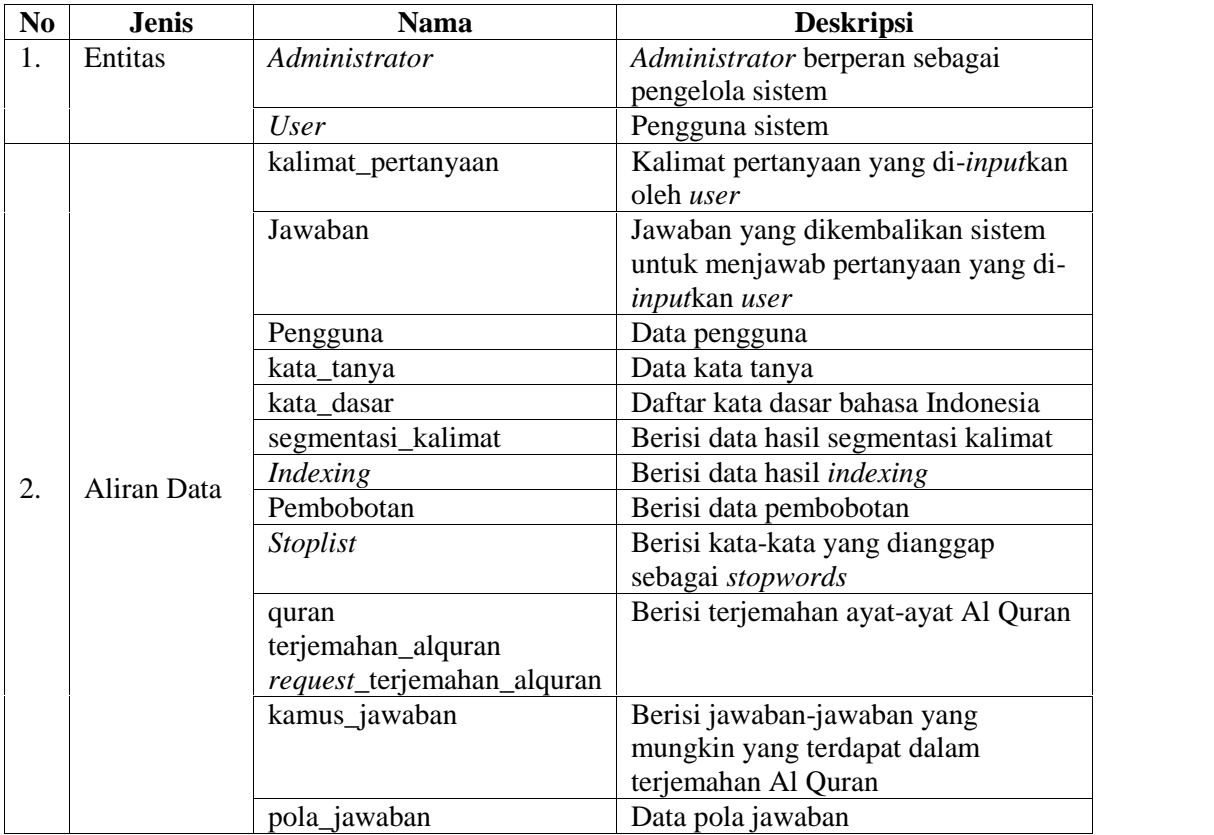

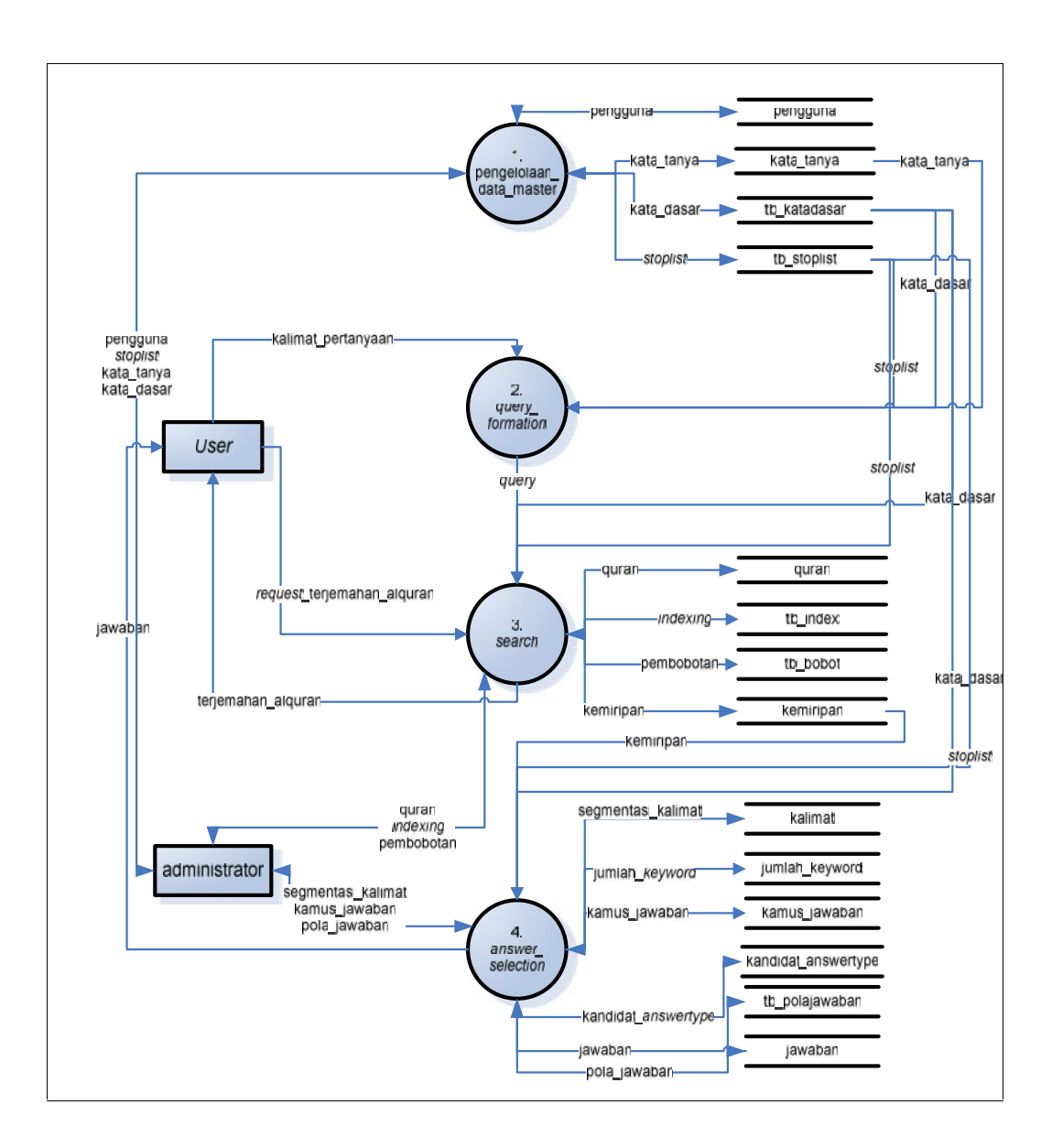

Gambar 4.5. DFD *Level* 1 Aplikasi QA *System*

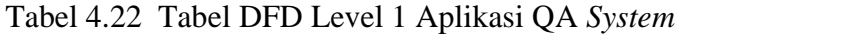

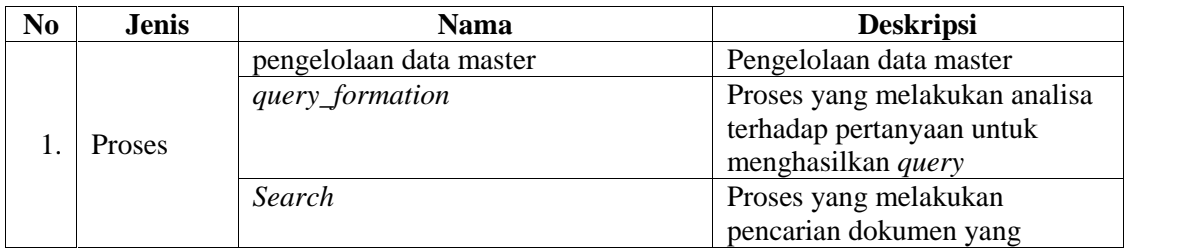
| N <sub>0</sub>   | <b>Jenis</b> | <b>Nama</b>                | <b>Deskripsi</b>                |  |  |  |
|------------------|--------------|----------------------------|---------------------------------|--|--|--|
|                  |              |                            | relevan dengan <i>query</i>     |  |  |  |
|                  |              | answer_selection           | Proses untuk menyeleksi         |  |  |  |
|                  |              |                            | jawaban yang tepat              |  |  |  |
|                  |              | kalimat_pertanyaan         | Kalimat pertanyaan yang         |  |  |  |
|                  |              |                            | diinputkan oleh user            |  |  |  |
|                  |              | Jawaban                    | Jawaban yang dikembalikan       |  |  |  |
|                  |              |                            | sistem untuk menjawab           |  |  |  |
|                  |              |                            | pertanyaan yang di-input-kan    |  |  |  |
|                  |              |                            | user                            |  |  |  |
|                  |              | Pengguna                   | Berisi data pengguna            |  |  |  |
|                  |              | kata dasar                 | Daftar kata dasar dalam bahasa  |  |  |  |
|                  |              |                            | Indonesia                       |  |  |  |
|                  |              | kata_tanya                 | Data kata tanya                 |  |  |  |
|                  |              | Query                      | Berisi query hasil proses query |  |  |  |
|                  |              |                            | formation                       |  |  |  |
|                  |              | Kemiripan                  | Berisi nilai similarity dari    |  |  |  |
|                  |              |                            | dokumen                         |  |  |  |
|                  |              | Stoplist                   | Berisi kata-kata yang dianggap  |  |  |  |
| $\overline{2}$ . | Aliran       |                            | sebagai stopwords               |  |  |  |
|                  | Data         | Indexing                   | Berisi data hasil indexing      |  |  |  |
|                  |              | Pembobotan                 | Berisi data pembobotan          |  |  |  |
|                  |              | quran                      | Berisi terjemahan ayat-ayat Al  |  |  |  |
|                  |              | terjemahan_alquran         | Quran                           |  |  |  |
|                  |              | request_terjemahan_alquran |                                 |  |  |  |
|                  |              | segmentasi_kalimat         | Berisi data hasil segmentasi    |  |  |  |
|                  |              |                            | kalimat                         |  |  |  |
|                  |              | jumlah_keyword             | Berisi jumlah kata kunci yang   |  |  |  |
|                  |              |                            | terdapat pada kalimat di dalam  |  |  |  |
|                  |              |                            | dokumen                         |  |  |  |
|                  |              | kandidat_answertype        | Berisi data hasil proses answer |  |  |  |
|                  |              |                            | type filter                     |  |  |  |
|                  |              | kamus_jawaban              | Berisi jawaban-jawaban yang     |  |  |  |
|                  |              |                            | mungkin yang terdapat dalam     |  |  |  |
|                  |              |                            | terjemahan Al Quran             |  |  |  |
|                  |              | pola_jawaban               | Data pola jawaban               |  |  |  |

Tabel 4.22 Tabel DFD Level 1 Aplikasi QA *System* (Lanjutan)

## **4.1.4 Analisa Data Sistem**

Pada analisa data sistem akan dijelaskan mengenai *Entity Relation Diagram* (ERD) yang dapat dilihat pada Gambar 4.6 dan keterangannya dapat dilihat pada Tabel 4.23.

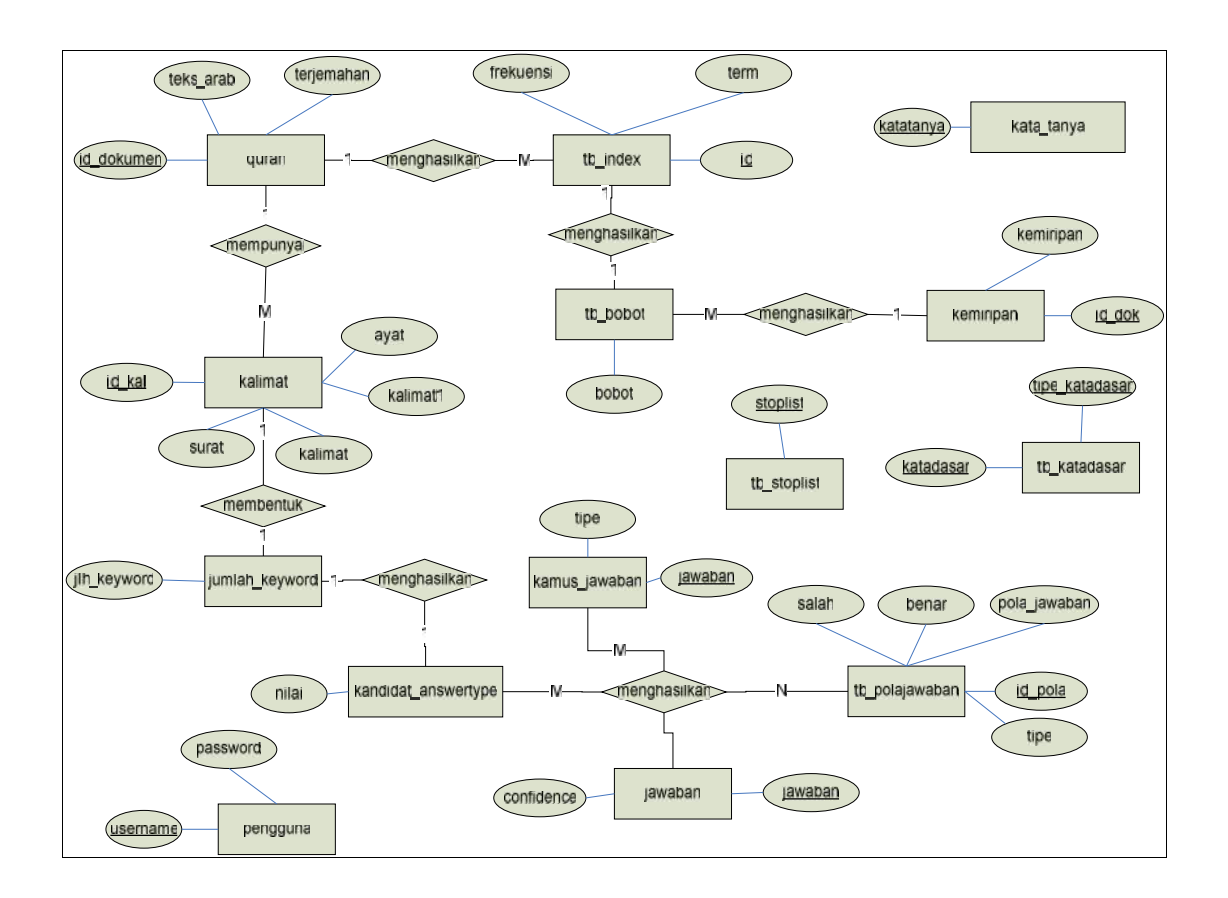

Gambar 4.6. ERD Aplikasi QA *System*

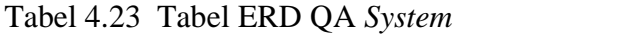

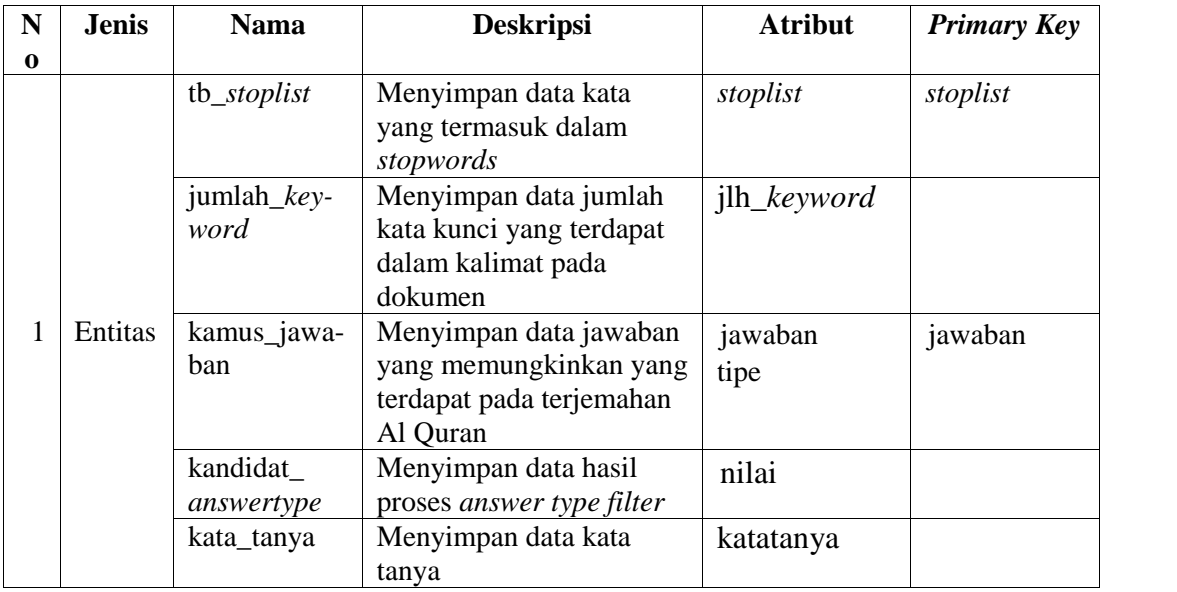

| N<br><b>Jenis</b> |        | <b>Nama</b>  | <b>Deskripsi</b>                             | <b>Atribut</b> | <b>Primary Key</b> |  |  |
|-------------------|--------|--------------|----------------------------------------------|----------------|--------------------|--|--|
| $\bf{0}$          |        | kemiripan    | Menyimpan data                               | id dok         | id_dok             |  |  |
|                   |        |              | kemiripan dokumen                            | kemiripan      |                    |  |  |
|                   |        | pengguna     | Menyimpan data                               | username       | username           |  |  |
|                   |        |              | pengguna                                     | password       |                    |  |  |
|                   |        | quran        | Menyimpan data quran                         | id_dokumen     | id_dokumen         |  |  |
|                   |        |              | dan terjemahannya                            | teks_arab      |                    |  |  |
|                   |        |              |                                              | terjemahan     |                    |  |  |
|                   |        | kalimat      | Menyimpan data                               | id_kal         | id_kal             |  |  |
|                   |        |              | kalimat hasil segmentasi                     | kalimat        |                    |  |  |
|                   |        |              | kalimat                                      | kalimat1       |                    |  |  |
|                   |        |              |                                              | surat          |                    |  |  |
|                   |        |              |                                              | ayat           |                    |  |  |
|                   |        | tb_polajawa- | Menyimpan data pola                          | id_pola        | id_pola            |  |  |
|                   |        | ban          | jawaban                                      | pola_jawaban   |                    |  |  |
|                   |        |              |                                              | tipe           |                    |  |  |
|                   |        |              |                                              | salah          |                    |  |  |
|                   |        |              |                                              |                |                    |  |  |
|                   |        |              |                                              | benar          |                    |  |  |
|                   |        | tb katadasar | Menyimpan data kata<br>dasar dalam bahasa    | katadasar      | katadasar          |  |  |
|                   |        |              | Indonesia                                    | tipe_katadasar | tipe_katadasar     |  |  |
|                   |        | tb_index     | Menyimpan data hasil                         | id             | id                 |  |  |
|                   |        |              | pengindeksan                                 |                |                    |  |  |
|                   |        |              |                                              | term           |                    |  |  |
|                   |        |              |                                              | frekuensi      |                    |  |  |
|                   |        | tb_bobot     | Menyimpan data hasil<br>pembobotan           | bobot          |                    |  |  |
|                   |        | jawaban      | Menyimpan data                               | jawaban        | jawaban            |  |  |
|                   |        |              | jawaban yang akan                            | confidence     |                    |  |  |
|                   |        |              | ditampilkan kepada user                      |                |                    |  |  |
| $\overline{2}$    | Relasi | mempunyai    | Hubungan antara entitas                      |                |                    |  |  |
|                   |        |              | quran dengan kalimat,                        |                |                    |  |  |
|                   |        |              | entitas kalimat dengan                       |                |                    |  |  |
|                   |        |              | jumlah_ <i>keyword</i>                       |                |                    |  |  |
|                   |        | menghasil-   | Hubungan antara entitas                      |                |                    |  |  |
|                   |        | kan          | tb_ <i>index</i> dengan quran,               |                |                    |  |  |
|                   |        |              | entitas tb_index dengan<br>tb_bobot, entitas |                |                    |  |  |
|                   |        |              | tb_bobot dengan                              |                |                    |  |  |
|                   |        |              | kemiringan, entitas                          |                |                    |  |  |
|                   |        |              | jumlah_keyword dengan                        |                |                    |  |  |
|                   |        |              | kandidat_answertype,                         |                |                    |  |  |
|                   |        |              | dan entitas                                  |                |                    |  |  |
|                   |        |              |                                              |                |                    |  |  |

Tabel 4.23 Tabel ERD QA *System* (Lanjutan)

Tabel 4.23 Tabel ERD QA *System* (Lanjutan)

| N<br>0 | <b>Jenis</b> | <b>Nama</b> | <b>Deskripsi</b>                       | <b>Atribut</b> | <b>Primary Key</b> |
|--------|--------------|-------------|----------------------------------------|----------------|--------------------|
|        |              |             | kandidat_answertype,<br>kamus_jawaban, |                |                    |
|        |              |             | tb_polajawaban dengan<br>jawaban       |                |                    |

## **4.2.Perancangan Sistem**

Perancangan sistem dikelompokkan menjadi dua sub pokok bahasan, yaitu perancangan tabel, perancangan menu dan perancangan antarmuka.

#### **4.2.1 Perancangan Tabel**

a. Tabel pengguna, digunakan untuk menampung data *administrator*.

Tabel 4.24 Tabel pengguna

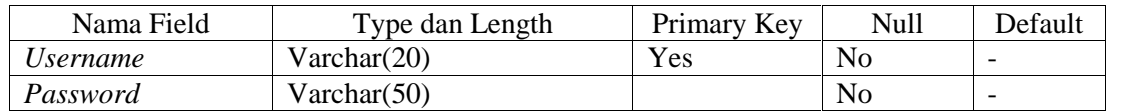

b. Tabel tb\_*stoplist*, digunakan untuk menampung kata-kata yang termasuk dalam *stopwords*.

Tabel 4.25 Tabel tb\_s*toplist*

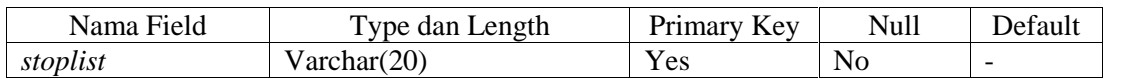

c. Tabel tb\_katadasar, digunakan untuk menampung kata dasar bahasa Indonesia

#### Tabel 4.26 Tabel tb katadasar

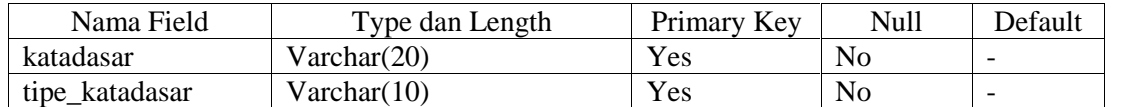

d. Tabel quran, digunakan untuk menampung data terjemahan Al Quran.

Tabel 4.27 Tabel quran

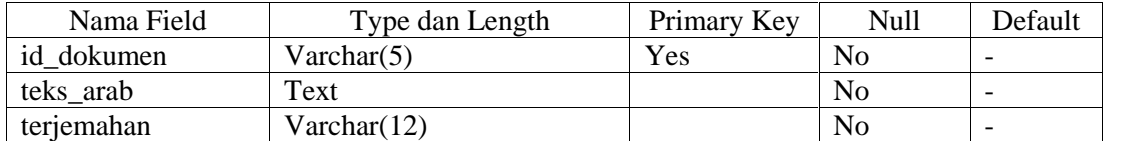

e. Tabel kemiripan, digunakan untuk menampung data sementara kemiripan dokumen.

Tabel 4.28 Tabel kemiripan

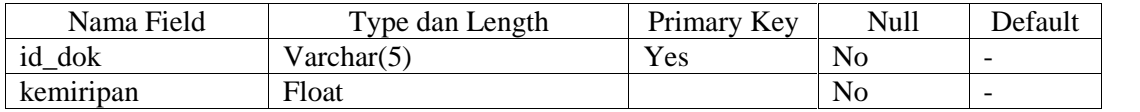

f. Tabel kamus\_jawaban, digunakan untuk menampung data jawaban-jawaban yang memungkinkan pada terjemahan Al Quran.

Tabel 4.29 Tabel kamus\_jawaban

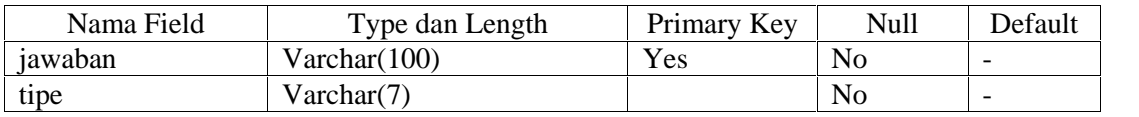

g. Tabel kalimat, digunakan untuk menampung data kalimat hasil segmentasi pada dokumen.

Tabel 4.30 Tabel kalimat

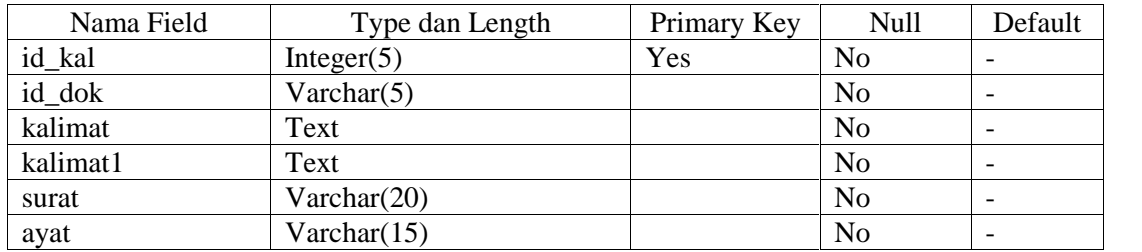

h. Tabel kata\_tanya, digunakan untuk menampung data kata tanya.

Tabel 4.31 Tabel kata\_tanya

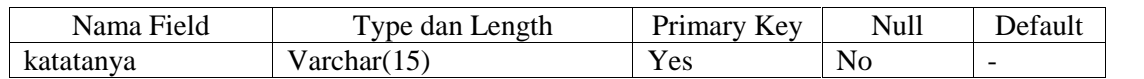

i. Tabel jumlah\_*keyword*, digunakan untuk menampung data jumlah kata kunci pada kalimat di dalam dokumen.

Tabel 4.32 Tabel jumlah *keyword*

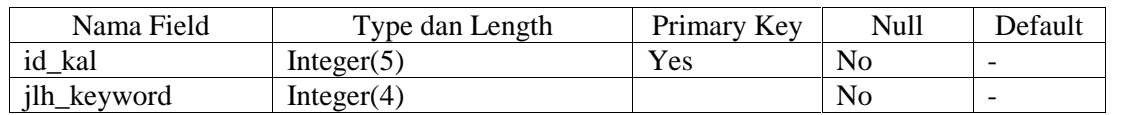

j. Tabel jawaban, digunakan untuk menampung data sementara kandidat jawaban.

Tabel 4.33 Tabel jawaban

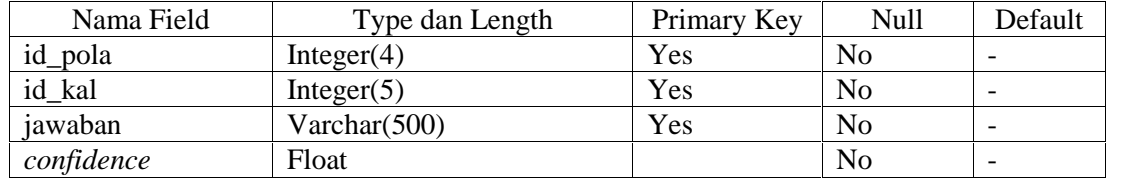

k. Tabel kandidat\_*answer type*, digunakan untuk menampung data sementara hasil proses *answer type filter*.

Tabel 4.34 Tabel kandidat *answer type*

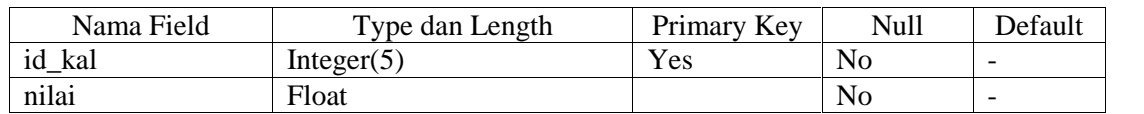

l. Tabel *index*, digunakan untuk menampung data hasil pengindeksan.

Tabel 4.35 Tabel *index*

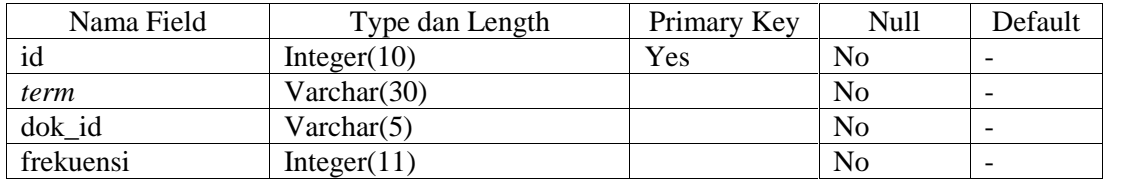

m. Tabel tb\_polajawaban, digunakan untuk menampung data pola jawaban.

| Nama Field   | Type dan Length |     | Null           | Default |
|--------------|-----------------|-----|----------------|---------|
| id_pola      | Integer $(4)$   | Yes | N <sub>0</sub> |         |
| Tipe         | Varchar(7)      |     | No             |         |
| pola_jawaban | Varchar $(100)$ |     | No             |         |
| benar        | Integer $(4)$   |     | No             |         |
| Salah        | Integer $(4)$   |     | No             |         |

Tabel 4.36 Tabel pola jawaban

n. Tabel bobot, digunakan untuk menampung data hasil pembobotan.

Tabel 4.37 Tabel bobot

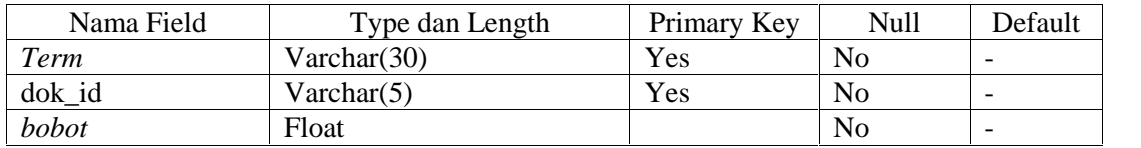

### **4.2.2 Perancangan Menu**

Berikut adalah perancangan struktur menu dari sistem yang dirancang agar memudahkan di dalam melakukan integrasi antar modul. Sistem memiliki dua *user* di mana *privillege* dari masing-masing *user* berbeda sesuai dengan fungsi masing masing. Untuk tiap *user* memiliki struktur menu yang berbeda. Struktur menu dapat dilihat pada Gambar 4.7.

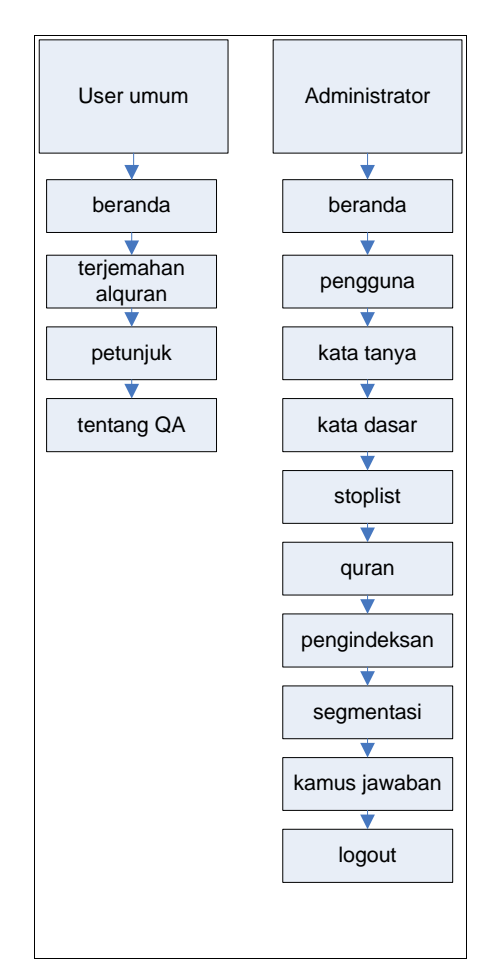

Gambar 4.7. Struktur Menu Aplikasi QA *System*

### **4.2.3 Perancangan Antarmuka**

Pada sub bab ini, hanya menjelaskan rancangan antarmuka pada proses-proses utama dari aplikasi QA *System* untuk terjemahan Al Quran *form* utama, dan hasil pencarian. Antarmuka yang dibangun adalah sebagai berikut:

### **4.2.3.1 Tampilan Utama**

Tampilan pada halaman utama ini adalah tampilan utama dari aplikasi saat dieksekusi. Pada tampilan utama ini terdapat sebuah *form* pencarian yang akan digunakan oleh pengguna untuk memasukkan kalimat pertanyaan. (Lihat Gambar 4.8 )

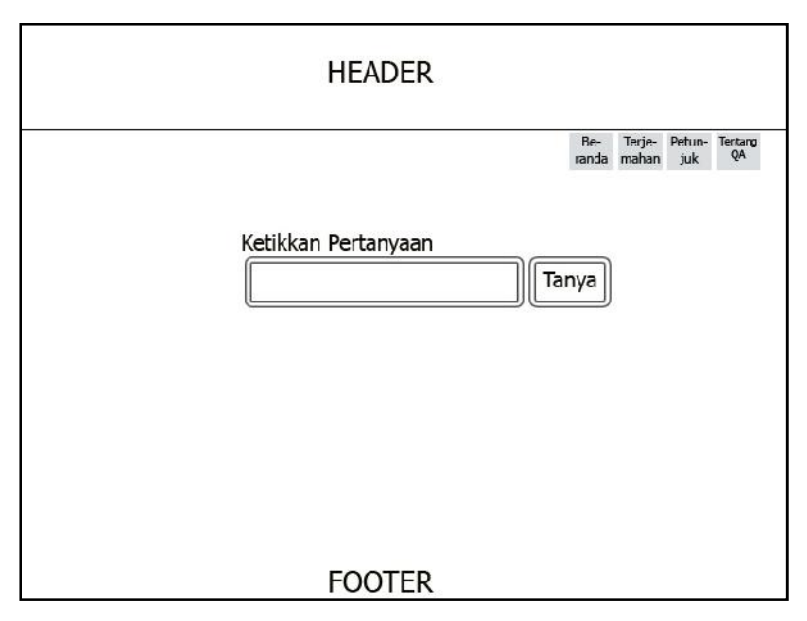

Gambar 4.8. Antarmuka *Form* Utama

# **4.2.3.2 Tampilan Hasil Pencarian**

Pada *form* ini terdapat sebuah *form* pencarian untuk memasukkan kalimat pertanyaan dan terdapat daftar jawaban dari pertanyaan yang dikembalikan oleh QA *System*. (Lihat Gambar 4.9)

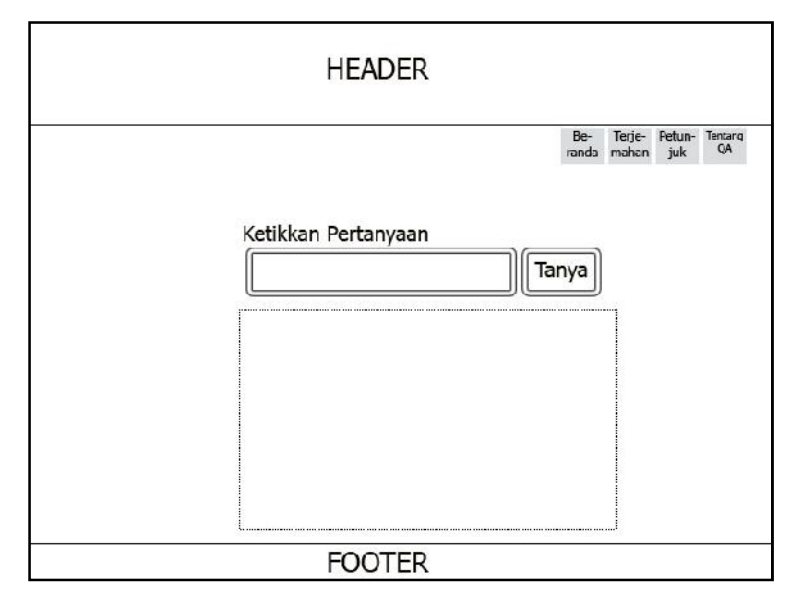

Gambar 4.9. Antarmuka *Form* Hasil Pencarian

### **4.2.3.3** *Form Login* **Untuk** *Administrator*

Pada aplikasi QA *System* ini terdapat halaman khusus untuk *administrator* yang bertujuan untuk mengelola sumber pengetahuan sistem yang dilakukan secara manual. Untuk mengakses halaman *administrator* harus terlebih dahulu melakukan *login*. Antarmuka *Form login* digambarkan pada Gambar 4.10.

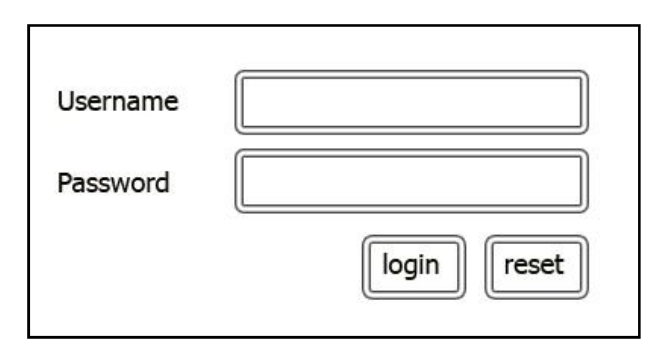

Gambar 4.10. Antarmuka *Form Login* untuk *Administrator*

### **4.2.3.4 Halaman Utama Untuk** *Administrator*

Antarmuka pada Gambar 4.11 di bawah ini merupakan antarmuka yang akan digunakan untuk setiap menu yang terdapat dalam halaman *administrator*.

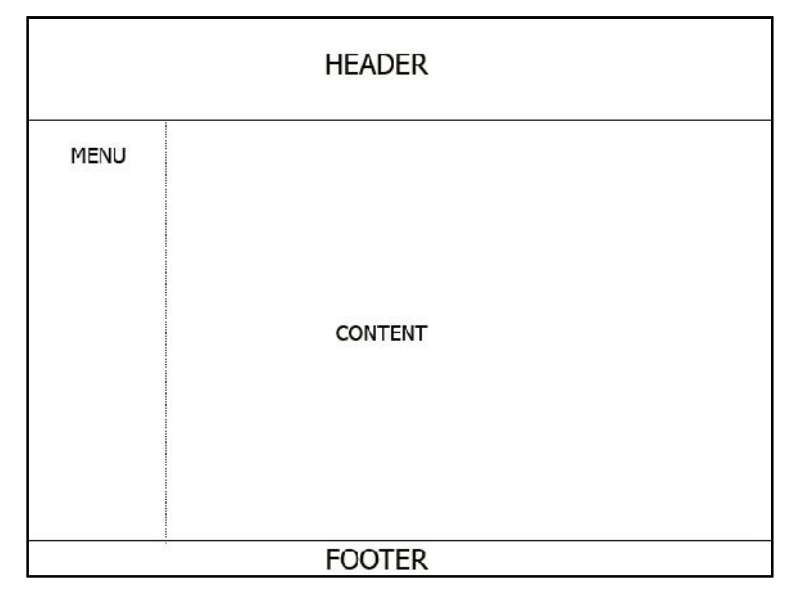

Gambar 4.11. Antarmuka Halaman Utama untuk *Administrator*

# **BAB V**

# **IMPLEMENTASI DAN PENGUJIAN**

### **5.1. Implementasi Sistem**

Pada bab ini implementasi perangkat lunak akan diuraikan sesuai dengan analisa dan perancangan yang telah dijelaskan pada bab sebelumnya.

#### **5.1.1 Batasan Implementasi**

Batasan implementasi pada Tugas Akhir ini adalah sebagai berikut:

- 1. Aplikasi ini dibuat berbasis web dengan menggunakan bahasa pemrograman PHP dan basis data MySQL.
- 2. Data yang digunakan adalah terjemahan alquran dari Departemen Agama revisi terjemah tahun 1989.

#### **5.1.2 Lingkungan Implementasi**

Lingkungan implementasi perangkat keras dan perangkat lunak pada perancangan aplikasi ini adalah sebagai berikut:

- 1. Perangkat Keras
	- a. *Processor* : *Intel(R) Core(TM) i5-2450M CPU @ 2.50GHz*
	- b. *Memory* : 8.00 GB

#### 2. Perangkat Lunak

- a. Sistem Operasi : *Windows 7 Home Premium 64-bit (6.1,Build 7601)*
- b. Bahasa Pemrograman : *PHP Script Language Version 5.2.6.*

*Tools* perancangan : Notepad ++ versi 5.9.3.

- *Browser* : Google Chrome, Mozilla FireFox
- DBMS : MySQL

*Web server* : *Apache Web Server Version 2.2.8.* **Web** server

### **5.1.3 Hasil Implementasi Hasil**

Implementasi rancang bangun dari QA *System* yang dijelaskan pada bab ini adalah implementasi pada proses-proses utama sedangkan untuk proses-proses pendukung dapat dilihat pada Lampiran F*.* Implementasi rancang bangun dari QA *System* yang dijelaskan p<br>adalah implementasi pada proses-proses utama sedangkan untuk pr<br>pendukung dapat dilihat pada Lampiran F.<br>1. Menu Utama<br>Aplikasi QA *System* ini memiliki tampil

1. Menu Utama

Aplikasi QA *System* ini memiliki tampilan *front end* dan *back end*. Tampilan *front end* dapat diakses oleh *user* pada umumnya, dan tampilan *back end* hanya boleh diakses oleh administrator. Pada sisi *front end* terdapat empat menu utama yaitu beranda, terjemahan Al Quran, petunjuk, dan tentang QA (Lihat Gambar 5.1 dan Tabel 5.1). Sisi *back end* memiliki sebelas menu utama yaitu beranda, pengguna, kata tanya, kata dasar, *stoplist*, quran, pengindeksan, segmentasi, kamus jawaban dan *logout* (Lihat Gambar 5.2 dan Tabel 5.2). *front end* dapat diakses oleh *user* pada umumnya, dan tampilan *back end* hanya boleh<br>diakses oleh administrator. Pada sisi *front end* terdapat empat menu utama yaitu<br>beranda, terjemahan Al Quran, petunjuk, dan tentang pendukung dapat dilihat pad<br>
1. Menu Utama<br>
Aplikasi QA System<br>
front end dapat diakses oleh<br>
diakses oleh administrator.<br>
beranda, terjemahan Al Qu<br>
Tabel 5.1). Sisi back end me<br>
tanya, kata dasar, stoplist,

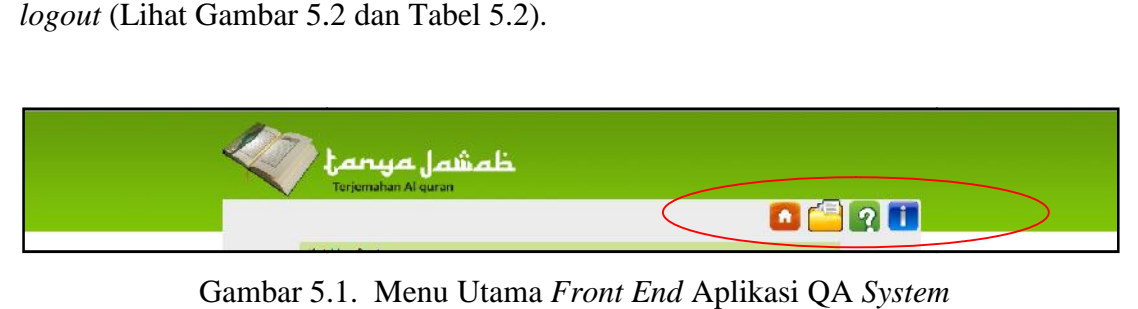

Gambar 5.1. Menu Utama *Front End* Aplikasi QA *System*

| Menu                | Ikon         | <b>Deskripsi</b>                                                                       |
|---------------------|--------------|----------------------------------------------------------------------------------------|
| Beranda             | A            | Merupakan menu utama yang digunakan untuk<br>memasukkan pertanyaan.                    |
| Terjemahan Al Quran | <b>ASSES</b> | Merupakan menu yang digunakan untuk melihat<br>terjemahan Al Quran secara keseluruhan. |
| Petunjuk            | 2            | Merupakan menu yang digunakan sebagai petunjuk<br>penggunaan aplikasi.                 |
| Tentang QA          |              | Merupakan menu yang digunakan untuk melihat<br>spesifikasi dari aplikasi.              |

Tabel 5.1 Deskripsi Menu Utama *Front End* Aplikasi QA *System* Tabel *System*

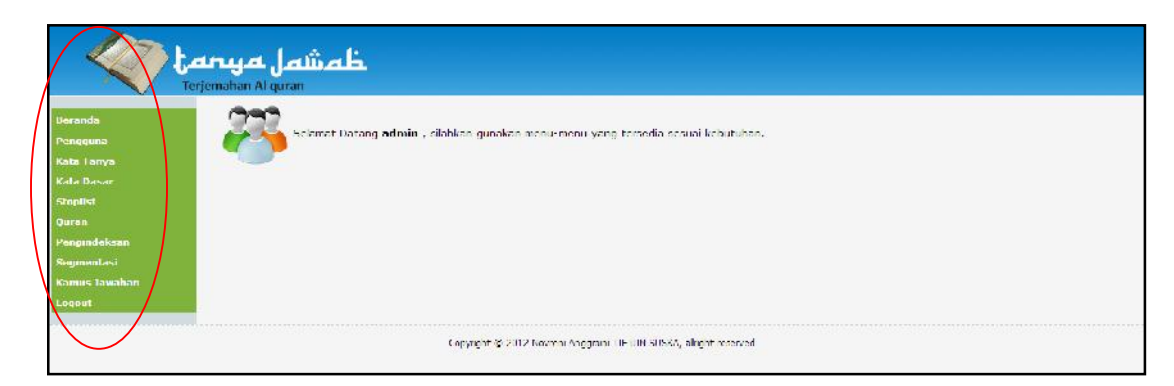

Gambar 5.2. Menu Utama *Back End* Aplikasi QA *System*

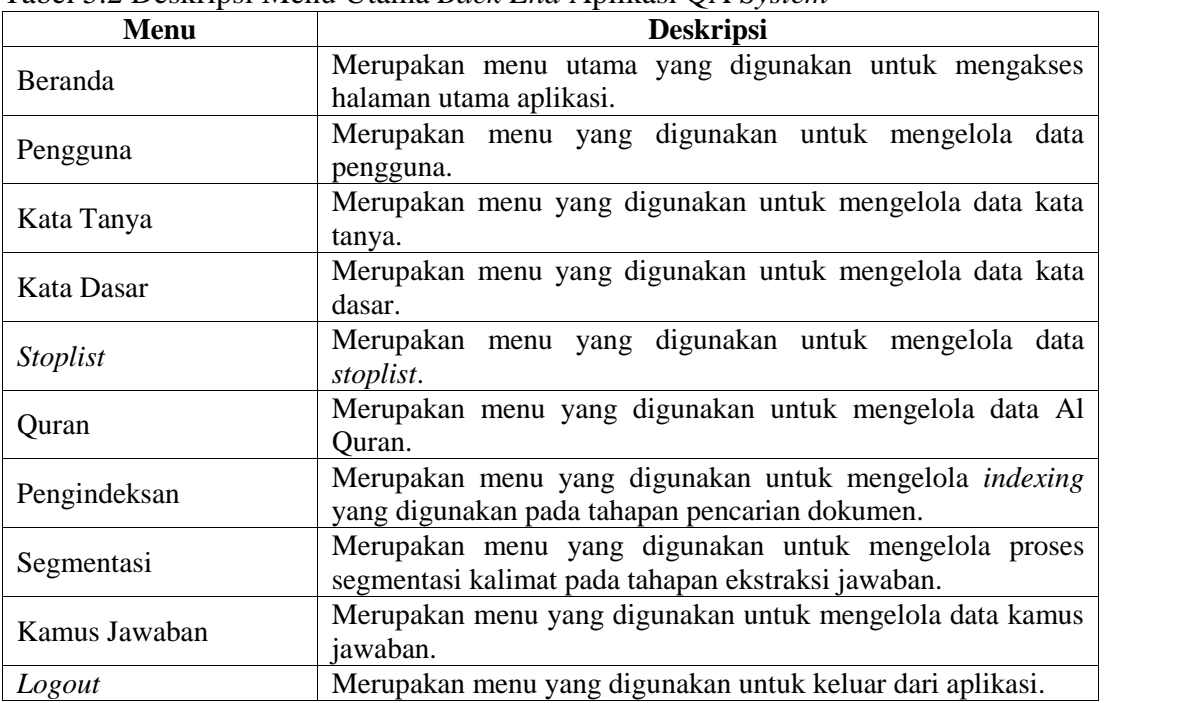

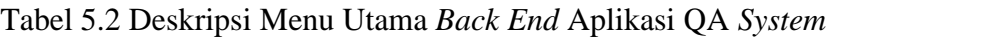

## 2. *Form* Tanya Jawab

*Form* tanya jawab merupakan sebuah *form* yang digunakan untuk memasukkan pertanyaan yang akan ditanyakan. *Form* ini terletak pada halaman *front end* yang dapat diakses oleh *user* pada umumnya. Tampilan *form* tanya jawab dapat dilihat pada Gambar 5.3. Setelah tombol tanya pada *form* tersebut di klik, maka aplikasi akan menampilkan daftar jawaban dari pertanyaan (Lihat Gambar 5.4) dan jawaban-jawaban tersebut dapat dilihat secara rinci seperti Gambar 5.5.

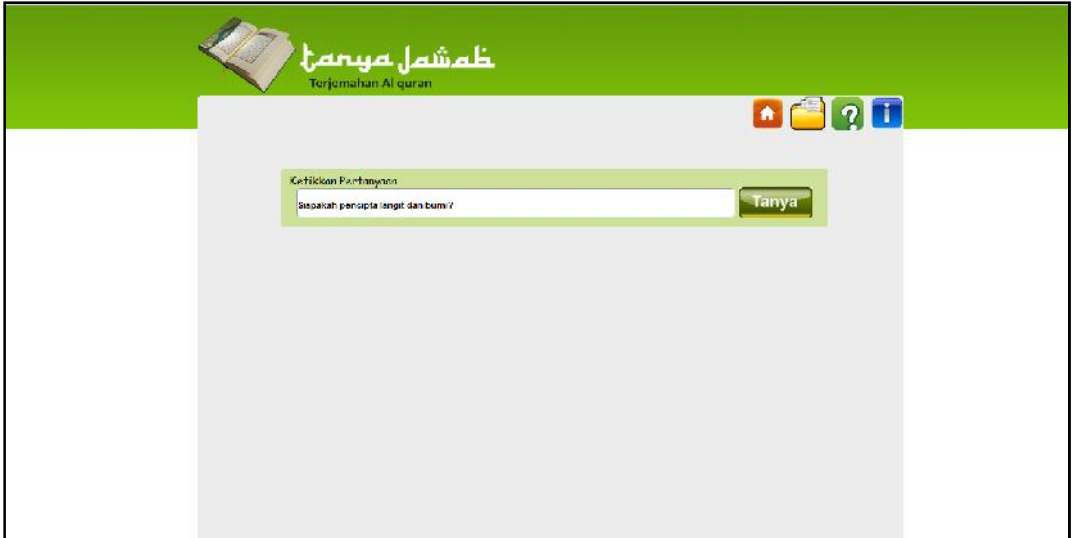

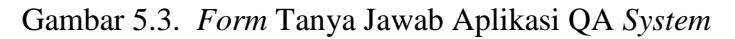

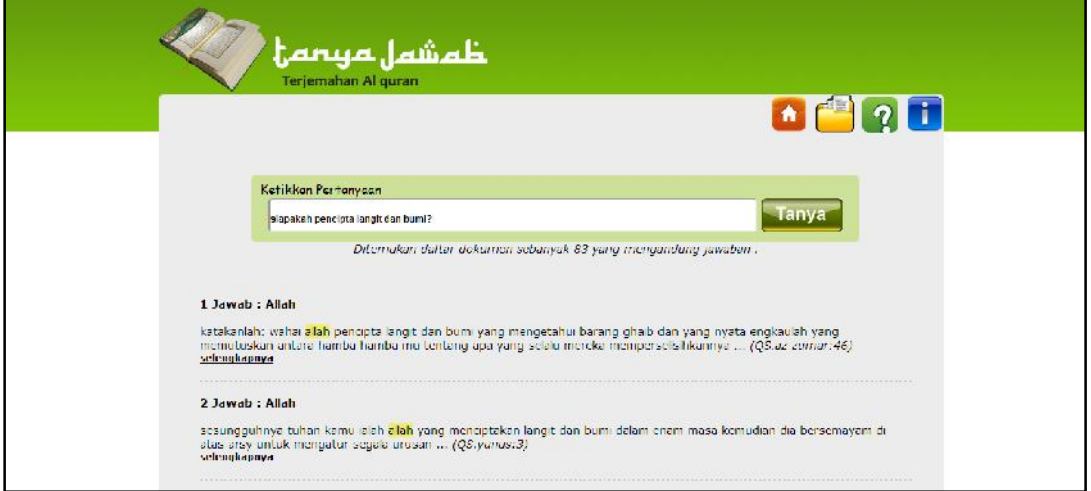

Gambar 5.4. Daftar Jawaban Aplikasi QA *System*

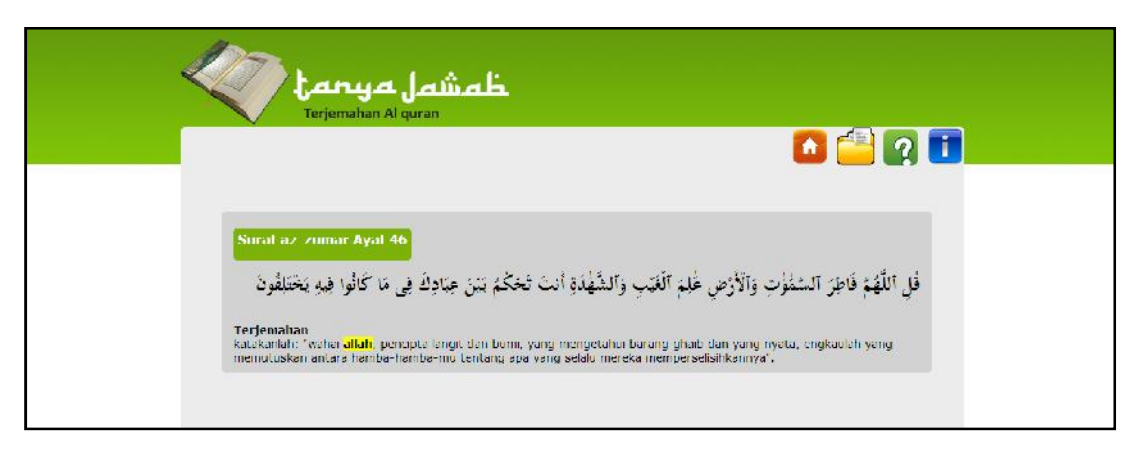

Gambar 5.5. Detil Jawaban Aplikasi QA *System*

## 3. Menu Terjemahan Al Quran

Menu terjemahan Al Quran adalah sebuah menu yang berfungsi untuk menampilkan terjemahan Al Quran yang terletak pada halaman *front end*. Terjemahan Al Quran ditampilkan berdasarkan urutan nama surat dari Al Quran. Tampilan terjemahan Al Quran dapat dilihat pada Gambar 5.6 berikut.

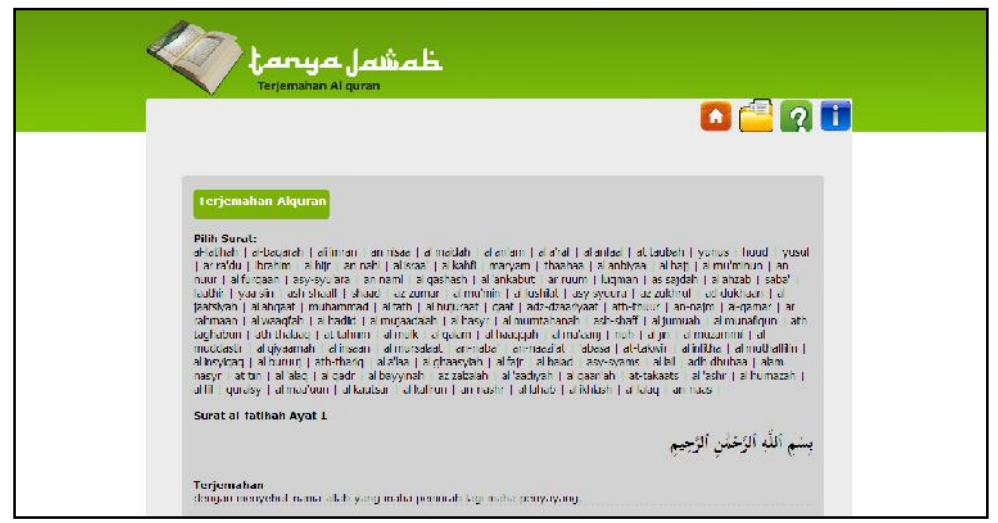

Gambar 5.6. Tampilan Terjemahan Al Quran Aplikasi QA *System*

## 4. Korpus Terjemahan Al Quran

Pada Tugas Akhir ini korpus dibuat dengan format teks (\*.txt) yang mengandung *tag-tag* XML yang dapat dilihat pada Gambar 5.7.

| 0001.txt - Notepad                                                                                                    | E |
|----------------------------------------------------------------------------------------------------|---|
| Fie Edt Forrial View Help                                                                                                    |   |
| <b>KDUC&gt;</b><br><docno><br/>0001<br/><math>\frac{2}{100}</math>CNO&gt;<br/><surat><br/>Al-Fatihah<br/></surat><br/><ayat><br/><math>\mathbf{1}</math><br/><math>\langle</math>/AYAT&gt;<br/><b><terjenaiian></terjenaiian></b><br/>Dengan menyebut nama Allah Yang Maha Pemurah lagi Maha<br/>Penyayang.<br/><br/><math>\langle</math>DOC&gt;</ayat></docno> |   |
|                                                                                                    |   |

Gambar 5.7. Tampilan Korpus Terjemahan Al Quran Aplikasi QA *System*

## 5. *Stoplist*

*Stoplist* pada perancangan digunakan pada proses *stopword removal* yang disimpan dalam *database*. *Stoplist* terletak pada halaman *back end* yang hanya bisa diakses oleh administrator. Tampilan halaman *stoplist* dapat dilihat pada Gambar 5.8.

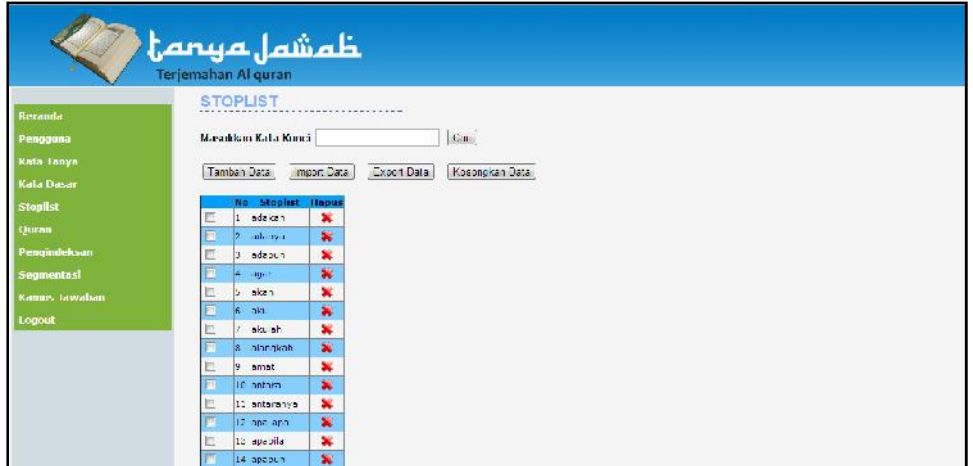

Gambar 5.8. Tampilan Halaman *Stoplist* Aplikasi QA *System*

6. Kata Dasar

Kata dasar digunakan pada proses *stemming*, kata dasar disimpan dalam *database* dan terletak pada halaman *back end*. Tampilan halaman kata dasar dapat dilihat pada Gambar 5.9.

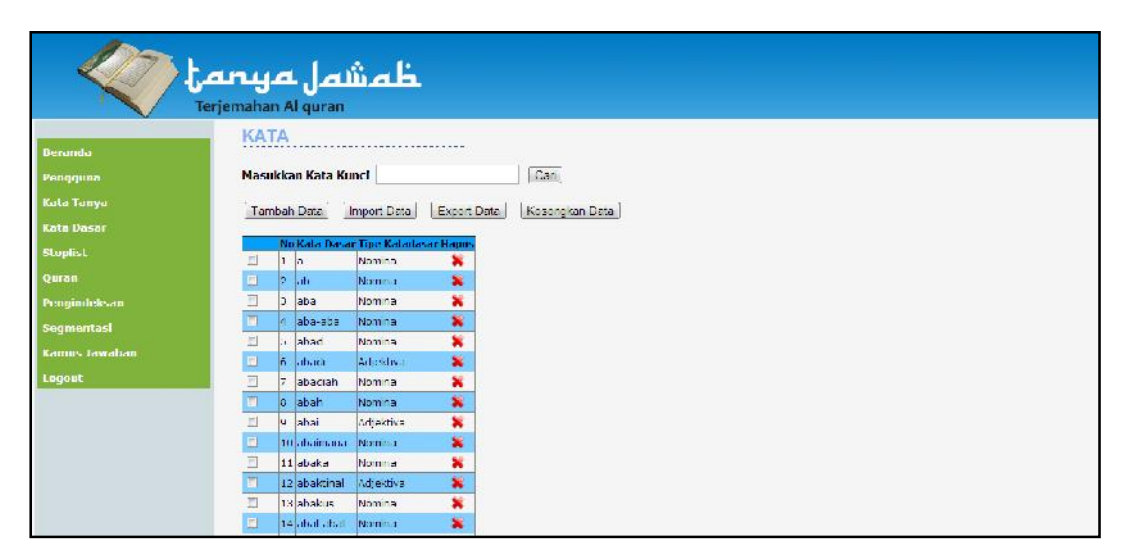

Gambar 5.9. Tampilan Halaman Kata Dasar Aplikasi QA *System*

7. Pengindeksan

Pengindeksan digunakan pada proses pencarian (*information retrieval*), pengindeksan disimpan dalam *database* dan terletak pada halaman *back end*. Tampilan halaman pengindeksan dapat dilihat pada Gambar 5.10.

|                      | ظمشمل مهممح<br><b>Terjemahan Al quran</b> |                           |                                           |
|----------------------|-------------------------------------------|---------------------------|-------------------------------------------|
| <b>Berundo</b>       | <b>INDEX</b>                              |                           |                                           |
| Pengguna             | <b>Masukkan Kata Kunci</b>                |                           |                                           |
| Kala Tanya           |                                           | Lakukan Pengindeksan      | Kosongkan Data                            |
| Kata Dasar           |                                           |                           | Ereknemd Bobot                            |
| Stoplist             | <b>No td Dokumen:</b><br>0001<br>в        | term<br>sebut             | $\mathbf{1}$<br>2.01052                   |
| Quran                | ā<br>0001<br>пинт                         | nama<br>allah             | п<br>1.87299<br>h.<br>0.396281            |
| Pengindeksan         | 0001                                      | muret                     | 1<br>1.04723                              |
| Segmentasl           | 0001<br>5<br>0002                         | sayang<br>puji            | $\overline{1}$<br>1,59098<br>ı<br>2.02789 |
| <b>Kamus Jawaban</b> | тине<br>ā<br>0002                         | allah i<br><b>lutiers</b> | Ŧ<br>11.396281<br>п<br>0.725091           |
| Logout               | 0002<br>۵                                 | semesta                   | 1<br>2.07463                              |
|                      | тожно<br>11 0003                          | lalam.<br>murch.          | n<br>2,00208<br>$\overline{1}$<br>1.04723 |
|                      | 12 0000                                   | sayang                    | п<br>1.59098                              |
|                      | 13 0004<br>14 0004                        | kuasa<br>di.              | 1<br>1.39175<br>0.574135<br>п             |
|                      | 15 0004                                   | har.                      | 1.01738<br>1                              |
|                      | 15 0004<br>17,000                         | balas<br>harva            | ı<br>1.15523<br>b.<br><b>SUBD13</b>       |
|                      | 18 0005                                   | enckau                    | E<br>3.30370                              |
|                      | 19 0005                                   | sempan                    | I<br>1.52775                              |
|                      | 20 0005<br>21000                          | minta<br>teler c          | n<br>1.5199<br>T<br>1.73949               |
|                      | 22 0006                                   | tur juk                   | п<br>1.29648                              |

Gambar 5.10. Tampilan Halaman Pengindeksan Aplikasi QA *System*

### 8. Segmentasi

Segmentasi digunakan pada proses ektraksi jawaban. Segmentasi disimpan dalam *database* dan terletak pada halaman *back end*. Tampilan halaman segmentasi dapat dilihat pada Gambar 5.11.

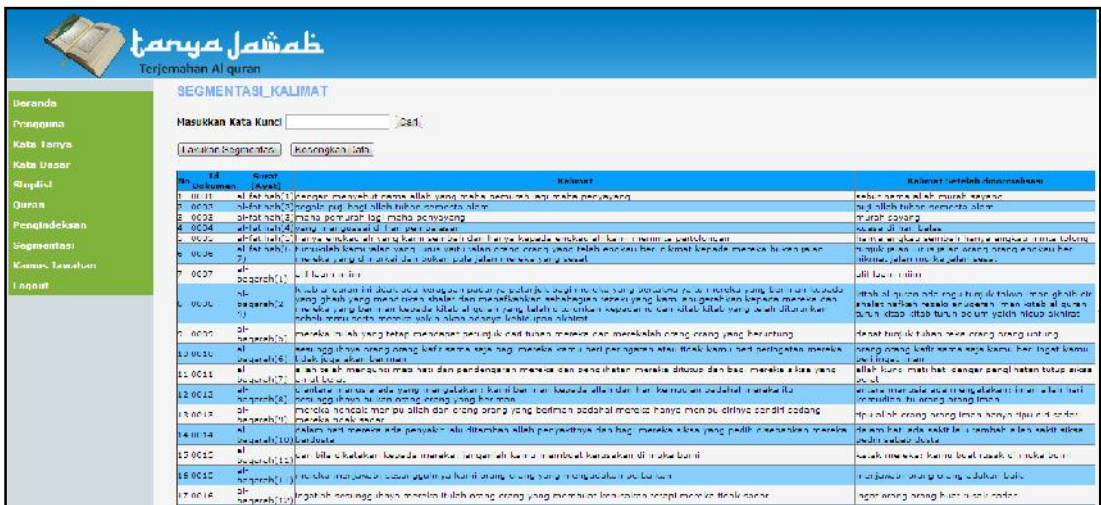

Gambar 5.11. Tampilan Halaman Segmentasi Aplikasi QA *System*

9. Kamus Jawaban

Kamus jawaban merupakan sumber pengetahuan (*knowledge source*) yang digunakan pada tahap penyaringan tipe jawaban (*answer type filter*) dan ekstraksi jawaban (*answer extraction*). Kamus jawaban hanya dapat diakses oleh administrator. Tampilan halaman ini dapat dilihat pada Gambar 5.12.

|                      |    | لممشمل مهممته<br>Terjemahan Al quran |                |                         |
|----------------------|----|--------------------------------------|----------------|-------------------------|
| <b>Beranda</b>       |    | <b>KAMUS JAWABAN</b>                 |                |                         |
| Pengguna             |    | Masukkan Kata Kunci                  |                | Can                     |
| Kata Tanya           |    |                                      |                |                         |
| Kala Dasur           |    | Tamban Data:                         | Kosnockan Data |                         |
| <b>Stoplist</b>      |    | <b>Jawaban</b><br>No                 |                | Tipe Jawaban Edit Hapus |
|                      | b  | 1 allah                              | orang          | ×                       |
| <b>Quran</b>         | Fī | 2 martin a                           | orang.         | a.<br>$\mathbf{R}$      |
| Penaindeksan         | E  | U tunen semeste e ambrenç            |                | ۵<br>襄                  |
| Segmentasi           | ۳  | 4 tunen                              | orghe          | F<br>$\mathbf{x}$       |
| <b>Kamus Jawaban</b> | E  | b prany-prany katin prany            |                | ٠<br>×                  |
| Logout               |    | 6 orang orang image orang            |                | 崎<br>$\mathbf{x}$       |
|                      | Е  | 7 rullamirac                         | <b>UTarity</b> | 達<br>×                  |
|                      | F  | C steri                              | orenc          | F<br>$\mathbf{x}$       |
|                      | 巨  | Consequence of Lands I many          |                | $\mathbf x$             |
|                      | п  | 10 malaikat                          | oranc          | à.<br>$\mathbf{x}$      |
|                      | 巨  | 11 Shahan                            | (0.8, 0)       | $\mathbf{x}$<br>s       |
|                      | Е  | 12 acam                              | orang          | J.<br>業                 |
|                      | E  | $13$ also                            | (0.79)         | s<br>×                  |
|                      | г  | 14 orang-orangization orang          |                | ø<br>篝                  |
|                      | E  | <b>IS synthr</b>                     | orano          | đ<br>×                  |
|                      | п  | 16 peni isra l                       | orang          | J.<br>薯                 |
|                      | 后  | 17 inst                              | prane.         | đ<br>$\mathbf{x}$       |

Gambar 5.12. Tampilan Halaman Kamus Dasar Aplikasi QA *System*

# **5.2. Pengujian**

Dalam pengujian rancang bangun aplikasi QA *System* ini terdapat beberapa lingkungan pengujian, hasil pengujian, dan kesimpulan pengujian. Berikut akan dijelaskan masing-masing pembahasan.

## **5.2.1 Lingkungan Pengujian**

- 1. Perangkat Keras
	- a. *Processor* : *Intel(R) Core(TM) i5-2450M CPU @ 2.50GHz*
	- b. *Memory* : 8.00 GB

## 2. Perangkat Lunak

- a. Sistem Operasi : *Windows 7 Home Premium 64-bit (6.1,Build 7601)*
- b. Bahasa Pemrograman : *PHP Script Language Version 5.2.6.*

*Tools* perancangan : Notepad ++ versi 5.9.3.

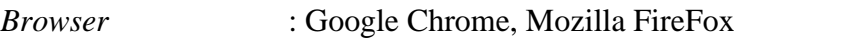

DBMS : MySQL

*Web server* : *Apache Web Server Version 2.2.8.*

### **5.2.2 Pengujian Sistem**

Pengujian sistem ini dilakukan pada 5225 *file text* (1,62 MB) yang terdiri dari 114 surat pada terjemahan Al Quran. Pada pengujian ini, terdapat beberapa aspek yang diuji, yaitu pengujian terhadap pola jawaban (*answer patterns*), pengujian terhadap aspek presisi (*precision*), CWS (*Confidence Wighted Score*) serta pengujian terhadap interpretasi pertanyaan.

### **5.2.2.1 Pengujian terhadap Pola Jawaban (***Answer Patterns***)**

Pengujian ini berfungsi sebagai data latih untuk menyaring pola-pola jawaban yang akan digunakan sebagai data pola jawaban (*answer patterns*) untuk mengekstrak jawaban dari pertanyaan yang diajukan *user* (Lihat bab IV). Pengujian terhadap pola jawaban (*answer patterns*) aplikasi ini dilakukan dengan menguji 45 pertanyaan berdasarkan kategori orang, waktu, dan tempat dimana pertanyaan untuk kategori orang terdiri dari 15 pertanyaan, tempat 20 pertanyaan, dan 10 pertanyaan untuk kategori waktu. Pada pengujian ini diasumsikan bahwa tiap pertanyaan memiliki minimal satu buah jawaban. Pertanyaan-pertanyaan tersebut dapat dilihat pada Tabel 5.3.

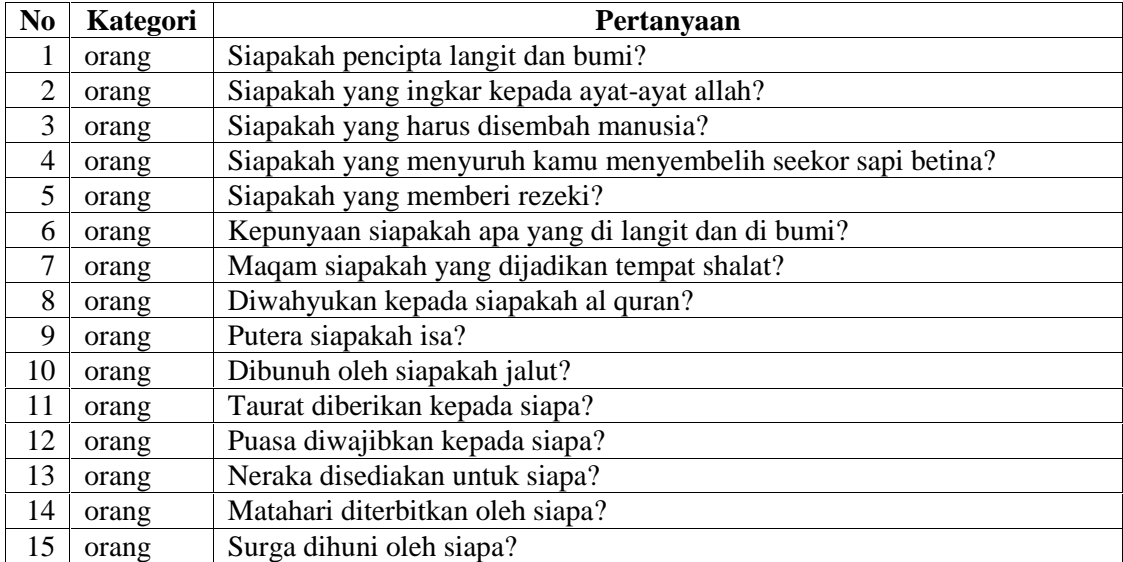

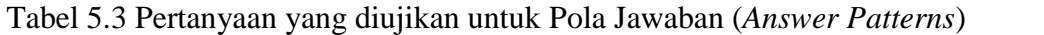

Tabel 5.3 Pertanyaan yang diujikan untuk Pola Jawaban (*Answer Patterns*)

(Lanjutan)

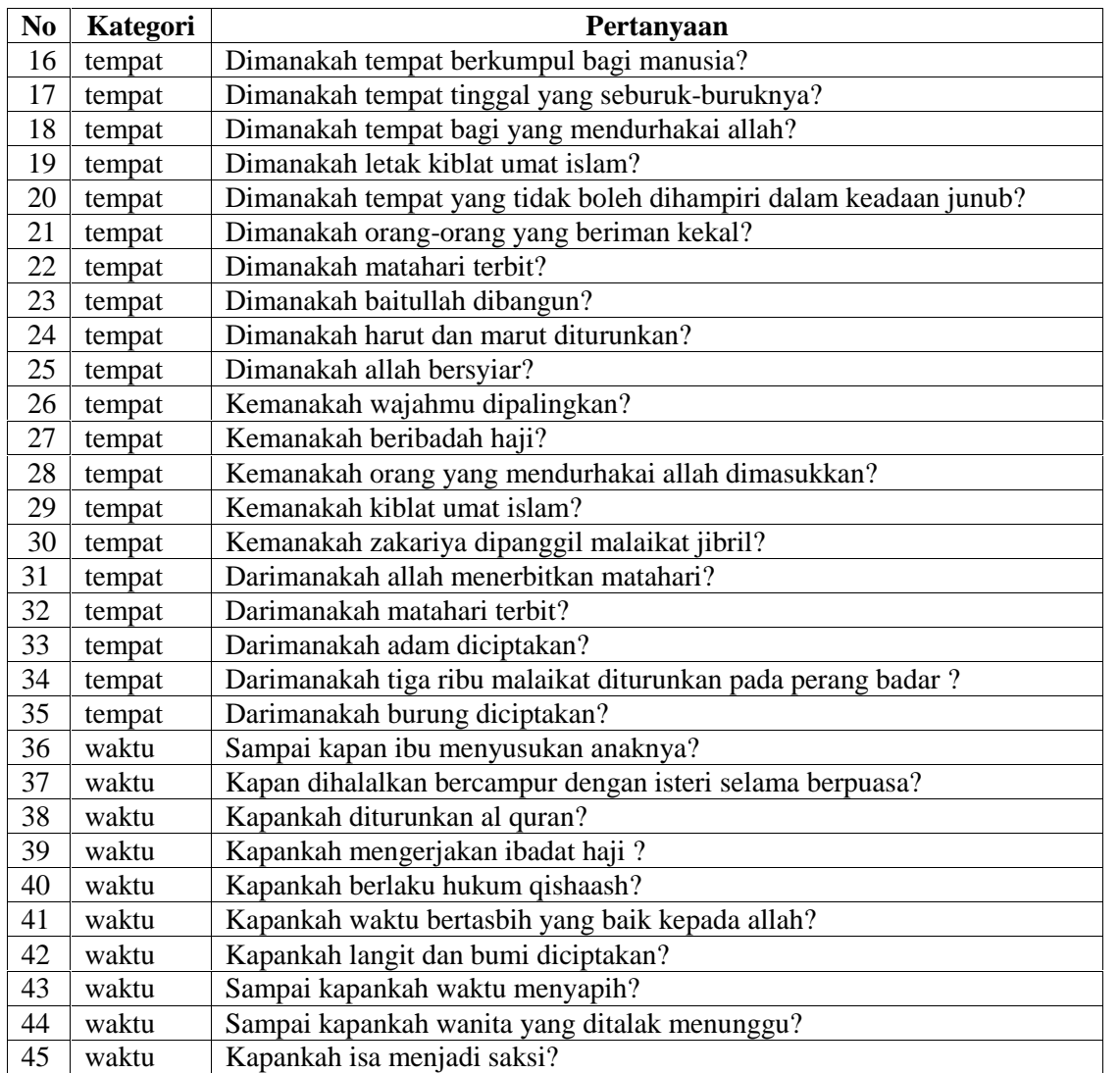

Masing-masing pertanyaan pada Tabel 5.3 di-*input-*kan ke sistem, kemudian berdasarkan pertanyaan-pertanyaan tersebut pola-pola jawaban yang telah didefinisikan saat membuat sistem akan dinilai berapa banyak pola tersebut memberikan jawaban yang benar dan salah untuk dihitung nilai *confidence* dan *support*-nya*.* Dari 45 pertanyaan yang telah diuji didapatkan hasil dari masing-masing pola jawaban yang dapat dilihat pada Tabel 5.4.

| N <sub>0</sub> | Pola Jawaban<br><b>Property</b> |                                                                         | <b>Benar</b>     | Salah            | Confidence       | <b>Support</b>   |  |
|----------------|---------------------------------|-------------------------------------------------------------------------|------------------|------------------|------------------|------------------|--|
| $\mathbf{1}$   | orang                           | * <po orang=""> <to></to></po>                                          | $\overline{0}$   | $\overline{0}$   | $\Omega$         | 0                |  |
| $\mathfrak{2}$ | orang                           | $P0_0rang$ $([a-z])$<br>$<$ TO $>$                                      | 1                | $\theta$         | Т.               | 0,0023           |  |
| 3              | orang                           | <po_orang> <to></to></po_orang>                                         | 61               | 73               | 0,455224         | 0,1422           |  |
| $\overline{4}$ | orang                           | ^apakah <po_orang><br/><math>&lt;</math>TO<math>&gt;</math></po_orang>  | $\boldsymbol{0}$ | $\mathbf{0}$     | $\boldsymbol{0}$ | $\boldsymbol{0}$ |  |
| 5              | orang                           | $\overline{z}$ siapa<br>$<$ TO> $( . * )$ ? <po_orang></po_orang>       | $\overline{0}$   | $\boldsymbol{0}$ | $\boldsymbol{0}$ | $\boldsymbol{0}$ |  |
| 6              | orang                           | $\texttt{\textdegree}$ ([a-z])<br>$<$ TO $>$                            | $\boldsymbol{0}$ | $\boldsymbol{0}$ | $\boldsymbol{0}$ | $\boldsymbol{0}$ |  |
| $\overline{7}$ | orang                           | <po_orang> dalam <to></to></po_orang>                                   | $\boldsymbol{0}$ | $\boldsymbol{0}$ | $\boldsymbol{0}$ | $\boldsymbol{0}$ |  |
| $\,8\,$        | orang                           | ^ <po_orang> lah <to></to></po_orang>                                   | $\boldsymbol{0}$ | $\boldsymbol{0}$ | $\boldsymbol{0}$ | $\theta$         |  |
| 9              | orang                           | wahai <po_orang> <to></to></po_orang>                                   | $\overline{2}$   | $\boldsymbol{0}$ | 1                | 0,0047           |  |
| 10             | orang                           | $<$ PO_orang> $(.*)$ ? <to></to>                                        | 135              | 462              | 0,226131         | 0,3147           |  |
| 11             | orang                           | $<$ TO> $( . * )$ ? <po_orang></po_orang>                               | 131              | 530              | 0,198185         | 0,3054           |  |
| 12             | orang                           | <to> <po_orang></po_orang></to>                                         | 20               | 37               | 0,350877         | 0,0466           |  |
| 13             | orang                           | <po_orang> di waktu<br/><math>&lt;</math>TO<math>&gt;</math></po_orang> | $\overline{2}$   | $\boldsymbol{0}$ | 1                | 0,0047           |  |
| 14             | orang                           | ialah <po_orang> <to></to></po_orang>                                   | $\overline{4}$   | 1                | 0,8              | 0,0093           |  |
| 15             | orang                           | apa <t0> <p0_orang></p0_orang></t0>                                     | $\overline{2}$   | 10               | 0,166667         | 0,0047           |  |
| 16             | orang                           | ya <po_orang> <to></to></po_orang>                                      | $\overline{2}$   | 3                | 0,4              | 0,0047           |  |
| 17             | tempat                          | <po tempat=""> itu<br/>tempat <to></to></po>                            | 3                | $\boldsymbol{0}$ | 1                | 0,0171           |  |
| 18             | tempat                          | <to> ialah<br/><po_tempat></po_tempat></to>                             | $\mathbf{1}$     | $\boldsymbol{0}$ | 1                | 0,0057           |  |
| 19             | tempat                          | ialah<br><po_tempat>(.*)?<to></to></po_tempat>                          | $\mathbf{1}$     | $\boldsymbol{0}$ | 1                | 0,0057           |  |
| 20             | tempat                          | sungguh <po_tempat><br/>itu tempat <to></to></po_tempat>                | 1                | $\boldsymbol{0}$ | 1                | 0,0057           |  |
| 21             | waktu                           | <to>(.*) ?<po_waktu></po_waktu></to>                                    | 24               | 43               | 0,358209         | 0,4000           |  |
| 22             | waktu                           | <po_waktu>(.*) ?<to></to></po_waktu>                                    | 10               | 39               | 0,204082         | 0,1667           |  |
| 23             | waktu                           | $<$ TO> $( . * ) ?$ di<br><po_waktu></po_waktu>                         | 3                | 10               | 0,230769         | 0,0500           |  |
| 24             | waktu                           | $\texttt{'}(.*)? < PQ_walktu$                                           | $\boldsymbol{0}$ | $\overline{0}$   | $\boldsymbol{0}$ | $\boldsymbol{0}$ |  |
| 25             | orang                           | adalah <to><br/><po_orang></po_orang></to>                              | $\boldsymbol{0}$ | $\boldsymbol{0}$ | $\boldsymbol{0}$ | $\boldsymbol{0}$ |  |
| 26             | orang                           | ^ <to> <po_orang></po_orang></to>                                       | $\boldsymbol{0}$ | $\overline{0}$   | $\boldsymbol{0}$ | $\boldsymbol{0}$ |  |
| 27             | orang                           | <to> itu adalah<br/><po_orang></po_orang></to>                          | $\overline{0}$   | $\boldsymbol{0}$ | $\boldsymbol{0}$ | $\boldsymbol{0}$ |  |
| 28             | orang                           | <po_orang>(.*)?karena<br/>itu <to></to></po_orang>                      | $\overline{0}$   | $\boldsymbol{0}$ | $\boldsymbol{0}$ | $\boldsymbol{0}$ |  |
| 29             | orang                           | <to> selain<br/><po_orang></po_orang></to>                              | 6                | 4                | 0,6              | 0,0140           |  |
| 30             | orang                           | <to> kecuali<br/><po_orang></po_orang></to>                             | $\overline{0}$   | $\overline{0}$   | $\boldsymbol{0}$ | $\boldsymbol{0}$ |  |

Tabel 5.4 Hasil Pengujian Aplikasi terhadap Pola Jawaban (*Answer Patterns*)

| N <sub>0</sub> | <b>Property</b> | Pola Jawaban                                                              |                          | Salah            | Confidence       | <b>Support</b>   |
|----------------|-----------------|---------------------------------------------------------------------------|--------------------------|------------------|------------------|------------------|
| 31             | orang           | para <to> <po_orang></po_orang></to>                                      | $\Omega$                 | $\Omega$         | $\theta$         | $\Omega$         |
| 32             | orang           | sungguh<br>$<$ PO_orang> $(.*)$ ? <to></to>                               | $\boldsymbol{0}$         | $\mathbf{0}$     | $\overline{0}$   | $\boldsymbol{0}$ |
| 33             | orang           | <po_orang> itu adalah<br/><math>&lt;</math>TO<math>&gt;</math></po_orang> | $\boldsymbol{0}$         | $\mathbf{0}$     | $\overline{0}$   | $\boldsymbol{0}$ |
| 34             | orang           | <po_orang> hanya <to></to></po_orang>                                     | $\boldsymbol{0}$         | $\mathbf{0}$     | $\boldsymbol{0}$ | $\boldsymbol{0}$ |
| 35             | orang           | $\texttt{\char'136}$ -crang>(.*)? <to></to>                               | $\boldsymbol{0}$         | $\boldsymbol{0}$ | $\boldsymbol{0}$ | $\boldsymbol{0}$ |
| 36             | orang           | <to> ialah <po_orang></po_orang></to>                                     | $\boldsymbol{0}$         | $\boldsymbol{0}$ | $\boldsymbol{0}$ | $\boldsymbol{0}$ |
| 37             | orang           | sungquh <po orang=""><br/><math>&lt;</math> TO <math>&gt;</math></po>     | $\boldsymbol{0}$         | $\mathbf{0}$     | $\boldsymbol{0}$ | $\boldsymbol{0}$ |
| 38             | orang           | ketika<br><po_orang>(.*)?<to></to></po_orang>                             | $\mathbf{1}$             | $\overline{7}$   | 0,125            | 0,0023           |
| 39             | orang           | seperti <to><br/><po_orang></po_orang></to>                               | $\boldsymbol{0}$         | $\mathbf{0}$     | $\overline{0}$   | $\overline{0}$   |
| 40             | orang           | hai <po_orang> <to></to></po_orang>                                       | $\overline{2}$           | 1                | 0,666667         | 0,0047           |
| 41             | orang           | <po_orang> saja <to></to></po_orang>                                      | $\boldsymbol{0}$         | $\overline{0}$   | $\overline{0}$   | $\overline{0}$   |
| 42             | orang           | yaitu<br>$<$ PO_orang> $(.*)$ ? <to></to>                                 | $\boldsymbol{0}$         | $\overline{0}$   | $\overline{0}$   | $\boldsymbol{0}$ |
| 43             | orang           | $\texttt{'}(.*)? < PQ_orange$                                             | $\boldsymbol{0}$         | $\overline{0}$   | $\boldsymbol{0}$ | $\overline{0}$   |
| 44             | orang           | ^ <po_orang> itu<br/>adalah <to></to></po_orang>                          | $\boldsymbol{0}$         | $\overline{0}$   | $\boldsymbol{0}$ | $\overline{0}$   |
| 45             | orang           | <po_orang> itu <to></to></po_orang>                                       | $\mathbf{1}$             | $\overline{4}$   | 0,2              | 0,0023           |
| 46             | tempat          | <po_tempat>(.*)?<to></to></po_tempat>                                     | 38                       | 126              | 0,231707         | 0,2171           |
| 47             | tempat          | $-70$ (.*)?di<br><po_tempat></po_tempat>                                  | $\overline{2}$           | 11               | 0,153846         | 0,0114           |
| 48             | tempat          | itu <po_tempat><br/>tempat <to></to></po_tempat>                          | $\mathbf{1}$             | $\overline{0}$   | $\mathbf{1}$     | 0,0057           |
| 49             | tempat          | <to> <po_tempat></po_tempat></to>                                         | $\tau$                   | 19               | 0,269231         | 0,0400           |
| 50             | tempat          | $(T0 > (.*)?$ ke arah<br><po_tempat></po_tempat>                          | $\boldsymbol{0}$         | $\mathbf{0}$     | $\overline{0}$   | $\mathbf{0}$     |
| 51             | tempat          | <po_tempat> adalah<br/><math>&lt;</math>TO<math>&gt;</math></po_tempat>   | $\mathbf{1}$             | $\overline{0}$   | $\mathbf{1}$     | 0,0057           |
| 52             | tempat          | <to> ke <po_tempat></po_tempat></to>                                      | 3                        | $\overline{4}$   | 0,428571         | 0,0171           |
| 53             | tempat          | ke<br><po_tempat><math>(\cdot*)</math> ?<to></to></po_tempat>             | $\boldsymbol{0}$         | $\mathbf{0}$     | $\overline{0}$   | $\boldsymbol{0}$ |
| 54             | tempat          | <to>(.*)?<po_tempat></po_tempat></to>                                     | 33                       | 138              | 0.192982         | 0,1886           |
| 55             | tempat          | tempat<br><to>(.*)?<po_tempat></po_tempat></to>                           | $\overline{2}$           | $\overline{0}$   | $\mathbf{1}$     | 0,0114           |
| 56             | tempat          | <to> di <po_tempat></po_tempat></to>                                      | $\boldsymbol{0}$         | $\overline{0}$   | $\boldsymbol{0}$ | $\boldsymbol{0}$ |
| 57             | tempat          | <po_tempat> dalam<br/><math>&lt;</math>TO<math>&gt;</math></po_tempat>    | $\boldsymbol{0}$         | $\mathbf{0}$     | $\overline{0}$   | $\boldsymbol{0}$ |
| 58             | tempat          | $(T0>(.*)?ke dalam)$<br><po_tempat></po_tempat>                           | $\overline{\mathcal{A}}$ | 26               | 0,133333         | 0,0229           |

Tabel 5.4 Hasil Pengujian Aplikasi terhadap Pola Jawaban (*Answer Patterns*) (Lanjutan)

| N <sub>0</sub> | <b>Property</b> | Pola Jawaban                                                          | <b>Benar</b>     | Salah    | Confidence     | <b>Support</b> |
|----------------|-----------------|-----------------------------------------------------------------------|------------------|----------|----------------|----------------|
| 59             | tempat          | tempat <to><br/><po tempat="">\$</po></to>                            | $\overline{0}$   | $\Omega$ | $\theta$       | $\theta$       |
| 60             | waktu           | <po waktu="">(.*)?dalam<br/><math>&lt;</math>TO<math>&gt;</math></po> |                  | $\theta$ | 1              | 0,0167         |
| 61             | waktu           | <to> sudah <po waktu=""></po></to>                                    | $\overline{0}$   | $\theta$ | $\Omega$       | $\Omega$       |
| 62             | waktu           | masa<br>$<$ PO_waktu> $( . * )$ ? <to></to>                           | $\boldsymbol{0}$ | $\theta$ | $\theta$       | $\Omega$       |
| 63             | waktu           | yaitu<br>$<$ PO_waktu> $(.*)$ ? <to></to>                             | $\overline{0}$   | $\Omega$ | $\theta$       | $\Omega$       |
| 64             | waktu           | <to> <po waktu=""> lama</po></to>                                     | $\overline{0}$   | $\Omega$ | $\Omega$       | $\Omega$       |
| 65             | waktu           | <to> <po waktu=""></po></to>                                          | 8                | 16       | 0,333333       | 0,1333         |
| 66             | waktu           | $<$ TO> $($ .* $)$ ?lama<br><po waktu=""></po>                        |                  | $\Omega$ |                | 0,0167         |
| 67             | waktu           | <to> di waktu<br/><po waktu=""> hari</po></to>                        | $\overline{0}$   | $\Omega$ | $\overline{0}$ | $\Omega$       |
| 68             | waktu           | <po_waktu> saja <to></to></po_waktu>                                  | $\theta$         | $\Omega$ | $\Omega$       | $\theta$       |
| 69             | waktu           | di<br>$<$ PO waktu> $($ .*)? <to></to>                                | 4                | 7        | 0,363636       | 0,0667         |

Tabel 5.4 Hasil Pengujian Aplikasi terhadap Pola Jawaban (*Answer Patterns*) (Lanjutan)

Tabel 5.4 di atas menunjukkan jumlah jawaban yang benar yang diberikan oleh pola jawaban, jumlah jawaban yang salah yang diberikan oleh pola jawaban, nilai *confidence* dan *support* dari masing-masing pola yang dihasilkan dari perhitungan sesuai dengan persamaan 2.4 dan 2.5. Penjelasan lebih rinci mengenai Tabel 5.4 sebagai berikut.

- a. Orang
	- 1) Pola ^<PO\_orang> <TO> menghasilkan 0 buah jawaban yang benar dan 0 buah jawaban yang salah dari 15 pertanyaan yang di-*input*-kan untuk kategori orang dengan nilai *confidence* sebesar 0 dan nilai *support* sebesar 0.
	- 2) Pola <PO\_orang> ([a-z]) <TO> menghasilkan 1 buah jawaban yang benar dan 0 buah jawaban yang salah dari 15 pertanyaan yang di-*input*-kan untuk kategori orang dengan nilai *confidence* sebesar 1 dan nilai *support* sebesar 0,0023.
- 3) Pola <PO\_orang> <TO> menghasilkan 61 buah jawaban yang benar dan 73 buah jawaban yang salah dari 15 pertanyaan yang di-*input* kan untuk kategori orang dengan nilai *confidence* sebesar 0,455224 dan nilai *support* sebesar 0,1422.
- 4) Pola ^apakah <PO\_orang> <TO> menghasilkan 0 buah jawaban yang benar dan 0 buah jawaban yang salah dari 15 pertanyaan yang di-*input*-kan untuk kategori orang dengan nilai *confidence* sebesar 0 dan nilai *support* sebesar 0.
- 5) Pola ^siapa <TO>(.\*)?<PO\_orang> menghasilkan 0 buah jawaban yang benar dan 0 buah jawaban yang salah dari 15 pertanyaan yang di-*input*-kan untuk kategori orang dengan nilai *confidence* sebesar 0 dan nilai *support* sebesar 0.
- 6) dan seterusnya.
- b. Tempat
	- 1) Pola <PO\_tempat> itu tempat <TO> menghasilkan 3 buah jawaban yang benar dan 0 buah jawaban yang salah dari 20 pertanyaan yang di-*input*-kan untuk kategori tempat dengan nilai *confidence* sebesar 1 dan nilai *support* sebesar 0,0171.
	- 2) Pola <TO> ialah <PO\_tempat> menghasilkan 1 buah jawaban yang benar dan 0 buah jawaban yang salah dari 20 pertanyaan yang di*input*-kan untuk kategori tempat dengan nilai *confidence* sebesar 1 dan nilai *support* sebesar 0,0057.
	- 3) Pola ialah <PO\_tempat>(.\*)?<TO> menghasilkan 1 buah jawaban yang benar dan 0 buah jawaban yang salah dari 20 pertanyaan yang di-*input*-kan untuk kategori tempat dengan nilai *confidence* sebesar 1 dan nilai *support* sebesar 0,0057.
	- 4) Pola sungguh <PO\_tempat> itu tempat <TO> menghasilkan 1 buah jawaban yang benar dan 0 buah jawaban yang salah dari 20

pertanyaan yang di-*input*-kan untuk kategori tempat dengan nilai *confidence* sebesar 1 dan nilai *support* sebesar 0,0057.

- 5) Pola <PO\_tempat>(.\*)?<TO> menghasilkan 38 buah jawaban yang benar dan 126 buah jawaban yang salah dari 20 pertanyaan yang di*input*-kan untuk kategori tempat dengan nilai *confidence* sebesar 0,231707 dan nilai *support* sebesar 0,2171.
- 6) dan seterusnya.
- c. Waktu
	- 1) Pola <TO>(.\*)?<PO\_waktu> menghasilkan 24 buah jawaban yang benar dan 43 buah jawaban yang salah dari 10 pertanyaan yang di*input*-kan untuk kategori waktu dengan nilai *confidence* sebesar 0,358209 dan nilai *support* sebesar 0,4000.
	- 2) Pola <PO\_waktu>(.\*)?<TO> menghasilkan 10 buah jawaban yang benar dan 39 buah jawaban yang salah dari 10 pertanyaan yang di*input*-kan untuk kategori waktu dengan nilai *confidence* sebesar 0,204082 dan nilai *support* sebesar 0,1667.
	- 3) Pola <TO>(.\*)?di <PO\_waktu> menghasilkan 3 buah jawaban yang benar dan 10 buah jawaban yang salah dari 10 pertanyaan yang di*input*-kan untuk kategori waktu dengan nilai *confidence* sebesar 0,230769 dan nilai *support* sebesar 0,0500.
	- 4) Pola ^<TO>(.\*)?<PO\_waktu> menghasilkan 0 buah jawaban yang benar dan 0 buah jawaban yang salah dari 10 pertanyaan yang di*input*-kan untuk kategori waktu dengan nilai *confidence* sebesar 0 dan nilai *support* sebesar 0.
	- 5) Pola <PO\_waktu>(.\*)?dalam <TO> menghasilkan 1 buah jawaban yang benar dan 0 buah jawaban yang salah dari 10 pertanyaan yang di-*input*-kan untuk kategori waktu dengan nilai *confidence* sebesar 1 dan nilai *support* sebesar 0,0167.

6) dan seterusnya.

Pada penelitian ini jika nilai *confidence* dan *support*-nya 0, maka pola jawaban tersebut akan dibuang guna mempercepat komputasi. Dari Tabel 5.4 maka pola jawaban yang tidak digunakan untuk mengekstrak jawaban adalah pola jawaban nomor 1, 4, 5, 6, 8, 24, 25, 26, 27, 28, 30, 31, 32, 33, 34, 35, 36, 37, 39, 41, 42, 43, 44, 50, 53, 56, 57, 59, 61, 62, 63, 64, 67 dan 68.

#### **5.2.2.2 Pengujian terhadap Aspek Presisi (***Precision***) dan CWS**

Dalam mengevaluasi aplikasi QA *System* ini dilakukan dua kali pengujian. Pengujian pertama adalah pengujian yang penulis lakukan dengan memberikan pertanyaan-pertanyaan yang sesuai dengan pola-pola pertanyaan yang telah didefinisikan pada sistem. Pada pengujian pertama ini, dimasukkan 30 pertanyaan, dimana pertanyaan-pertanyaan tersebut merupakan pertanyaan baru yang belum diajukan pada pengujian pola jawaban. Pertanyaan-pertanyaan baru tersebut terdiri dari 10 pertanyaan dengan kategori orang, 10 pertanyaan dengan kategori waktu, dan 10 pertanyaan dengan kategori tempat. Dalam pengujian ini diasumsikan bahwa tiaptiap pertanyaan memiliki minimal satu jawaban. Hasil pengujian ini dapat dilihat pada Tabel 5.5.

Pengujian kedua adalah pengujian yang dilakukan oleh pengguna umum yang pada pengujian ini pengguna tersebut memiliki pemahaman yang baik mengenai Al Quran dan tidak mengetahui pola/aturan yang diberikan pada aplikasi ini. Pada pengujian ini pengguna memasukkan 10 pertanyaan sesuai dengan kategori yang telah ditentukan. Hasil pengujian ini dapat dilihat pada Tabel 5.6.

Dalam menilai apakah jawaban yang dikembalikan oleh sistem bernilai benar atau tidak, ditetapkan sejumlah aturan sebagai berikut.

- 1) sebuah jawaban yang diberikan sistem dari pertanyaan yang diajukan *user* akan bernilai benar, jika:
	- a) jawaban dan dokumen yang dikembalikan adalah benar (*correct*).
- b) jawaban dan dokumen yang dikembalikan benar, namun terlalu panjang (*not exact)*.
- 2) sebuah jawaban yang diberikan sistem dari pertanyaan yang diajukan *user* akan bernilai salah, jika:
	- a) jawaban tidak benar atau jawabannya tidak responsif (*incorrect*);
	- b) jawaban benar namun dokumen yang dikembalikan tidak mendukung jawaban tersebut (*not supported*).

Tabel 5.5 dan 5.6 menjelaskan mengenai nilai *precision of correct* yang didapat dari persamaan 2.10, *prcision of incorrect* yang didapat dari persamaan 2.11 dan rangking posisi dari jawaban benar yang pertama kali ditemukan dimana jawaban yang benar tersebut tergolong ada kategori *correct* dan *not exact*. Rangking posisi digunakan untuk menghitung nilai CWS dari hasil pengujian sesuai persamaan 2.12.

|                |                                                                                                    |       | <b>Jawaban</b>                 | Jumlah            |                |                  | Jumlah |                | <b>Rangking</b> | $PC^*$ | $PI*$  |
|----------------|----------------------------------------------------------------------------------------------------|-------|--------------------------------|-------------------|----------------|------------------|--------|----------------|-----------------|--------|--------|
| N              | Pertanyaan                                                                                                    | Kate- | yang                           | jawaban           |                | <b>Benar</b>     | Salah  |                | $(urutan)*$     | $(\%)$ | $(\%)$ |
| $\bf{0}$       |                                                                                                    | gori  | diharap-<br>kan                | yang<br>ditemukan | $\mathbf{C}^*$ | $NE^*$           | $IC^*$ | $NS^*$         |                 |        |        |
|                | Diwahyukan kepada<br>siapakah al quran?                                                                                                   | orang | Muham-<br>mad, rasul           | 69                | $\overline{4}$ | $\overline{0}$   | 63     | $\overline{2}$ | 28              | 5,797  | 94,203 |
| $\overline{2}$ | Kepada siapakah iblis<br>tidak sujud?                                                                                                    | orang | adam,<br>manusia               | 22                | $\overline{7}$ | $\overline{0}$   | 15     | $\Omega$       | 6               | 31,818 | 68,182 |
| 3 <sup>1</sup> | Siapakah yang sujud<br>kepada adam?                                                                                                    | orang | malaikat                       | 19                | 5              | $\overline{0}$   | 14     | $\Omega$       | 11              | 26,316 | 73,684 |
| $\overline{4}$ | Siapakah yang<br>mengharamkan bangkai,<br>darah, daging babi, dan<br>binatang yang (ketika<br>disembelih) disebut (nama)<br>selain Allah? | orang | allah                          | 22                | 6              | $\overline{0}$   | $\tau$ | 9              | 6               | 27,273 | 72,727 |
| 5 <sup>1</sup> | Siapakah yang melawan<br>jalut dan tentaranya?                                                                                            | orang | thalut                         | $\overline{4}$    | 1              | $\overline{0}$   | 3      | $\Omega$       | 4               | 25     | 75     |
| 6              | Siapakah yang menggoda<br>yusuf?                                                                                                    | orang | zulaikha,<br>wanita-<br>wanita | 6                 | $\overline{2}$ | $\overline{0}$   | 4      | $\Omega$       | 5               | 33,333 | 66,667 |
|                | Siapakah putera adam?                                                                                                    | orang | habil,<br>qabil                | 13                | $\overline{2}$ | $\boldsymbol{0}$ | 11     | $\overline{0}$ | 8               | 15,385 | 84,615 |
| 8              | Siapakah yang diciptakan<br>dari nyala api?                                                                                               | orang | jin                            | 10                | 3              | $\overline{0}$   | 7      | $\theta$       | 3               | 30     | 70     |

Tabel 5.5 Hasil Pengujian Aplikasi Terhadap Aspek Presisi dan CWS pada Pengujian Pertama

C : *Correct* NS : *Not Support*<br>
NE : *Not Exact* PC : *Precision of Correct*<br>
IC : *Incorrect* PI : *Precision of Incorrect* IC : *Incorrect* PI : *Precision of Incorrect*

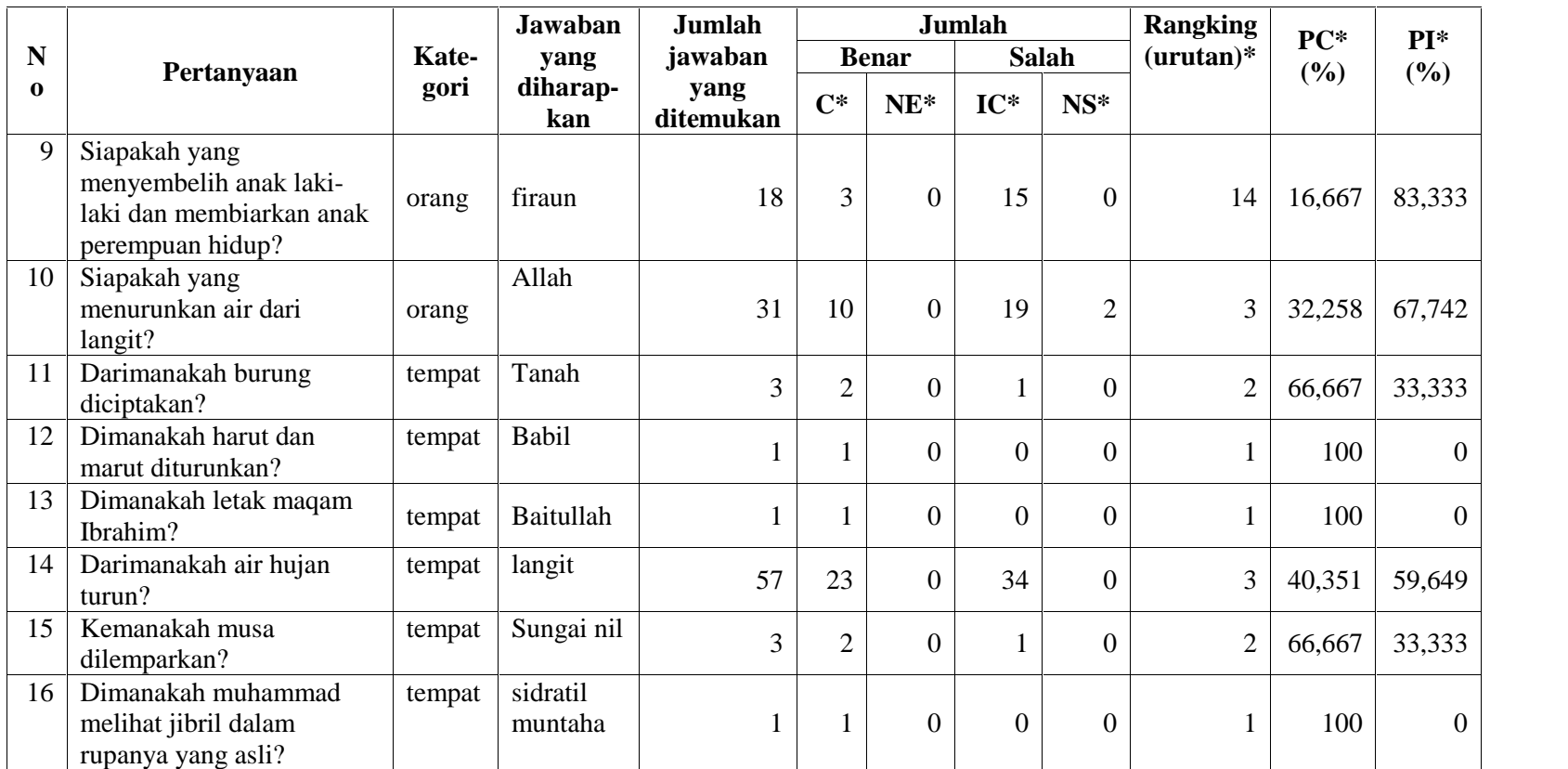

Tabel 5.5 Hasil Pengujian Aplikasi Terhadap Aspek Presisi dan CWS pada Pengujian Pertama (Lanjutan)

Keterangan:<br>C : Correct

C : *Correct* NS : *Not Support* Rangking (urutan) : Posisi jawaban benar yang ditemukan pertama kali NE : *Not Exact* PC : *Precision of Correct* 

C : *Correct* NS : *Not Support*<br>
NE : *Not Exact* PC : *Precision of Correct*<br>
IC : *Incorrect* PI : *Precision of Incorrect* IC : *Incorrect* PI : *Precision of Incorrect*

V-20

|          |                                                                                                    |        | <b>Jawaban</b>     | Jumlah            |                  |                  | Jumlah           |                | Rangking         | $PC^*$   | $PI*$            |
|----------|----------------------------------------------------------------------------------------------------|--------|--------------------|-------------------|------------------|------------------|------------------|----------------|------------------|----------|------------------|
| N        | Pertanyaan                                                                                               | Kate-  | yang               | jawaban           |                  | <b>Benar</b>     |                  | Salah          | $(urutan)*$      | (%)      | (%)              |
| $\Omega$ |                                                                                                    | gori   | diharap-<br>kan    | yang<br>ditemukan | $\mathbf{C}^*$   | $NE^*$           | $IC^*$           | $NS^*$         |                  |          |                  |
| 17       | Dimanakah hud memberi<br>peringatan kepada kaum<br>'aad?                                                 | tempat | Al ahqaaf          | 6                 | 1                | $\overline{0}$   | 5                | $\Omega$       | $\overline{2}$   | 16,667   | 83,333           |
| 18       | Dimanakah tempat yang<br>warnanya hijau tua?                                                             | tempat | surga              |                   | $\mathbf{1}$     | $\overline{0}$   | $\overline{0}$   | $\overline{0}$ |                  | 100      | $\overline{0}$   |
| 19       | Dimanakah musa<br>mendapati dua orang laki-<br>laki yang berkelahi?                                      | tempat | Kota<br>memphis    | $\overline{2}$    | $\overline{2}$   | $\boldsymbol{0}$ | $\boldsymbol{0}$ | $\overline{0}$ |                  | 100      | $\boldsymbol{0}$ |
| 20       | Dimanakah tempat<br>bertolaknya orang berhaji?                                                           | tempat | Arafah             | 5                 | 1                | $\overline{0}$   | 4                | $\Omega$       |                  | 20       | 80               |
| 21       | Sampai kapankah<br>diwajibkan berpuasa bagi<br>orang yang tidak<br>menyembelih korban pada<br>masa haji? | waktu  | Tiga hari          | $\overline{4}$    | $\mathbf{1}$     | $\overline{0}$   | 3                | $\theta$       |                  | 25       | 75               |
| 22       | Sampai kapankah wanita<br>yang ditalak menunggu?                                                         | waktu  | Tiga kali<br>quru' |                   | $\mathbf{1}$     | $\overline{0}$   | $\overline{0}$   | $\overline{0}$ |                  | 100      | $\overline{0}$   |
| 23       | Kapankah<br>disempurnakannya pahala?                                                                     | waktu  | Hari<br>kiamat     | 5                 | $\mathbf{1}$     | $\overline{0}$   | 4                | $\overline{0}$ | 5                | 20       | 80               |
| 24       | Sampai kapankah isteri<br>diilaa?                                                                        | waktu  | Empat<br>bulan     | 8                 | $\boldsymbol{0}$ | $\boldsymbol{0}$ | 8                | $\overline{0}$ | $\boldsymbol{0}$ | $\theta$ | 100              |

Tabel 5.5 Hasil Pengujian Aplikasi Terhadap Aspek Presisi dan CWS pada Pengujian Pertama (Lanjutan)

C : *Correct* NS : *Not Support*<br>
NE : *Not Exact* PC : *Precision of Correct*<br>
IC : *Incorrect* PI : *Precision of Incorrect* IC : *Incorrect* PI : *Precision of Incorrect*

|          |                                                                     |       | Jawaban                                                                                                    | Jumlah            | Jumlah         |                  |                |                | Rangking     | $PC^*$ | $PI*$            |
|----------|---------------------------------------------------------------------|-------|----------------------------------------------------------------------------------------------------|-------------------|----------------|------------------|----------------|----------------|--------------|--------|------------------|
| N        | Pertanyaan                                                          | Kate- | yang                                                                                                    | jawaban           |                | <b>Benar</b>     |                | <b>Salah</b>   | $(urutan)*$  | (%)    | (%)              |
| $\bf{0}$ |                                                                     | gori  | diharap-<br>kan                                                                                                    | yang<br>ditemukan | $\mathbf{C}^*$ | $NE^*$           | $IC^*$         | $NS^*$         |              |        |                  |
| 25       | Kapankah harta yang<br>dibakhilkan akan<br>dikalungkan ke lehernya? | waktu | Hari<br>kiamat                                                                                                    | 6                 | $\mathbf{1}$   | $\boldsymbol{0}$ | 5              | $\overline{0}$ | 1            | 16,667 | 83,333           |
| 26       | Kapankah berdoa<br>memohon ampun yang<br>baik?                      | waktu | Sahur                                                                                                    | 6                 | $\mathbf{1}$   | $\boldsymbol{0}$ | 5              | $\overline{0}$ | 1            | 16,667 | 83,333           |
| 27       | Kapan taurat diberikan?                                             | waktu | Empat<br>puluh<br>malam                                                                                              | $\overline{7}$    | $\overline{2}$ | $\boldsymbol{0}$ | 5              | $\mathbf{0}$   | $\mathbf{1}$ | 28,571 | 71,429           |
| 28       | Kapan kamu sekalian<br>dikumpulkan allah?                           | waktu | Hari<br>kiamat,<br>hari<br>akhirat,<br>hari<br>pengump<br>ulan, hari<br>kemudian<br>, hari<br>bangkit,<br>hari balas | 73                | 3              | $\boldsymbol{0}$ | 57             | 13             | 12           | 4,110  | 95,890           |
| 29       | Kapankah isa menjadi<br>saksi?                                      | waktu | Hari<br>kiamat                                                                                                    |                   | $\mathbf{1}$   | $\boldsymbol{0}$ | $\overline{0}$ | $\overline{0}$ |              | 100    | $\boldsymbol{0}$ |

Tabel 5.5 Hasil Pengujian Aplikasi Terhadap Aspek Presisi dan CWS pada Pengujian Pertama (Lanjutan)

C : *Correct* NS : *Not Support*<br>
NE : *Not Exact* PC : *Precision of Correct*<br>
IC : *Incorrect* PI : *Precision of Incorrect* IC : *Incorrect* PI : *Precision of Incorrect*

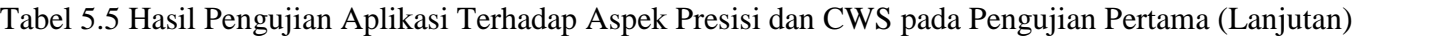

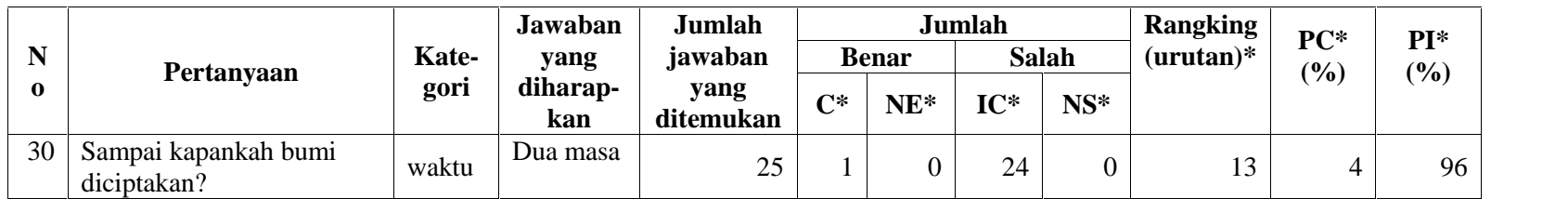

NE : *Not Exact* PC : *Precision of Correct*

IC : *Incorrect* PI : *Precision of Incorrect*

|                |                                                                        |        | <b>Jawaban</b>                                                | Jumlah            | Jumlah         |                  |                |                | <b>Rangking</b>  | $PC^*$           | $PI*$          |
|----------------|------------------------------------------------------------------------|--------|---------------------------------------------------------------|-------------------|----------------|------------------|----------------|----------------|------------------|------------------|----------------|
| $\mathbf N$    | Pertanyaan                                                             | Kate-  | yang                                                          | jawaban           |                | <b>Benar</b>     |                | <b>Salah</b>   | $(urutan)*$      | (%)              | (%)            |
| $\Omega$       |                                                                        | gori   | diharap-<br>kan                                               | yang<br>ditemukan | $\mathbf{C}^*$ | $NE^*$           | $IC^*$         | $NS^*$         |                  |                  |                |
| 1              | Siapakah yang<br>menurunkan air hujan?                                 | orang  | Allah,<br>tuhan                                               | 29                | 13             | $\overline{0}$   | 15             |                | 1                | 44,828           | 55,172         |
| $\overline{2}$ | Siapakah yang dibunuh<br>oleh nabi daud?                               | orang  | Jalut                                                         | 35                | $\mathbf{1}$   | $\overline{0}$   | 34             | $\overline{0}$ | 6                | 2,857            | 97,143         |
| 3              | Kapankah diturunkannya<br>al quran?                                    | waktu  | Bulan<br>Rama-<br>dhan,<br>malam<br>mulia,<br>malam<br>berkah | 18                | 5              | $\boldsymbol{0}$ | 13             | $\Omega$       |                  | 27,778           | 72,222         |
| $\overline{4}$ | Siapakah yang membuat<br>perumpamaan berupa<br>nyamuk?                 | orang  | Allah                                                         | 25                | $\mathbf{1}$   | $\overline{0}$   | 16             | 8              | 25               | 4                | 96             |
| 5              | Siapakah yang dianugerahi<br>ilmu yang luas dan tubuh<br>yang perkasa? | orang  | Raja<br>Thalut                                                | 4                 | $\overline{2}$ | $\overline{0}$   | $\overline{2}$ | $\overline{0}$ |                  | 50               | 50             |
| 6              | Siapakah yang<br>memukulkan tongkatnya<br>ke atas batu?                | orang  | Musa                                                          | $\overline{0}$    | $\overline{0}$ | $\overline{0}$   | $\overline{0}$ | $\Omega$       | $\boldsymbol{0}$ | $\boldsymbol{0}$ | $\overline{0}$ |
| $\overline{7}$ | Dimanakah letak masjidil<br>haram?                                     | tempat | Mekah                                                         | 4                 | $\overline{3}$ | $\overline{0}$   |                | $\theta$       | $\overline{2}$   | 75               | 25             |

Tabel 5.6 Hasil Pengujian Aplikasi Terhadap Aspek Presisi dan CWS pada Pengujian Kedua

C : *Correct* NS : *Not Support*<br>
NE : *Not Exact* PC : *Precision of Correct*<br>
IC : *Incorrect* PI : *Precision of Incorrect* IC : *Incorrect* PI : *Precision of Incorrect*

C : *Correct* NS : *Not Support* Rangking (urutan) : Posisi jawaban benar yang ditemukan pertama kali

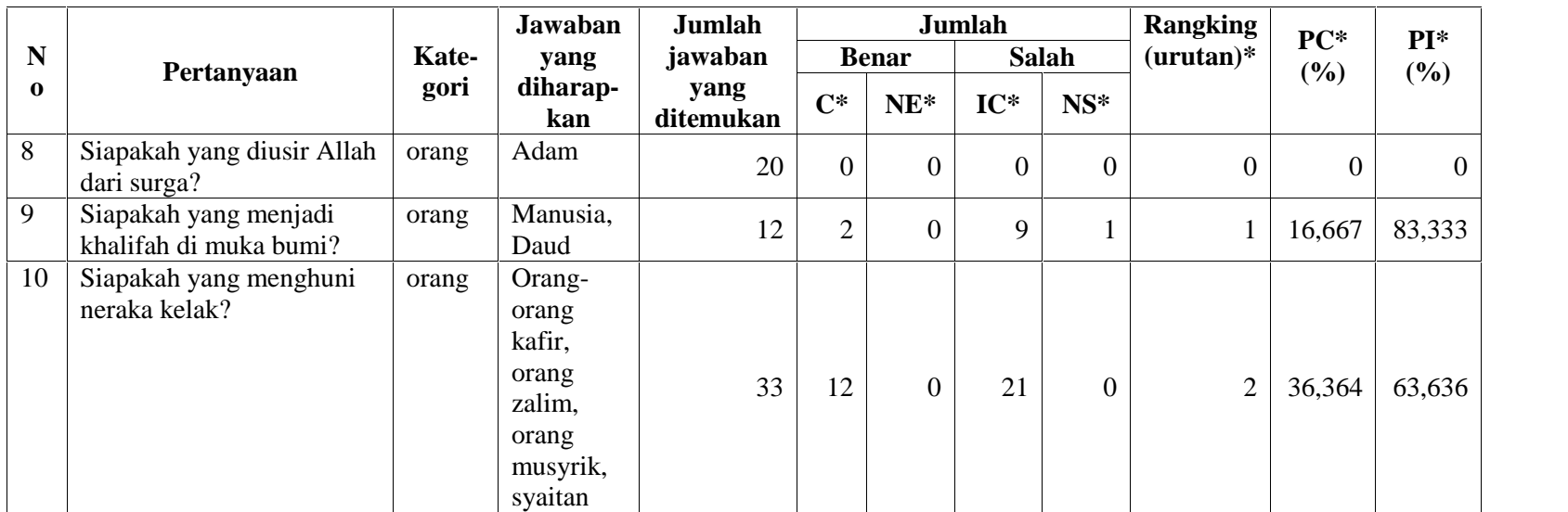

Tabel 5.6 Hasil Pengujian Aplikasi Terhadap Aspek Presisi dan CWS pada Pengujian Kedua (Lanjutan)

Keterangan:<br>C : Correct

C : *Correct* NS : *Not Support*<br>
NE : *Not Exact* PC : *Precision of Correct*<br>
IC : *Incorrect* PI : *Precision of Incorrect* IC : *Incorrect* PI : *Precision of Incorrect*

Berdasarkan Tabel 5.5 dan 5.6 di atas nilai presisi dan CWS dapat dilihat pada Tabel 5.7.

Tabel 5.7 Nilai Presisi dan CWS

| N <sub>0</sub> | Pengujian                          | Jumlah<br>pertanyaan | Rata-rata<br><b>Precision of</b><br>Correct $(\% )$ | Rata-rata<br><b>Precision of</b><br><i>Incorrect</i> $(\% )$ | <b>CWS</b> |
|----------------|------------------------------------|----------------------|-----------------------------------------------------|--------------------------------------------------------------|------------|
|                | Pengujian pertama                  | 30                   | 42,31                                               | 57,69                                                        | 0,011      |
|                | Pengujian kedua<br>(pengguna umum) | 10                   | 25,75                                               | 54,25                                                        | 0,022      |

## **5.2.2.3 Pengujian berdasarkan Interpretasi Pertanyaan**

Pertanyaan-pertanyaan yang diujikan pada sub bab ini disesuaikan dengan pola pertanyaan yang telah diberikan kepada sistem. Tabel 5.8 memperlihatkan hasil pengujian.
| N <sub>0</sub> | Objek<br>Pengujian                                        | Pertanyaan                                    | Interpretasi<br><b>Sistem</b>                             | Jawa-<br>ban<br>yang<br>diharap<br>-kan | <b>Jumlah</b><br><b>Dokumen</b><br>jawaban<br>yang<br>ditemu-<br>kan | <b>Jumlah</b><br><b>Dokumen</b><br><b>Jawaban</b><br>yang<br>benar | Posisi Jawaban<br>yang ditemu-kan<br>benar pertama kali<br>(urutan) |
|----------------|-----------------------------------------------------------|-----------------------------------------------|-----------------------------------------------------------|-----------------------------------------|----------------------------------------------------------------------|--------------------------------------------------------------------|---------------------------------------------------------------------|
| 1              | Menanyakan<br>orang yang<br>menerima<br>wahyu al<br>quran | Kepada<br>siapakah al<br>quran<br>diwahyukan? | Property:<br>Orang<br>Target: quran<br>Context: wahyu     | Muham-<br>mad,<br>rasul                 | 291                                                                  | 19                                                                 | 6                                                                   |
|                |                                                           | Al quran<br>diwahyukan<br>kepada siapa?       | Property:<br>Orang<br>Target: wahyu<br>Context: quran     |                                         | 71                                                                   | 4                                                                  | $\overline{7}$                                                      |
|                |                                                           | Diwahyukan<br>kepada siapakah<br>al quran?    | Property:<br>Orang<br>Target: wahyu<br>Context: quran     |                                         | 69                                                                   | 3                                                                  | 26                                                                  |
| 2              | Menanyakan<br>letak<br>baitullah                          | Dimanakah<br>letak baitullah?                 | Property:<br>Tempat<br>Target:baitullah<br>Context:-      | Mekah,<br><b>Bakkah</b>                 | 12                                                                   | $\overline{2}$                                                     | 10                                                                  |
|                |                                                           | Dimanakah<br><b>Baitullah</b><br>berada?      | Property:<br>Tempat<br>Target:baitullah<br>Context:       |                                         | $\overline{0}$                                                       | $\mathbf{0}$                                                       | $\overline{0}$                                                      |
|                |                                                           | Dimanakah<br>Baitullah<br>dibangun?           | Property:<br>Tempat<br>Target:bangun<br>Context:baitullah | Mekah,<br>Bakkah                        | 9                                                                    | $\overline{2}$                                                     |                                                                     |

Tabel 5.8 Hasil Pengujian berdasarkan Interpretasi Pertanyaan

| No.            | Objek<br>Pengujian                                    | Pertanyaan                                                | Interpretasi<br><b>Sistem</b>                                           | Jawaban<br>yang<br>diharap-<br>kan | Jumlah<br><b>Dokumen</b><br>jawaban<br>yang<br>ditemukan | Jumlah<br><b>Dokumen</b><br>Jawaban<br>yang<br>benar | Posisi Jawaban<br>yang ditemukan<br>benar pertama<br>kali (urutan) |
|----------------|-------------------------------------------------------|-----------------------------------------------------------|-------------------------------------------------------------------------|------------------------------------|----------------------------------------------------------|------------------------------------------------------|--------------------------------------------------------------------|
| 3              | Menanyakan<br>tempat yang<br>paling buruk<br>(neraka) | Dimanakah<br>tempat tinggal<br>yang seburuk-<br>buruknya? | Property:<br>Tempat<br>Target:tinggal<br>Context: buruk<br>buruk        | Neraka.<br>jahanam                 | 9                                                        | 8                                                    |                                                                    |
|                |                                                       | Dimanakah<br>tempat seburuk-<br>buruk kembali?            | Property:<br>Tempat<br>Target: buruk<br>Context: kembali                |                                    | 22                                                       | 21                                                   |                                                                    |
|                |                                                       | Dimanakah<br>seburuk-<br>buruknya tempat<br>kembali?      | Property:<br>Tempat<br>Target: kembali<br>Context:buruk<br>buruk tempat |                                    | 17                                                       | 16                                                   |                                                                    |
| $\overline{4}$ | Menanyakan<br>kapan<br>turunnya al<br>quran           | Kapan<br>diturunkannya al<br>quran?                       | Property:<br>Waktu<br>Target:turun<br>Context: quran                    | Bulan<br>Ramadhan                  | 18                                                       | 3                                                    |                                                                    |
|                |                                                       | Kapan al quran<br>diturunkan?                             | Property:<br>Waktu<br>Target: quran<br>Context:turun                    |                                    | 20                                                       |                                                      | 11                                                                 |

Tabel 5.8 Hasil Pengujian berdasarkan Interpretasi Pertanyaan (Lanjutan)

| N <sub>0</sub> | Objek<br>Pengujian                         | Pertanyaan                                                                | Interpretasi<br><b>Sistem</b>                                               | <b>Jawaban</b><br>yang<br>diharap-<br>kan | Jumlah<br><b>Dokumen</b><br>jawaban<br>yang<br>ditemukan | Jumlah<br><b>Dokumen</b><br><b>Jawaban</b><br>yang<br>benar | <b>Posisi</b><br><b>Jawaban</b><br>yang<br>ditemukan<br>benar<br>pertama<br>kali<br>(urutan) |
|----------------|--------------------------------------------|---------------------------------------------------------------------------|-----------------------------------------------------------------------------|-------------------------------------------|----------------------------------------------------------|-------------------------------------------------------------|----------------------------------------------------------------------------------------------|
| 5              | Menanyakan<br>orang yang<br>menjadi        | Siapakah yang<br>menjadi saksi<br>bagi ahli kitab<br>pada hari<br>kiamat? | Property:<br>Orang<br>Target: saksi<br>Context:ahli<br>kitab hari<br>kiamat | Isa                                       | 39                                                       |                                                             | 4                                                                                            |
|                | saksi bagi<br>ahli kitab di<br>hari kiamat | Siapakah yang<br>menjadi saksi<br>pada hari<br>kiamat?                    | <i>Property:</i><br>Orang<br>Target: saksi<br>Context: hari<br>kiamat       |                                           | 22                                                       |                                                             | 4                                                                                            |

Tabel 5.8 Hasil Pengujian berdasarkan Interpretasi Pertanyaan (Lanjutan)

#### **5.2.3 Kesimpulan Pengujian**

Dari pengujian-pengujian yang telah dilakukan dapat ditarik kesimpulan sebagai berikut:

- 1. Berdasarkan pengujian pertama yaitu pengujian yang penulis lakukan pada pengujian maka aplikasi QA *System* ini mempunyai nilai *precision of correct* sebesar 42,31%, *precision of incorrect* 57,69% dan CWS sebesar 0,011 pada 30 buah pertanyaan (Lihat Tabel 5.7).
- 2. Berdasarkan pengujian kedua yaitu pengujian yang diberikan oleh pengguna umum pada pengujian maka aplikasi QA *System* ini mempunyai nilai *precision of correct* sebesar 25,75%, *precision of incorrect* 54,25% dan CWS sebesar 0,022 pada 10 buah pertanyaan (Lihat Tabel 5.7).
- 3. Interpretasi terhadap pertanyaan dapat mempengaruhi kinerja dari sistem seperti jumlah jawaban yang ditemukan, jumlah jawaban yang benar dan rangking jawaban (Lihat Tabel 5.8).

# **BAB VI**

# **PENUTUP**

### **6.1. Kesimpulan**

Berdasarkan dari penelitian yang telah dilakukan maka dapat ditarik kesimpulan sebagai berikut:

- 1. Secara umum, Ephyra *framework* dapat diterapkan untuk rancang bangun *Question Answering System* pada terjemahan Al Quran berbasis web dengan kategori pertanyaan yaitu orang, waktu, dan tempat. Namun secara fungsional, aplikasi ini tidak direkomendasikan karena tingkat presisi jawaban aplikasi yang rendah sehingga akan berpengaruh buruk terhadap persepsi pengguna dalam memahami Al Quran.
- 2. Aplikasi QA *System* dengan menggunakan Ephyra *framework* ini belum efektif terhadap bahasa Indonesia hasil terjemahan dari bahasa asing pada terjemahan Al Quran.
- 3. Hasil aplikasi berupa jawaban singkat dan potongan dokumen yang berisi jawaban dari pertanyaan yang diajukan.
- 4. Penggunaan *regular expression* pada pola (*pattern*) menjadikan pola lebih fleksibel, efektif dan mudah diterapkan.
- 5. Semakin spesifik/unik pertanyaan yang diajukan maka semakin baik jawaban yang diberikan oleh sistem.
- 6. Ketepatan interpretasi sistem terhadap pertanyaan mempengaruhi keakuratan jawaban dari pertanyaan tersebut.
- 7. Performansi dari aplikasi *Question Answering System* ini dipengaruhi oleh beberapa faktor yaitu:
- a. Bahasa Indonesia pada terjemahan Al Quran merupakan hasil terjemahan dari bahasa asing dan banyak menggunakan kata kiasan atau perumpamaan.
- b. Penyajian dan penentuan sumber informasi yang digunakan untuk menjawab pertanyaan yaitu korpus dan basis data *stoplist*.
- c. Penyajian dan penentuan pola pertanyaan, pola jawaban, dan kamus jawaban yang menjadi sumber pengetahuan sistem.
- d. Pemilihan teknik *stemming*, pemodelan IR dan penyeleksian jawaban.
- e. Sasaran *user* yang menjadi tujuan penggunaan aplikasi. Mengingat bahwa Al Quran merupakan pedoman wajib yang harus diikuti oleh umat Islam maka informasi-informasi harus disajikan secara benar.
- f. Tipe Pertanyaan.

### **6.2. Saran**

Adapun saran-saran yang diajukan oleh penulis mengenai penelitian ini adalah sebagai berikut:

- 1. Pada pengembangan selanjutnya diharapkan aplikasi QA *System* tidak hanya terbatas pada pertanyaan dengan kategori orang, waktu, dan tempat saja namun dapat pula menjawab pertanyaan dengan kategori yang lainnya.
- 2. Mengembangkan aplikasi dengan tiga jenis ekstraksi jawaban yang dimiliki Ephyra yaitu *pattern learning and matching*, *semantic parsing*, dan *answer type analysis* agar aplikasi memiliki nilai presisi dan relevansi yang tinggi.
- 3. Pada pengembangan selanjutnya aplikasi tidak mendefinisikan kamus jawaban secara manual tetapi dapat menggunakan teknik-teknik yang dapat mengenali jawaban secara otomatis.
- 4. Pengindeksan dan segmentasi kalimat dapat dilakukan secara otomatis yang tidak membutuhkan waktu komputasi yang lebih lama, sehingga adanya

penambahan ataupun pengurangan dokumen tidak perlu dilakukan pengindeksan dan segmentasi ulang.

#### **DAFTAR PUSTAKA**

- Bunyamin, Hendra dan Negara, Chathalea Puspa. *Aplikasi Information Retrieval (IR) CATA Dengan Metode Generalized Vector Space Model*. Jurnal Informatika, vol. 4, no. 1, pp. 29-38. 2008.
- Chaer, Abdul. *Sintaksis Bahasa Indonesia: Pendekatan Proses*. PT Rineka Cipta, Jakarta. 2009.
- Dang, H. Trang, dkk. *Overview of The TREC 2006 Question Answering TRACK*. Proceedings of the Fifteenth Text Retrieval Conference. 2007.
- Forner, Pamela, dkk. *Overview of The CLEF 2008 Multilingual Question Answering TRACK*. 2008.
- Gunawan., Purwanto, Devi Dwi, dkk. *Penyusunan Strong's Concordance untuk Alkitab Perjanjian Baru Bahasa Indonesia*. Jurnal Sistem Informasi MTI UI, vol. 5, no. 2, ISBN 1412-8896. 2012.
- Gunawan dan Lovina, Gita. *Question Answering System dan Penerapannya pada Alkitab*. Jurnal Informatika, vol. 7, no. 1, pp. 1-9. 2006
- Mandala, Rila. *Evaluasi Kinerja Sistem Penyaringan Informasi Model Ruang Vektor*. Seminar Nasional Aplikasi Teknologi Informasi 2006 (SNATI 2006), ISSN 1907-5022. 2006
- Nurdiati, Sri, dkk. *Query-Sensitive Similarity Measure dalam Temu Kembali Dokumen Berbahasa Indonesia*. Bogor: Fakultas Matematika dan IPA, Institut Pertanian Bogor. 2010.
- Schlaefer, Nico. *Pattern Learning and Knowledge Annotation for Question Answering*. USA: Carnegie Mellon University. 2005.
- Schlaefer, Nico. *Statistical Source Expansion for Question Answering*. Diploma Thesis. USA: Language Technologies Institute School of Computer Science Carnegie Mellon University. 2009-2011.
- Schlaefer, Nico., Gieselmann, Petra dan Sautter, G. T*he Ephyra QA System at TREC 2006.* Proceedings of the Fifteenth Text Retrieval Conference. 2006.
- Schlaefer, Nico., Gieselmann, Petra, dkk. *A Pattern Learning Approach to Question Answering within the Ephyra Framework.* Springer-Verlag Berlin Heidelberg, LNAI 4188, pp. 687-694. 2006
- Toba, Hapnes dan Adriani, Mirna. *Pattern Based Approach in Indonesian Question- Answering System*. Jakarta: Information Retrieval Laboratory Fakultas Ilmu Komputer, Universitas Indonesia. 2009.

\_\_\_\_\_\_\_\_\_\_."Website Ask Jeeves". [*Online*] *available*. www.ask.com, 4 November 2012.

\_\_\_\_\_\_\_\_\_\_."Website Ephyra". [*Online*] *available*. www.ephyra.info, 4 November 2012.

\_\_\_\_\_\_\_\_\_\_."Website Yahoo Answer". [*Online*] *available*. id.answers.yahoo.com, 4 November 2012.

- Zhang, D dan Lee, W. *Web Based Pattern Mining and Matching Approach to Question Answering*. Proceedings of the 11th Text Retrieval Conference (TREC). 2002.
- Zheng, Z. *AnswerBus Question Answering System*. USA: University of Michigan. 2002.